### **UNIVERSIDADE FEDERAL DE PERNAMBUCO CENTRO DE TECNOLOGIA E GEOCIÊNCIAS PROGRAMA DE PÓS-GRADUAÇÃO EM ENGENHARIA ELÉTRICA**

## **UMA AVALIAÇÃO DA INTERFERÊNCIA ENTRE REDES 802.11G**

Elaborado por:

Arthur Barreto de Rangel Moreira Cavalcanti

**Recife, Agosto de 2009.**

## **UNIVERSIDADE FEDERAL DE PERNAMBUCO CENTRO DE TECNOLOGIA E GEOCIÊNCIAS PROGRAMA DE PÓS-GRADUAÇÃO EM ENGENHARIA ELÉTRICA**

## **UMA AVALIAÇÃO DA INTERFERÊNCIA ENTRE REDES 802.11G**

por

## **ARTHUR BARRETO DE RANGEL MOREIRA CAVALCANTI**

Dissertação submetida ao Programa de Pós-Graduação em Engenharia Elétrica da Universidade Federal de Pernambuco como parte dos requisitos para a obtenção do grau de Mestre em Engenharia Elétrica.

#### **ORIENTADOR: RAFAEL DUEIRE LINS, Ph.D.**

Recife, Agosto de 2009.

© Arthur Barreto de Rangel Moreira Cavalcanti, 2009

## **C376a Cavalcanti, Arthur Barreto de Rangel Moreira**  Uma avaliação da interferência entre redes 802.11G / Arthur Barreto de Rangel Moreira Cavalcanti. – Recife: O Autor, 2009. xvii, 115 f.; il., grafs.; tabs. Dissertação (Mestrado) – Universidade Federal de Pernambuco. CTG. Programa de Pós-Graduação em Engenharia Elétrica, 2009. Inclui Referências Bibliográficas. **1. Engenharia Elétrica. 2. Redes Locais Sem-Fio. 3. Redes. 4. Medidas. I. Título. UFPE 621.3 CDD (22.ed.) BCTG/2010-038**

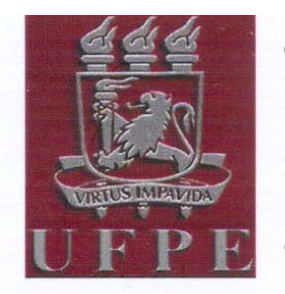

# Universidade Federal de Pernambuco

## Pós-Graduação em Engenharia Elétrica

PARECER DA COMISSÃO EXAMINADORA DE DEFESA DE DISSERTAÇÃO DO MESTRADO ACADÊMICO DE

# **ARTHUR BARRETO DE RANGEL MOREIRA CAVALCANTI**

## **TÍTULO**

#### "UMA AVALIAÇÃO DA INTERFERÊNCIA **ENTRE REDES 802.11G"**

A comissão examinadora composta pelos professores: RAFAEL DUEIRE LINS, DES/UFPE, VALDEMAR CARDOSO DA ROCHA JÚNIOR, DES/UFPE e CARMELO JOSÉ ALBANEZ BASTOS FILHO, DSC/UPE sob a presidência do primeiro, consideram o candidato ARTHUR BARRETO DE RANGEL MOREIRA **CAVALCANTI APROVADO.** 

Recife, 26 de agosto de 2009.

**EDIIARDO FON** Coordenador do PPGEE

**RAFAEL DUEIRE LINS** Orientador e Membro Titular Interno

VALDEMAR CARDOSO DA ROCHA IÚNIOR

Membro Titular Externo

Membro Titular Interno

Gostaria de dedicar este trabalho a todos aqueles que tem um sonho e lutam incansavelmente para alcançá-lo.

*I have walked this road before So hard to find unopened doors Lost my way but I have to stay for a while I´ll be searching for more* 

*Feel and trust my inner voice Chase my dream with desire Show the scars I've been hiding deep inside And reveal who I am* 

> *And my wounds are real I must rise from the sorrow And find my way out of the dark I've cried my tears from pain There's a new day tomorrow I'll turn the hourglass again*

**Wounds, by Masterplan Editado por Arthur B. de R. M. Cavalcanti** 

#### **AGRADECIMENTOS**

- Serei eternamente grato aos meus pais, Sylvio e Irenilda, e meu irmão Alexandre, pelo apoio incondicional e constante, pela formação e oportunidades que me ofereceram, pelo conforto nas horas difíceis, e pelos sorrisos nas conquistas, mesmo que de muito longe;
- Agradeço a Pennela, meu eterno amor, dedicada, paciente e compreensiva nos momentos mais agitados da minha vida. Espero poder retribuir a tudo que ela tem feito por mim e por este trabalho;
- Agradeço ao Prof. Dr. Rafael Dueire Lins por ter oferecido a oportunidade e o convite para ingressar no Mestrado da UFPE. Sou grato pela sua dedicação, tempo dispensado e apoio no desenvolvimento deste trabalho;
- Agradeço aos membros da banca avaliadora desta dissertação, Prof. Dr. Carmelo J. A. Bastos Filho e Prof. Dr. Valdemar Cardoso da Rocha Júnior, pelos comentários e sugestões pertinentes e pela grande contribuição na consolidação da mesma.
- Venho também agradecer as lições e orientações dos professores Cecílio Pimentel, Hélio Magalhães de Oliveira, Ricardo Menezes Campello de Souza e Eduardo Fontana, do corpo da Pós-Graduação em Engenharia Elétrica da Universidade Federal de Pernambuco;
- Agradeço os professores Frederico Dias Nunes, Fernando Menezes Campello de Souza e Marcos Martins, da UFPE, pela ajuda prestada e concessão do espaço utilizado ao longo deste trabalho;
- Agradeço também meus amigos e colegas que contribuíram para o desenvolvimento deste trabalho, cada um a seu modo: Igor Pastl, André Vilela, Elton Menezes, Flávio Pedroza, Leonardo Queiroz, Eurico Moura, Victor Carlos Nascimento, Daniel Simões, André Ricardson, Diego Dias, e, principalmente, Rafael Souza e Leandro Cabral.

Resumo da Dissertação apresentada à UFPE como parte dos requisitos necessários para a obtenção do grau de Mestre em Engenharia Elétrica.

## **UMA AVALIAÇÃO DA INTERFERÊNCIA ENTRE REDES 802.11G**

#### **Arthur Barreto de Rangel Moreira Cavalcanti**

Agosto/2009

Orientador: Rafael Dueire Lins, Ph.D. Área de Concentração: Redes IEEE 802.11g. Palavras-chave: Redes Locais Sem-fio, Redes, Medidas Número de Páginas: 132.

Equipamentos para redes sem-fio alcançaram grande disseminação em face do baixo custo e fácil instalação. A presença de múltiplos pontos de acesso WiFi em áreas públicas e privadas tornou-se algo comum, e esse crescimento rápido terá impactos no modo como os profissionais de redes organizam e posicionam os elementos da rede, quer seja em escritórios ou em ambientes domiciliares. Esta dissertação é baseado em dados de medidas adquiridos em um ambiente interno, como um modo de avaliar a qualidade da conexão e transmissões entre redes com padrão IEEE 802.11g, utilizando equipamentos comerciais populares. Os dados coletados revelam que há muito a ser feito no desenvolvimento desse campo de estudo, e melhorias nos projetos relacionados a equipamentos e estudos de posicionamento de redes sem-fio. Também é mostrado que a distância entre elementos da rede tem impacto na potência do sinal recebido nas estações clientes, mas é menos representativo que outros fatores relativos ao ambiente como um todo.

Abstract of Dissertation presented to UFPE as a partial fulfillment of the requirements for the degree of Master in Electrical Engineering.

## **AN EVALUATION OF THE INTERFERENCE BETWEEN 802.11G NETWORKS**

#### **Arthur Barreto de Rangel Moreira Cavalcanti**

August/2009

Supervisor(s): Rafael Dueire Lins, Ph.D. Area of Concentration: IEEE 802.11g Networks. Keywords: Wireless LAN, Networks, Measurement Number of Pages: 132.

Wireless networks have reached almost omnipresence. Having multiple WiFi hotspots in a single building has become a commonplace, and this rapid growth has impact on the way network professionals organize and place the network elements. This work is based on measured data acquired in an indoor environment, as a way to evaluate the quality of connection and transmissions among IEEE 802.11g standard networks, using off the shelf popular devices. The collected data reveals that there is plenty of room for development in this field of study, and improvement in the design of wireless network devices and deployment studies. It has also revealed that the distance between network elements has impact on received signal power of the client stations, but is less representative than other factors related to the overall environment.

### **SUMÁRIO**

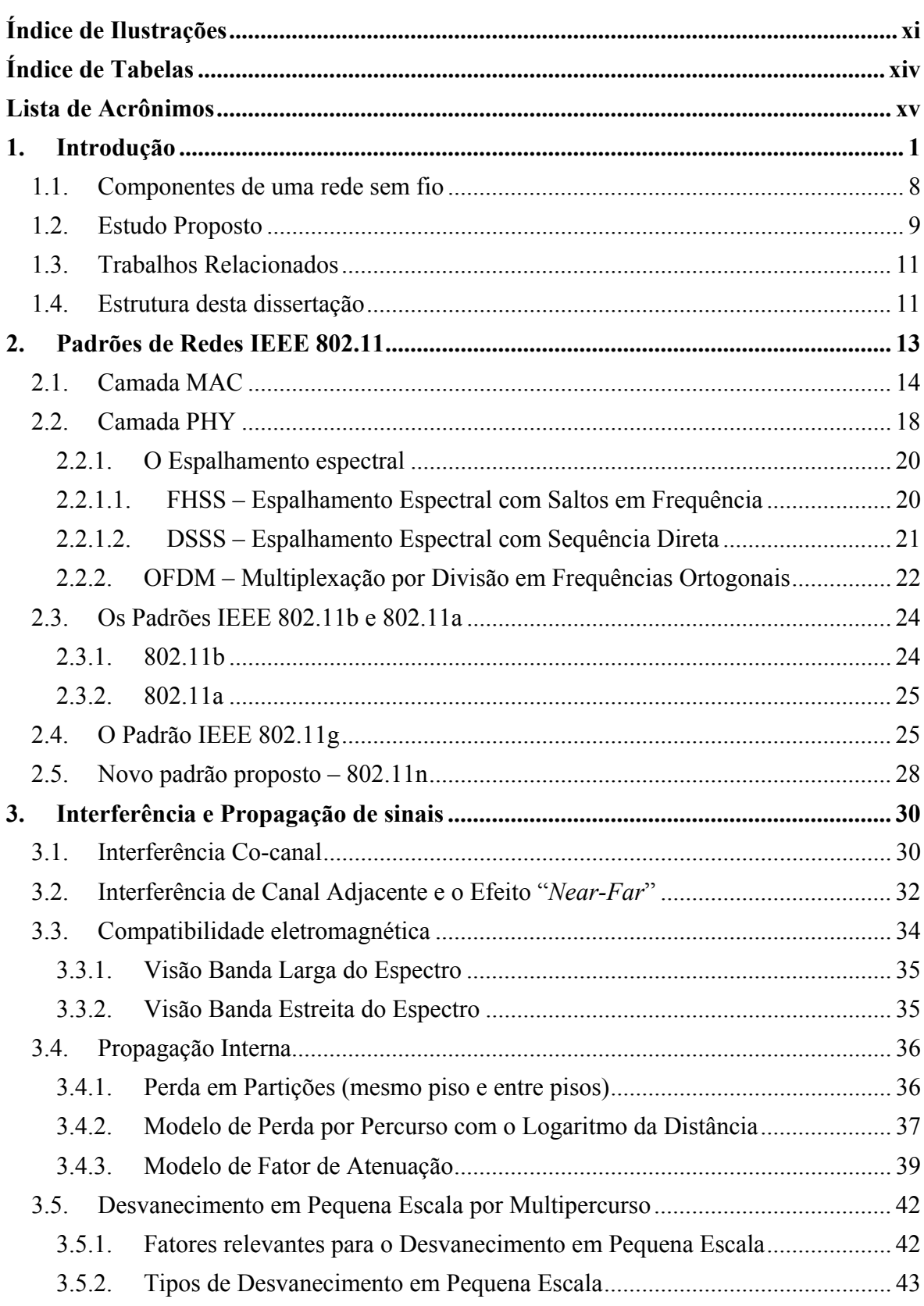

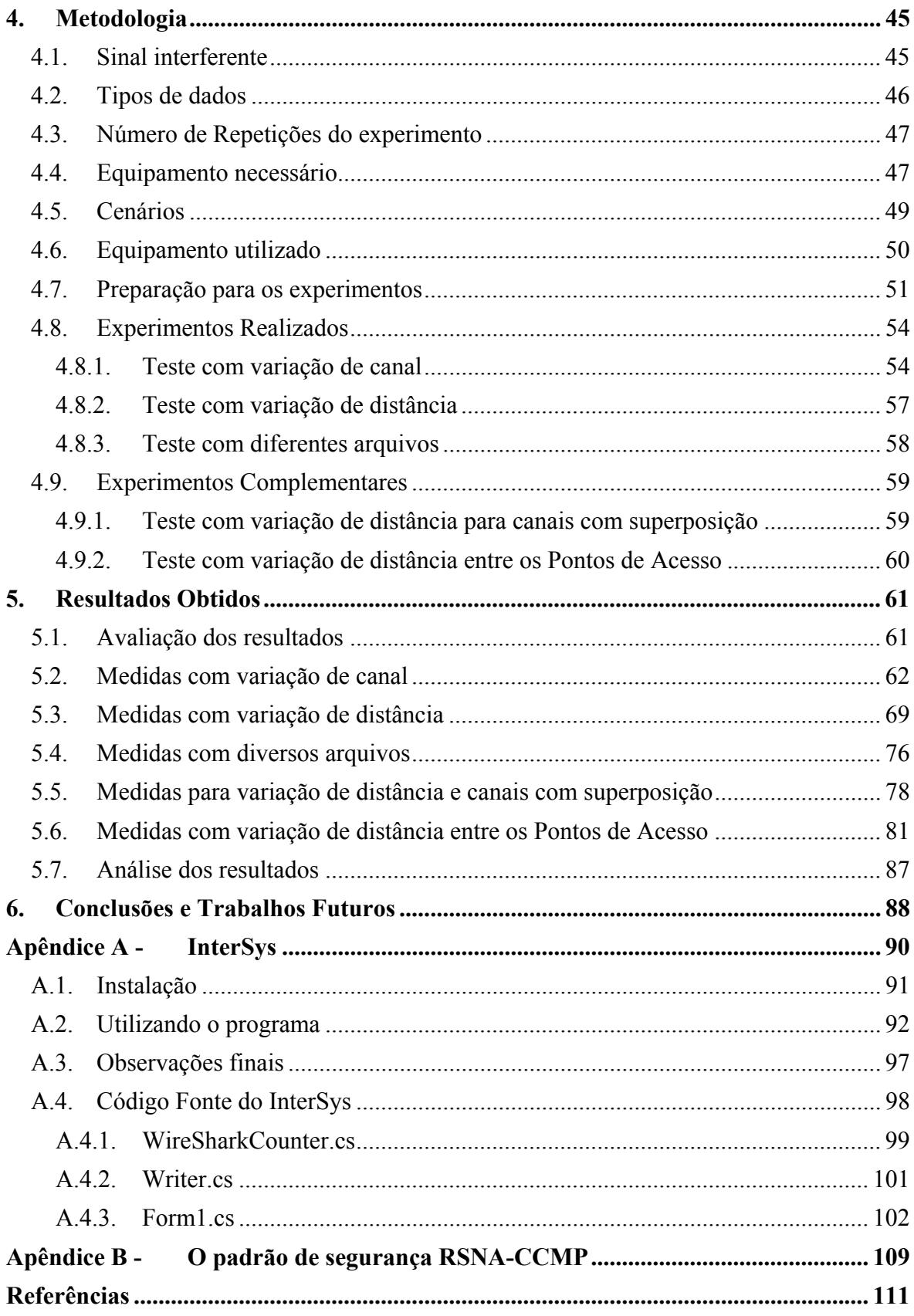

## **ÍNDICE DE ILUSTRAÇÕES**

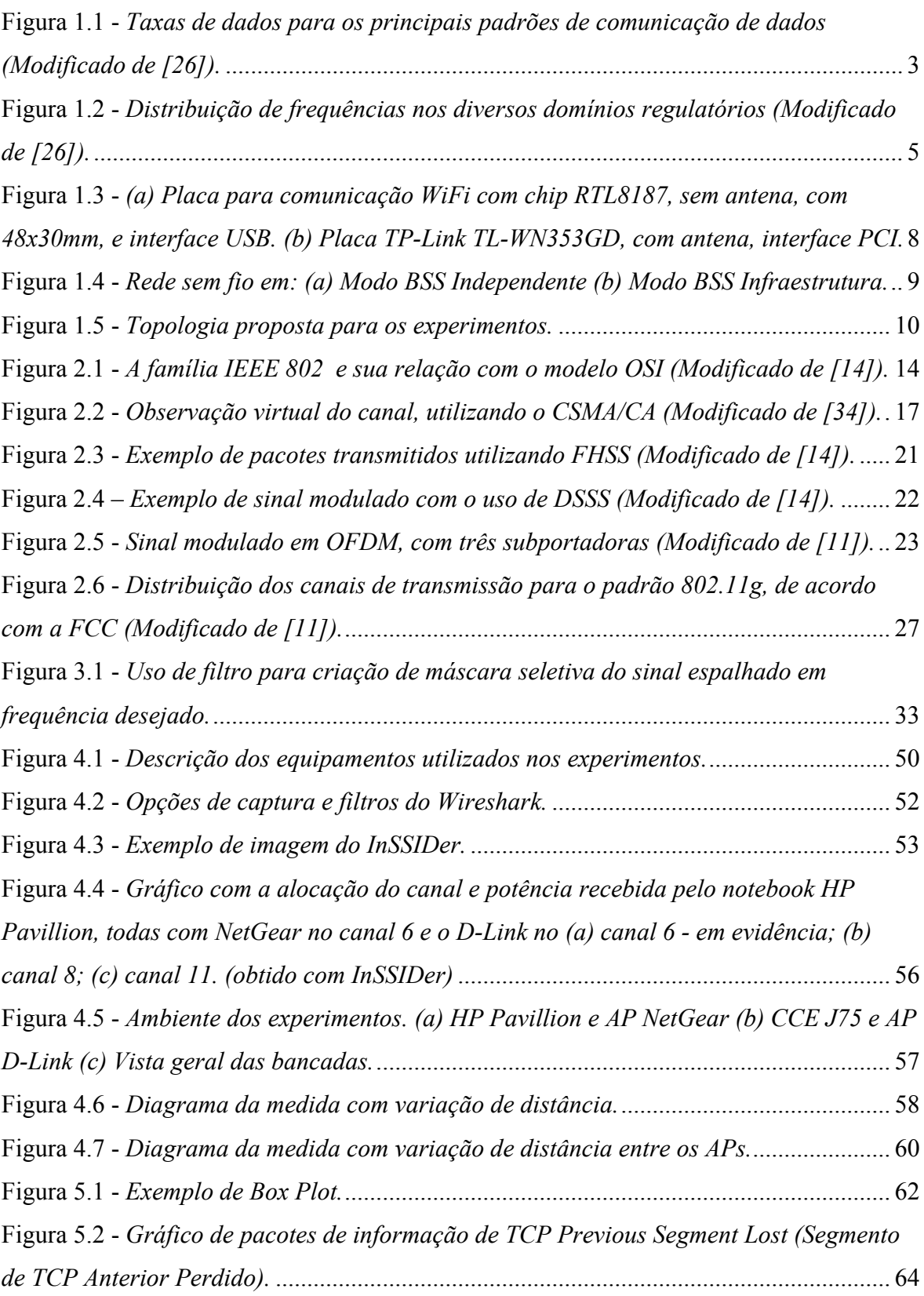

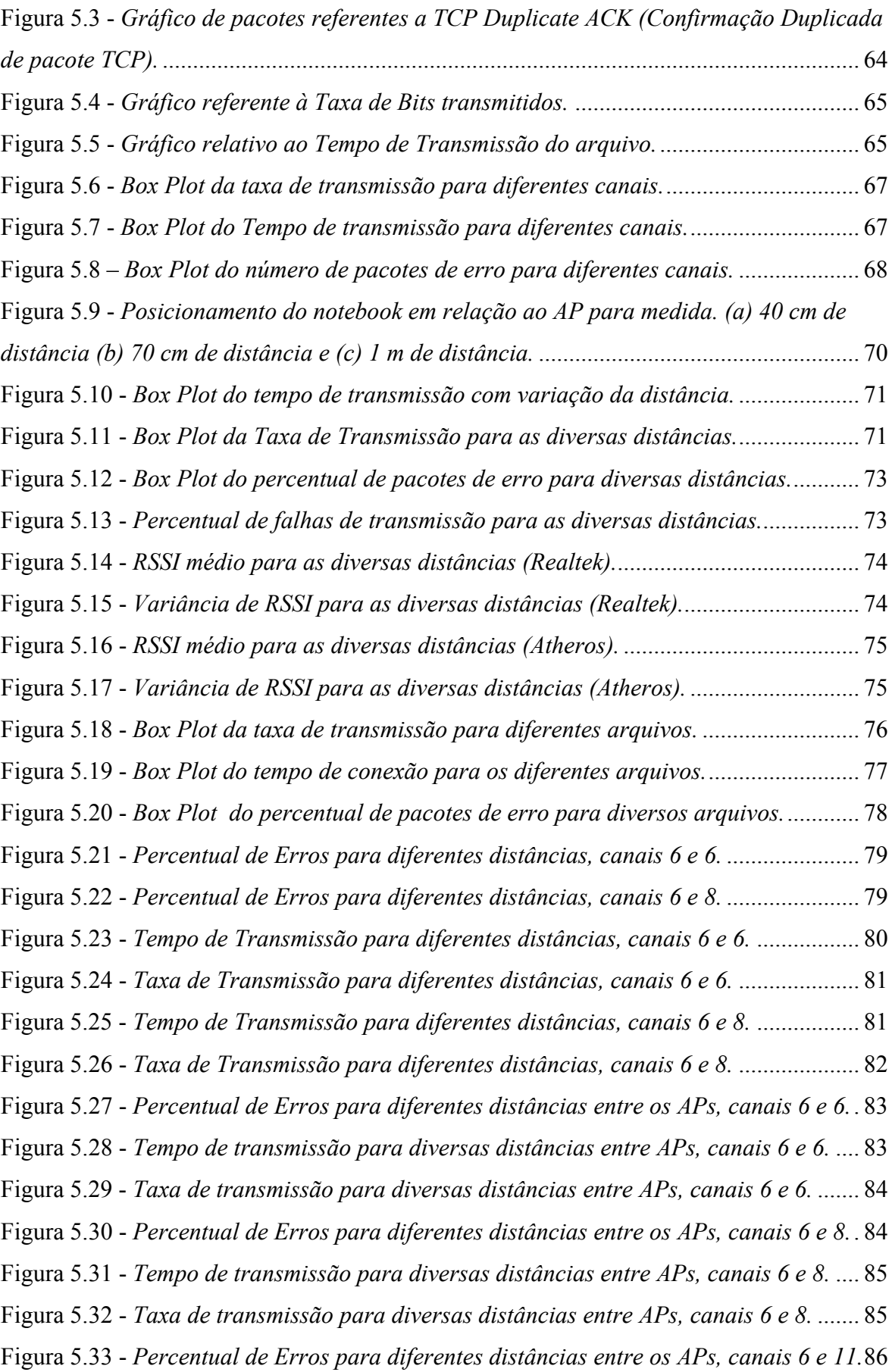

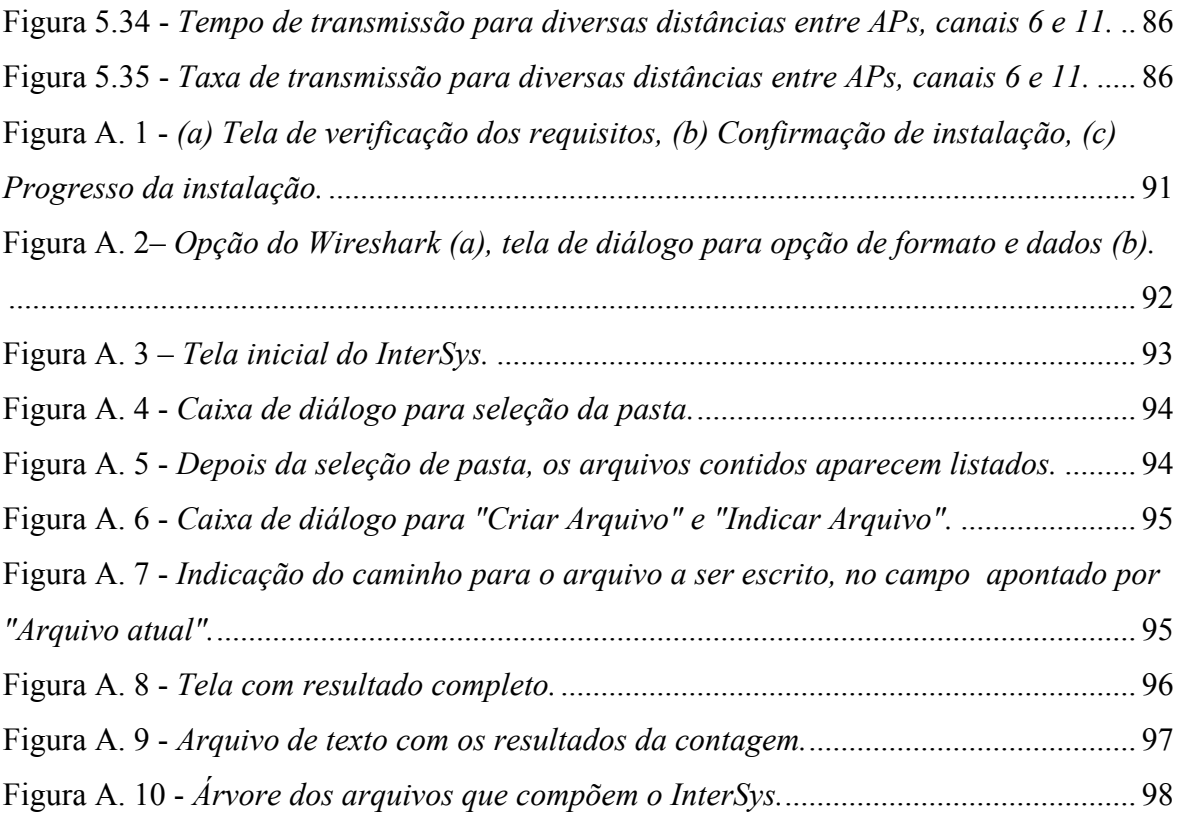

### **ÍNDICE DE TABELAS**

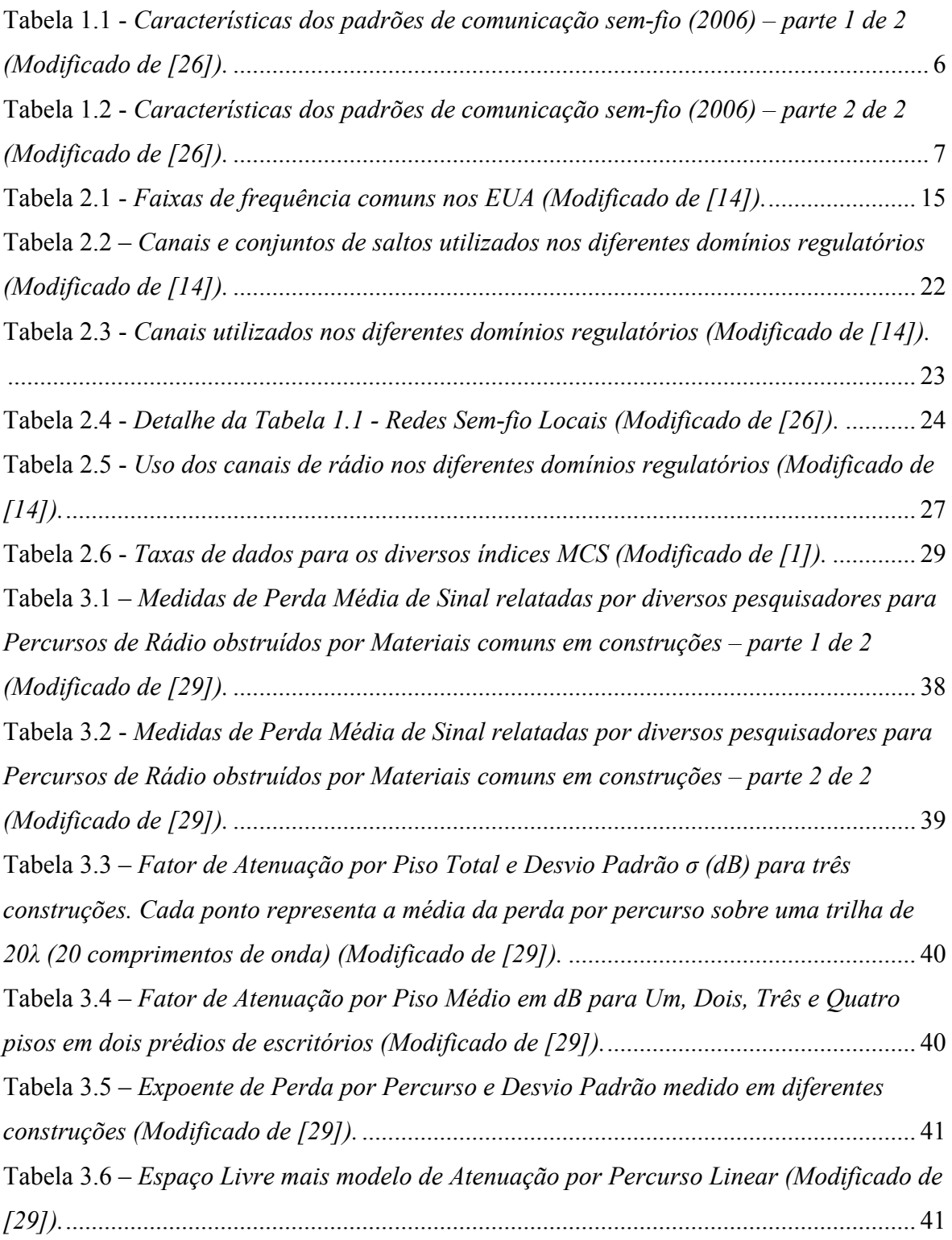

## **LISTA DE ACRÔNIMOS**

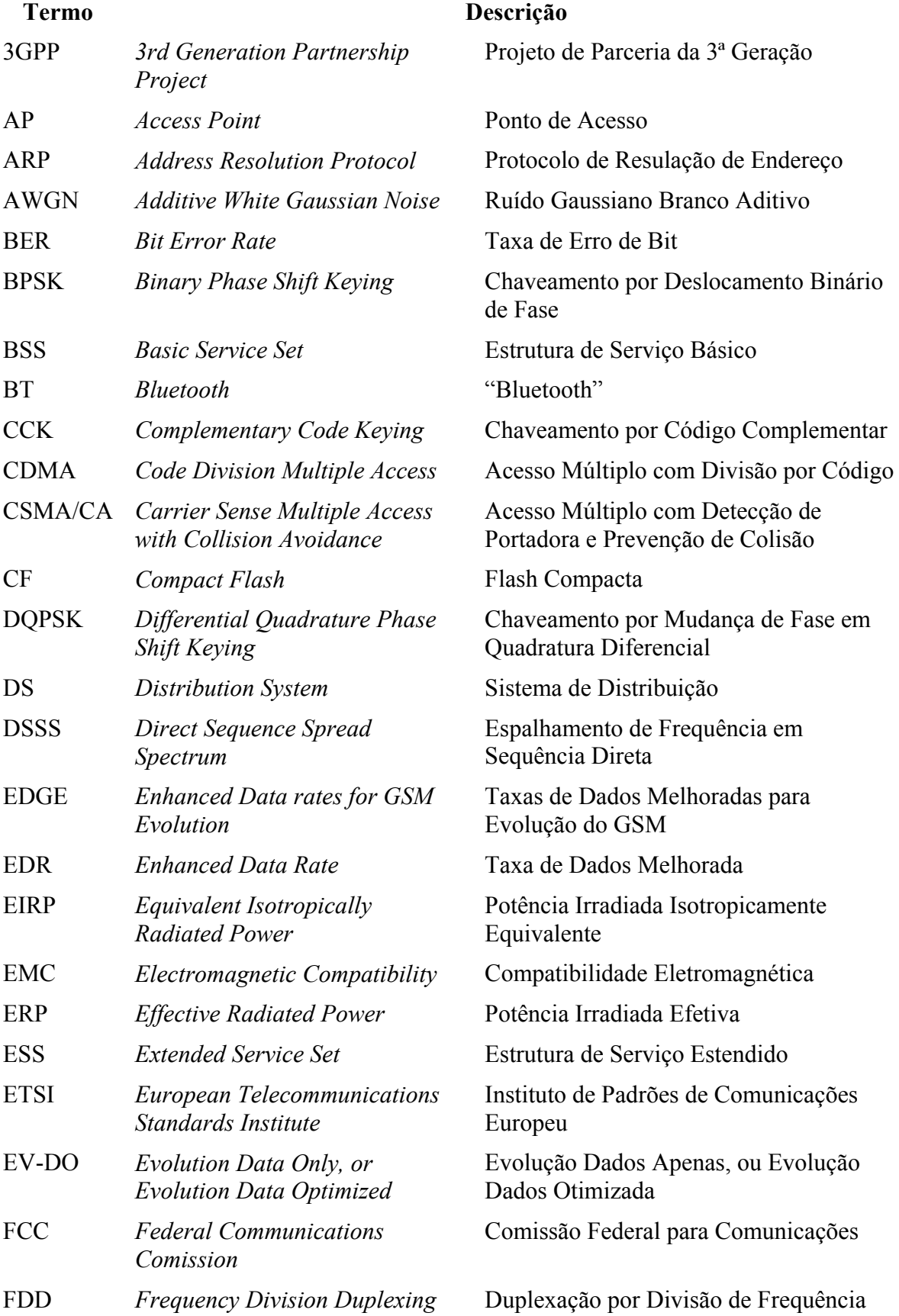

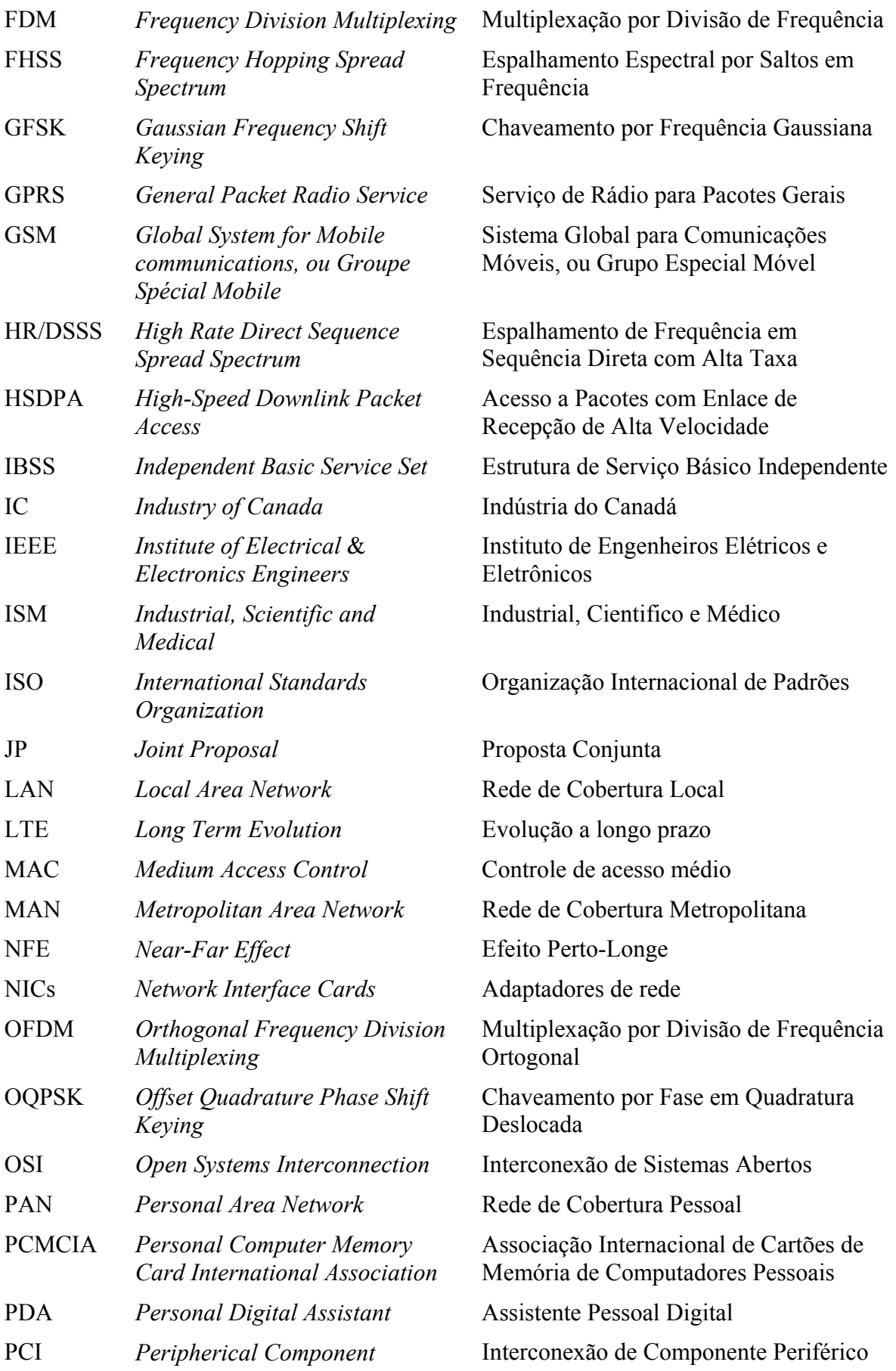

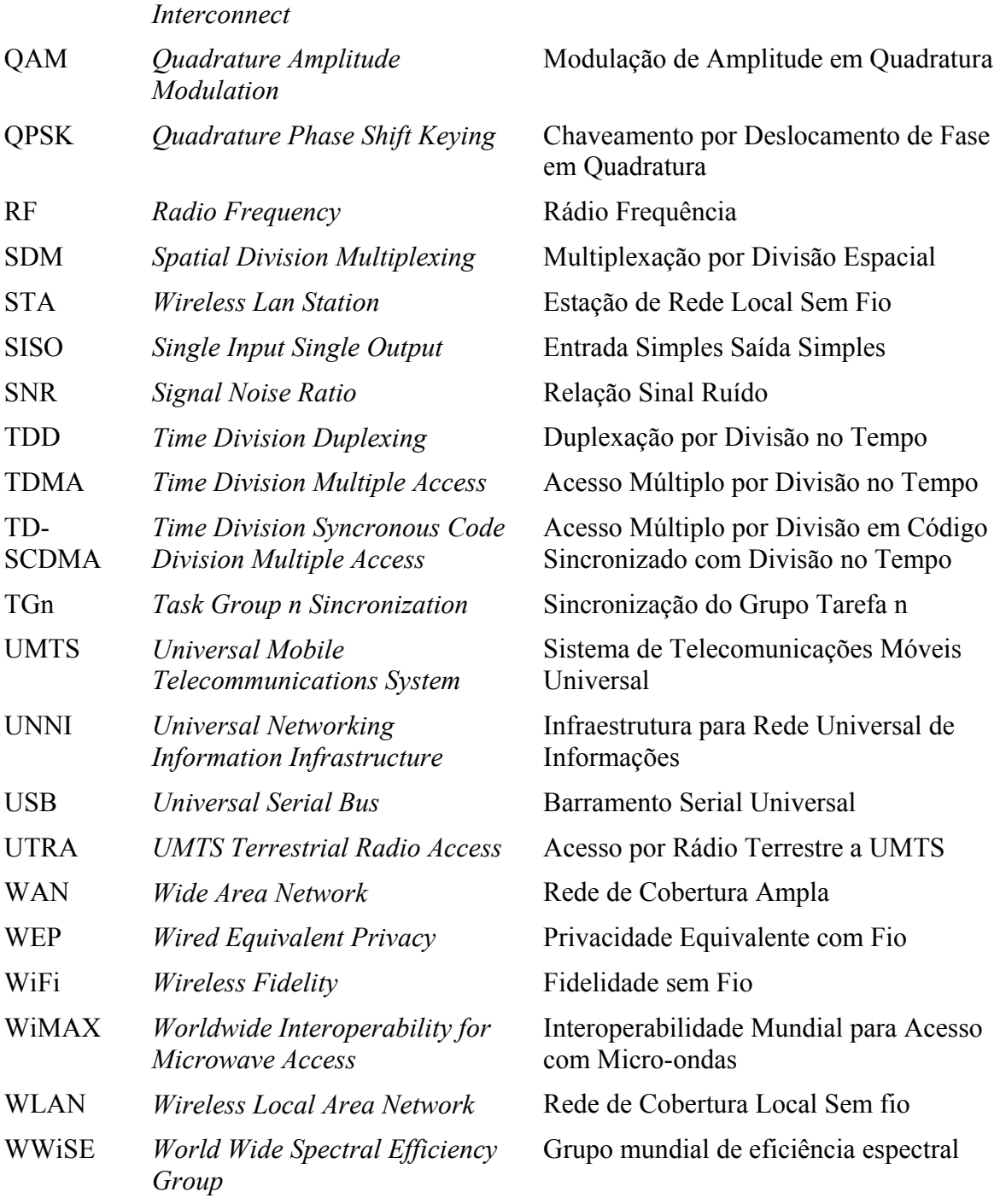

#### **1. INTRODUÇÃO**

tecnologia tem evoluído de forma impressionante nos últimos séculos, e tem se aproximado cada vez mais do homem, integrando-se de modo cada vez mais forte no cotidiano das pessoas. Como é inerente à natureza humana estar em movimento, liberdade é um conceito essencial para a sua satisfação e, assim sendo, estar preso limita muitas atividades e impõe restrições a uma série de alternativas para problemas diários. A

A maior parte dos equipamentos modernos possui seu funcionamento básico ligado à eletrônica, que por sua vez nos remete imediatamente ao conceito de energia e cabos. A energia elétrica deve ser transportada através de um meio físico, que em sua grande maioria é representada por cabos metálicos, mas pode ser armazenada em diversos tipos de baterias químicas, com diferentes capacidades e aplicações. Já os cabos, responsáveis por conectar os componentes eletrônicos e fornecer energia, ou sinal elétrico, e permitir o funcionamento dos diversos dispositivos, são praticamente indispensáveis. A presença dos cabos é que nos limita, e, com certa frequência, nos incomoda.

Os equipamentos eletrônicos mais presentes no dia a dia das pessoas são aqueles cuja funcionalidade básica é prover comunicação e informação. É possível citar alguns como o rádio, a televisão, os telefones - sejam estes fixos ou os modernos celulares - e os computadores. Os últimos têm ocupado um espaço cada vez maior nas atividades das pessoas, e permitem que informações, nas formas de textos, imagem, vídeo, ou som, sejam levados a quase todos os lugares do mundo de modo extremamente rápido através da **Internet** 

A Internet é a rede que conecta o mundo, através do uso dos computadores que possuem acesso a ela. Atualmente, a Internet é o maior repositório de informações mundial, onde obter, trocar, e compartilhar conhecimento é um processo que leva poucos segundos, conectando pessoas em diversos pontos do globo terrestre, nos mais diversos lugares. Mas, para fazer isso, é necessário estar conectado. E o limite é aquele que os cabos podem oferecer.

Além da Internet, outros tipos de redes, de menores dimensões e com outras finalidades, podem ser constituídas e estas mesmas posteriormente porventura estarão conectadas à Internet. Com a redução nos custos de produção e aquisição de computadores, a informática tem se tornado algo cada vez mais importante na vida das pessoas, e a presença de um ou mais computadores em uma casa é um fato comum nos dias atuais. Assim sendo, desejar conectá-los para trocar quaisquer tipos de arquivo, ou permitir o acesso a outros dispositivos, como impressoras, *scanners*, câmeras, entre outros, é algo intuitivo e natural. Até meados da década de 1990, porém, para realizar a conexão, um cabo se fazia necessário.

Entre 1997 e 2002 se deu o desenvolvimento do padrão do IEEE (*Institute of Electrical and Electronics Engineers*) 802.11, responsável por permitir a criação de redes de computadores sem cabos, com alcance de algumas dezenas de metros. A partir de 1994 foi iniciada a pesquisa do padrão Bluetooth, para comunicação entre dispositivos portáteis, com uma preocupação maior sobre o uso de potência do sinal; o padrão foi registrado no IEEE com o número 802.15, em 1999. A partir desse ponto, surgiu a necessidade de maior capacidade de transmissão de dados e a possibilidade de se criar redes sem fio com uma área de cobertura maior, que levou ao desenvolvimento de pesquisas no padrão IEEE 802.16, mais conhecido como WiMAX, cujo padrão foi estabelecido em 2002, mas ainda está em processo de implementação.

Os padrões de rede local e sem fio de computadores mais comuns utilizados atualmente são especificados como IEEE 802.11a, b e g. O padrão 802.11b foi desenvolvido primeiramente, sendo uma extensão do padrão 802.11 original, estendendo o que se entendia como requisito fundamental para que a comunicação sem fio se tornasse popular: uma taxa de transmissão de dados satisfatória. Já o padrão 802.11a, desenvolvido posteriormente, resolveu parte dos problemas de interferência e velocidade de transmissão, utilizando outra faixa de frequência, e outra modulação. O uso da faixa de 5 GHz, que praticamente exige linha de visada para poder funcionar corretamente, e a incompatibilidade com o padrão 802.11b, levaram ao insucesso do padrão 802.11a.

O padrão 802.11g conseguiu reunir as vantagens dos padrões 802.11a e b, mantendo a compatibilidade com o sistema b, mais popular até a época de seu lançamento. Por sua característica de maior taxa de transmissão e menor exigência quanto à linha de visada, o padrão 802.11g dominou, e até hoje domina, o mercado das redes sem fio, e, por essa razão, será o objeto de estudo desta dissertação.

A Figura 1.1 exibe um panorama da disseminação de padrões de comunicação utilizando redes sem-fio, cada uma com seu respectivo alcance e taxa de transmissão. As PAN (*Personal Area Network,* rede de área pessoal) tem alcance menor que 10 metros e trabalham com baixa potência de transmissão. As LANs (*Local Area Networks,* rede de área local) tem cobertura de até 100 metros, quando em espaços abertos e com antenas omnidirecionais, que normalmente acompanham os equipamentos quando adquiridos. As MAN sem fio (*Metropolitan Area Network*, rede de área metropolitana), que representam um conceito novo, tendo o WiMAX como padrão mais promissor. Teoricamente, o WiMAX pode cobrir uma área de cerca de 30 km de raio em três patamares de taxa de transmissão, usando diferentes modulações. Outros padrões, como o LTE (*Long Term Evolution*) ou 3GPP (*Third Generation Partnership Project*, Projeto de Parceria da 3ª Geração), tem sido amplamente defendidos e talvez ocupem o lugar do WiMAX como padrão oficial para MANs. O outro tipo de rede é o WAN (*Wide Area Network*, rede de área ampla), que possuem uma cobertura "ilimitada", devido à estrutura de repetidoras e estruturas de reuso de frequências, ou outros métodos de espalhamento do sinal, para cobertura ampla. As WANs atualmente são representadas pelas redes de telefonia celular e seus padrões de transferência de dados, como EDGE, HSDPA e outros.

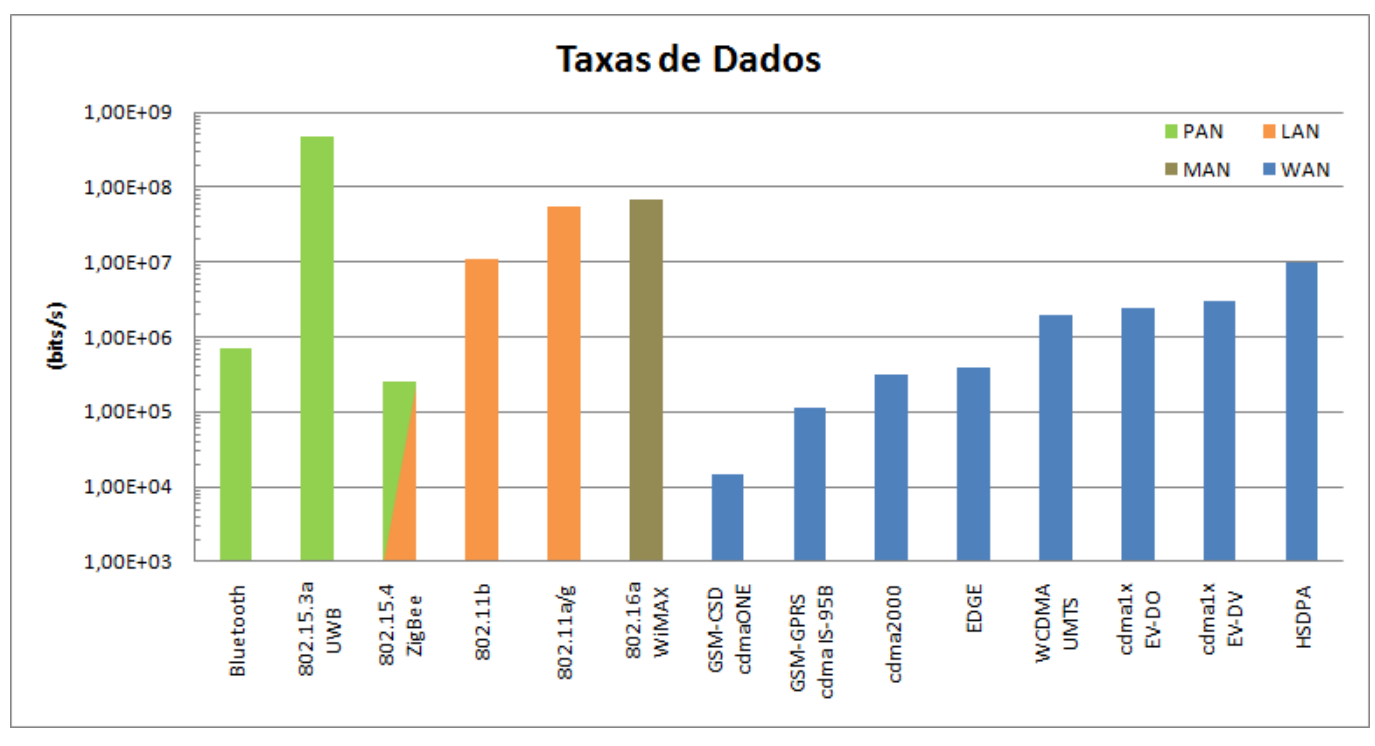

**Figura 1.1 -** *Taxas de dados para os principais padrões de comunicação de dados (Modificado de [26]).* 

Na Figura 1.2 é apresentada a distribuição das frequências de alguns dos padrões de comunicação mais utilizados atualmente, separados de acordo com o domínio regulatório da área onde atuam. É importante perceber que a maioria dos padrões não atua na mesma faixa de frequência em todos os domínios, o que gera incompatibilidade entre os domínios e restrições de utilização dos padrões, dependendo do local. Nas tabelas Tabela 1.1 e Tabela 1.2 são detalhados esses padrões, com suas respectivas faixas de frequência de operação, taxa de dados, modulação, espaçamento entre canais, usuários por canal, método de duplexação e múltiplo acesso.

A partir da Figura 1.2 não fica claro como a banda *ISM*, alocada de forma homogênea em todos os domínios, entre 2,402 e 2,480 GHz está "congestionada" atualmente; mas é fácil perceber, pela Tabela 1.1, que existem vários padrões de transmissão de dados atuando na mesma faixa do padrão 802.11g, entre eles o 802.11b, WDCT (telefone sem-fio), ZigBee, Bluetooth, WiMAX e WIBRO.

Com a crescente presença dos computadores no ambiente doméstico, e a extrema facilidade de criação, manutenção e expansão, oferecida pelas redes sem fio, a quantidade de dispositivos, redes e, consequentemente, de sinais de rádio, além das próprias condições do ambiente, sofrem os mesmos fenômenos físicos comuns às ondas, como difração, refração, e, como consequência mais importante, a interferência.

A interferência de ondas, sejam elas mecânicas ou eletromagnéticas, ocorre de diversos modos, mas dois tipos geram os resultados mais importantes: a interferência construtiva e a destrutiva. Outro tipo de problema comum em comunicação ocorre quando diversos usuários tentam utilizar o mesmo canal: apenas um pode utilizar o canal em um determinado instante, ou haverá a perda parcial ou total da informação que tentou ser transmitida.

Algumas dessas situações são previstas e corrigidas, mas nem sempre isso é possível. E, no cenário atual onde o meio aéreo, utilizado pelos equipamentos de rádio, está densamente povoado, por assim dizer, frequentemente os erros advindos de interferências geram grandes perdas de informação e atraso na comunicação.

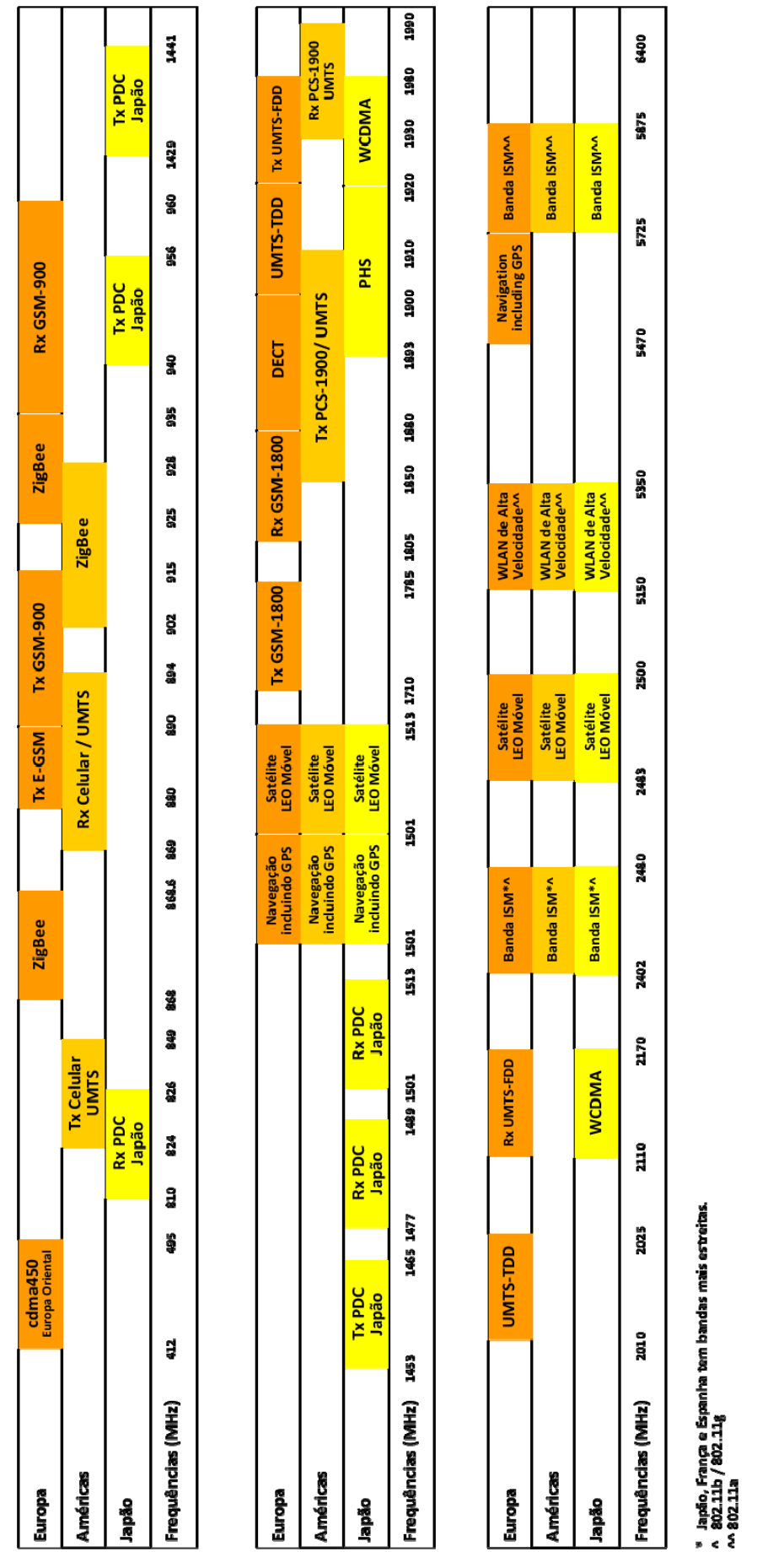

**Figura 1.2 -** *Distribuição de frequências nos diversos domínios regulatórios (Modificado de [26]).* 

|                                         |         | Padrão          | Pico de<br>Taxa de<br>Dados                            | Modulação                                         | Espaçame<br>nto entre<br>Canais               | <b>Usuários</b> por<br>Canal  | Método de<br>Duplexação | Método de<br>Múltiplo<br>Acesso | Faixa de Frequência Móvel                                                                                                    |
|-----------------------------------------|---------|-----------------|--------------------------------------------------------|---------------------------------------------------|-----------------------------------------------|-------------------------------|-------------------------|---------------------------------|----------------------------------------------------------------------------------------------------|
|                                         |         | <b>WDCT</b>     | $\sum_{i=1}^{n}$                                       | <b>GFSK</b>                                       | até 1,728<br>MHz                              | variável                      | Ê                       | TDMA<br><b>FDMA</b>             | 2,402-2,480 GHz                                                                                                    |
| Digitais Sem-<br><b>Telefones</b><br>Ëo |         | DECT            | 1152 kbps                                              | Gaussiano)<br>GFSK (0,5<br>Filtro                 | $1,728$ MHz                                   | $\overline{c}$                | $\overline{E}$          | TDMA<br><b>FDMA</b>             | 1,860-1,900 GHz                                                                                                    |
|                                         |         | PНS             | 384 kbps                                               | π/4 DQPSK                                         | 300 kHz                                       | 4                             | E                       | TDMA<br>FDMA                    | 1,893-1,920 GHz                                                                                                    |
|                                         |         | ZigBee          | kbps<br>250/281                                        | Gaussiano)<br>GFSK (0,5<br><b>OQPSK</b><br>Filtro | 5 MHz                                         | 255                           | EDD                     | TDMA                            | (Japão, 5 canais, 10m W/MHz de potência permitida)<br>(América N., 20 canais, 1000mW/MHz de potência<br>(Europa, 15 canais, 100mW/MHz de potência<br>$\begin{array}{c} 0,868-0,8686 \text{ GHz} \\ 2,412\text{-}2,472 \text{ GHz} \end{array}$<br>0,902 - 0,928 GHz<br>2,402 - 2,480 GHz<br>2,483 GHz<br>permitida)<br>permitida) |
|                                         |         | Bluetooth       | 1 Mbps (BT<br>(BTEDR)<br>$2/3$ Mbps<br>$\overline{12}$ | GFSK (BT 1.2)<br><b>DQPSK/D8PS</b><br>K (BT EDR)  | $1$ MHz                                       | $7$ ativos, $200$<br>inativos | TDD                     | <b>FHSS</b>                     | (América N. & Europa, 79 canais para hopping)<br>2,402 - 2,480 GHz (Espanha, França e Japão)<br>2,402 - 2,480 GHz                                                                                                    |
| de Dados Sem-<br>Transmissão<br>E.      | 802.11a |                 | 54 Mbps                                                | 16QAM,<br>QPSK, BPSK<br>64QAM,<br>OFDM,           | OFDM: 20<br>MHz                               | 127                           | <b>QCL</b>              | <b>CSMA/CA</b>                  | 5,725 - 5,825 GHz (EUA)<br>5,150 - 5,350 GHz                                                                                                    |
|                                         | 802.11b | Wireless<br>Lan | 11 Mbps                                                | DQPSK, CCK<br>DBPSK,                              | DSSS: 25<br>FHSS: 1<br>MHz<br>MHz             | 127                           | E                       | <b>CSMA/CA</b>                  | 2,412 - 2,462 GHz (América N.)<br>2,412 - 2,472 GHz (Europa)<br>2,471 - 2,497 GHz (Japão)                                                                                                    |
|                                         | 802.11g |                 | 54 Mbps                                                | QPSK, BPSK<br>64QAM,<br>16QAM,<br>OFDM.           | OFDM: 20<br>MHz                               | 127                           | TDD                     | <b>CSMA/CA</b>                  | 2,412 - 2,462 GHz (América N.)<br>2,412 - 2,472 GHz (Europa)<br>2,471 - 2,497 GHz (Japão)                                                                                                    |
|                                         | 802.16a | WIMAX           | $70\,\mathrm{Mbps}$                                    | BPSK, QPSK,<br>4/16/64/256<br><b>QAM</b>          | $28$ MHz<br>(Europa)<br>(EUA)<br>20/25<br>MHz | variável                      | TDD<br>FDD              | <b>OFDMA</b><br>TDMA            | 2-11 GHz                                                                                                    |
|                                         |         | <b>WIBRO</b>    | 18,432<br>Mbps                                         | 4/16/64QAM                                        | $9$ MHz                                       | variável                      | $\Xi$                   | <b>OFDMA</b>                    | $2,3 - 2,4$ GHz                                                                                                    |

**Tabela 1.1 -** *Características dos padrões de comunicação sem-fio (2006) – parte 1 de 2 (Modificado de [26]).* 

|                                    | Padrão               | Pico de Taxa<br>de Dados                           | Modulação                                                    | Espaçamento<br>entre Canais | por Canal<br>Usuários | Duplexação<br>Método de | de Acesso<br>Múltiplo<br>Método | Faixa de Frequência Móvel                                                                                                    |
|------------------------------------|----------------------|----------------------------------------------------|--------------------------------------------------------------|-----------------------------|-----------------------|-------------------------|---------------------------------|----------------------------------------------------------------------------------------------------|
|                                    | $1S-54/136$<br>TDMA  | 48,6 kbps                                          | $\pi$ /4 DQPSK                                               | 30 kHz                      | $\epsilon$            | EDD                     | <b>TDMA</b><br>FDMA             | Rx: 0,869 - 0,894 GHz / Tx: 0,824 - 0,849 GHz<br>Rx: 1,930 - 1,990 GHz / Tx: 1,850 - 1,910 GHz                                                                                                    |
|                                    | cdmaONE<br>$(1S-95)$ | 115 kbps<br>$(IS-95B)$                             | QPSK/OQPSK                                                   | $1,25$ MHz                  | variável              | <b>GG</b>               | CDMA<br>FDMA                    | Rx: 0,869 - 0,894 GHz / Tx: 0,824 - 0,849 GHz<br>Rx: 1,930 - 1,990 GHz / Tx: 1,850 - 1,910 GHz                                                                                                    |
|                                    | $cd$ ma $2000$       | $2,4$ Mbps $(3x)$<br>$308$ kbps $(1x)$             | QPSK/OQPSK<br><b>ABSK</b>                                    | 1,25 MHz                    | variável              | <b>GG</b>               | CDMA                            | Como cdmaONE, mais diversas bandas pelo mundo, desde 0,450<br>GHz até 2,1 GHz                                                                                                    |
|                                    | 1x EV-DO             | 153,6 kbps<br>$2,4$ Mbps<br>(forward)<br>(reverse) | <b>HPSK</b>                                                  | $1,25$ MHz                  | variável              | EDD                     | TDMA<br>CDMA                    | Como cdmaONE, mais diversas bandas pelo mundo, desde 0,450<br>GHz até 2,1 GHz                                                                                                    |
|                                    | $1x$ EV-DV           | 153,6 kbps<br>5,09 Mbps<br>(forward)<br>(reverse)  | QPSK/OQPSK<br><b>HPSK</b>                                    | 1,25 MHz                    | variável              | EDD                     | CDMA                            | Como cdmaONE, mais diversas bandas pelo mundo, desde 0,450<br>GHz até 2,1 GHz                                                                                                    |
|                                    | W-CDMA<br>UMIS       | 1,2288 Mbps                                        | QPSK/OQPSK                                                   | $5$ MHz                     | 15a50                 | EDD                     | CDMA<br>FDMA                    | Rx: 0,869 - 0,894 GHz / Tx: 0,824 - 0,849 GHz<br>Rx: 1,930 - 1,990 GHz / Tx: 1,850 - 1,910 GHz<br>Rx: 2,110 - 2,170 GHz / Tx: 1,920 - 1,980 GHz<br>(cdma2000 Asia apenas)                            |
| Celulares<br>Telefones<br>Digitais | <b>SCDMA</b><br>Ê    | 2 Mbps                                             | QPSK<br>8PSK                                                 | $1,6$ MHz                   | até 48                | IDD                     | CDMA<br>TDMA                    | 1,930 - 1,990 GHz<br>1,850 - 1,910 GHz<br>2,010 - 2,025 GHz<br>1,900 - 1,920 GHz<br>$1,910 - 1,930$ GHz                                                                                              |
|                                    | HSDPA                | 10,8 Mbps                                          | QPSK/OQPSK                                                   | $5 \overline{\text{MHz}}$   | 15 a 50               | EDD                     | CDMA<br><b>FDMA</b>             | Rx: 0,869 - 0,894 GHz / Tx: 0,824 - 0,849 GHz<br>Rx: 1,930 - 1,990 GHz / Tx: 1,850 - 1,910 GHz<br>Rx: 2,110 - 2,170 GHz / Tx: 1,920 - 1,980 GHz<br>(cdma2000 Asia apenas)                            |
|                                    | GPRS<br><b>GSM/</b>  | 14,4 kbps<br>115 kbps<br>(GPRS)<br>(GSM)           | GMSK <sub>(0,3</sub><br>Gaussiano)<br>Filtro<br>8PSK         | 200 kHz                     | ∞                     | EDD                     | TDMA<br>FDMA                    | Rx: 1,930 - 1,990 GHz / Tx: 1,850 - 1,910 GHz<br>Rx: 0,869 - 0,894 GHz / Tx: 0,824 - 0,849 GHz<br>Rx: 0,925 - 0,960 GHz / Tx: 0,880 - 0,915 GHz<br>Rx: 1,805 - 1,880 GHz / Tx: 1,710 - 1,785 GHz     |
|                                    | EDGE                 | 384 kbps                                           | 8PSK (EDGE<br>GMSK $(0,3$<br>Gaussiano)<br>apenas)<br>Filtro | 200 kHz                     | ${}^{\circ}$          | EDD                     | TDMA<br><b>FDMA</b>             | Rx: 1,930 - 1,990 GHz / Tx: 1,850 - 1,910 GHz<br>Rx: 0,869 - 0,894 GHz / Tx: 0,824 - 0,849 GHz<br>Rx: $0.925 - 0.960$ GHz / Tx: $0.880 - 0.915$ GHz<br>Rx: 1,805 - 1,880 GHz / Tx: 1,710 - 1,785 GHz |
|                                    | PDC                  | 42 kbps                                            | $\pi$ /4 DQPSK                                               | 25 kHz                      | 3                     | EDD                     | TDMA<br>FDMA                    | Rx: 0,810 - 0,826 GHz / Tx: 0,940 - 0,956 GHz<br>Rx: 1,477 - 1,489 GHz<br>Tx: 1,429 - 1,441 GHz<br>Tx: 1,453 - 1,465 GHz<br>Rx: 1,501 - 1,513 GHz                                                    |

**Tabela 1.2 -** *Características dos padrões de comunicação sem-fio (2006) – parte 2 de 2 (Modificado de [26]).* 

#### **1.1. Componentes de uma rede sem fio**

Assim como em qualquer método de comunicação, para estabelecer uma rede sem fio, se faz necessária a presença de pelo menos dois elementos que se comuniquem através do mesmo meio e protocolo, de modo a possibilitar a troca de dados. Por exemplo, em uma rede cabeada de computadores, o meio utilizado é o cabo de par trançado, geralmente utilizando o protocolo IEEE 802.3, o Ethernet.

Em redes sem fio, o meio utilizado é o ar, por onde serão enviadas as ondas eletromagnéticas em rádio frequência. Como visto nas Tabelas 1.1 e 1.2, as frequências utilizadas variam de acordo com os equipamentos que estão se comunicando e a taxa de dados desejada para a comunicação. No caso específico desta dissertação, o padrão a ser utilizado para comunicação é o IEEE 802.11g, também conhecido como WiFi (*Wireless Fidelity*) tipo g, que define a rádio frequência de trabalho em 2,4 GHz e o protocolo Ethernet para troca de dados.

Para trabalhar com o padrão 802.11g, um computador precisa possuir ou estar conectado a uma placa de rede capaz de operar com esse padrão de comunicação, a qual deve possuir uma antena, seja ela interna ou externa, como as apresentadas na Figura 1.3. A partir do momento em que o computador possui acesso ao meio aéreo através desta placa, ele passa a ser um nó da rede, podendo agir como ponto de comunicação em uma rede *ad-hoc* (composta apenas de computadores, sem um elemento centralizador de controle) ou um cliente simples, comunicando-se com os outros elementos da rede através de um Ponto de Acesso, mais conhecido por AP (*Wireless Access Point*), que é um roteador de rede com o diferencial de ser equipado com uma placa que suporta o padrão

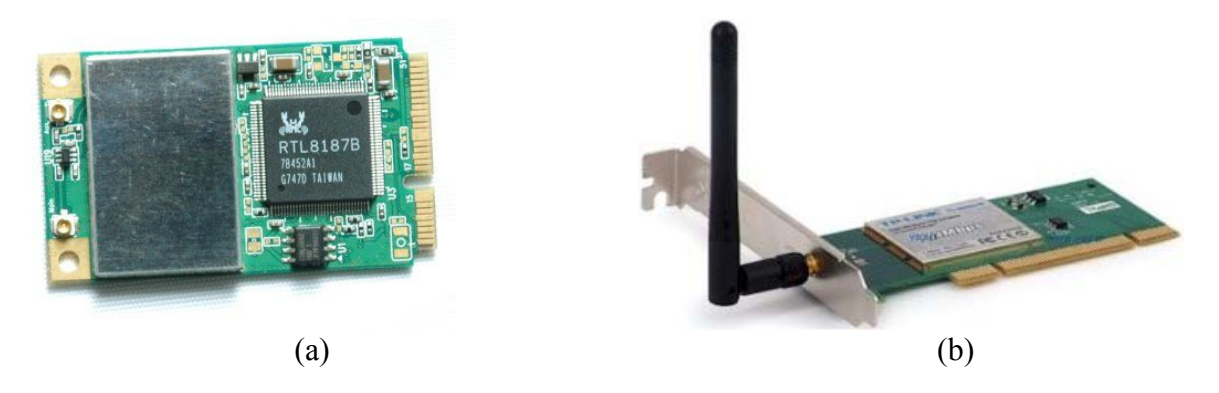

**Figura 1.3 -** *(a) Placa para comunicação WiFi com chip RTL8187, sem antena, com 48x30mm, e interface USB. (b) Placa TP-Link TL-WN353GD, com antena, interface PCI.* 

802.11g, e consequentemente possui uma antena, geralmente externa, que possibilita maior ganho de potência irradiada para a comunicação, oferecendo melhor qualidade de sinal e maior área física de cobertura.

Uma rede de computadores sem fio, com seus elementos já definidos, é chamada de BSS (*Basic Service Set*, ou Conjunto Básico de Serviço). Quando um computador está conectado diretamente a outros computadores, ele está utilizando o modo BSS Independente, e no caso de haver a presença de um elemento centralizador, o computador passa a comunicar-se no modo BSS Infraestrutura.

Como visto a seguir, a topologia utilizada possuía dois APs, cada um conectado a apenas um cliente através de sua interface aérea, configurando assim a presença de duas redes operando com a configuração de BSS Infraestrutura.

#### **1.2. Estudo Proposto**

Este estudo está voltado para o seguinte objetivo: avaliar como redes sem fio, utilizando o padrão IEEE 802.11g, interferem entre si, fazer uma avaliação dessa interferência, realizar uma sequência de testes para solidificar ou questionar a teoria vigente, para propor alternativas e/ou soluções para esse fenômeno em pequenas redes.

Com o objetivo de obter os dados experimentais desta dissertação, foi sugerida a seguinte topologia, ilustrada na Figura 1.5: dois computadores portáteis são conectados a um servidor de arquivos através de pontos de acesso sem fio, utilizando o padrão 802.11g, e esses estão conectados, com rede cabeada Ethernet, a um *switch*. Esse, finalmente, se comunica com o servidor de arquivos, ainda através de rede cabeada.

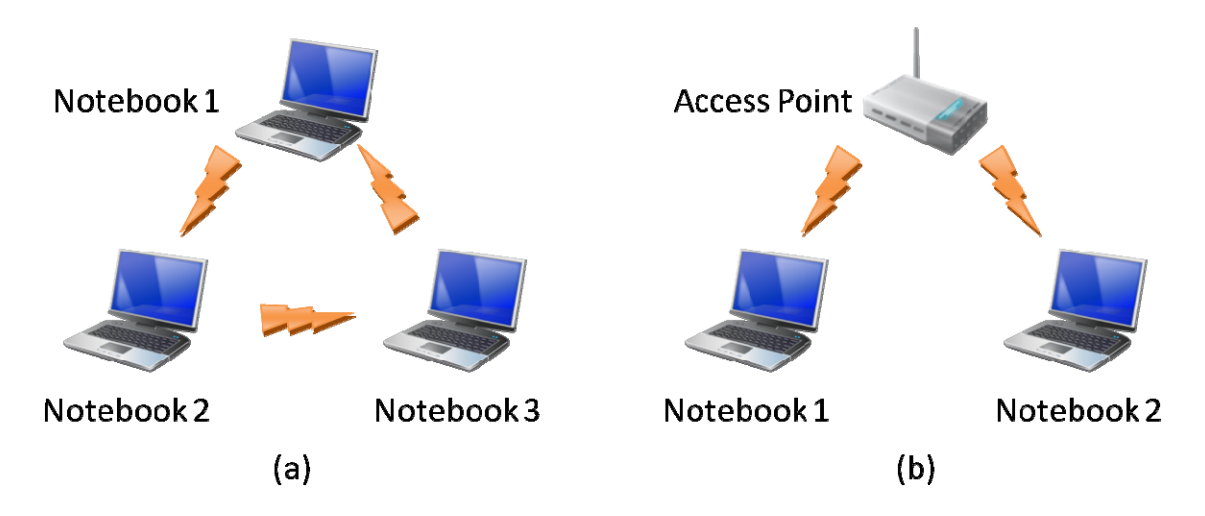

**Figura 1.4 -** *Rede sem fio em: (a) Modo BSS Independente (b) Modo BSS Infraestrutura.*

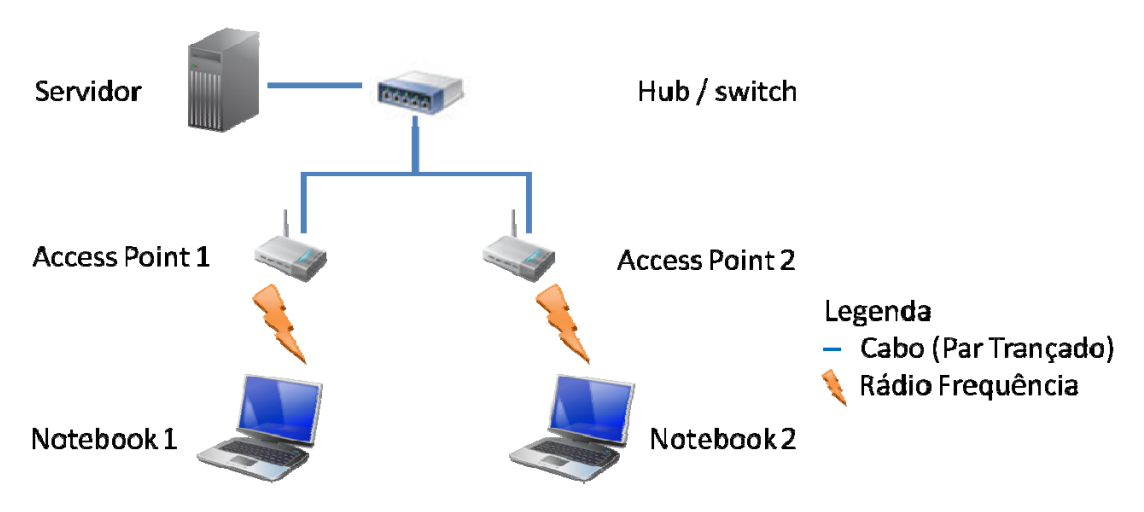

**Figura 1.5 -** *Topologia proposta para os experimentos.*

Com a topologia sugerida, foram realizados experimentos para avaliar o impacto dos seguintes aspectos no desempenho de redes sem-fio: (i) transmissão de arquivos com redes gerando interferência co-canal e canal adjacente, (ii) transmissão com os clientes em diferentes distâncias em relação às antenas e (iii) transmissão de arquivos com diferentes tamanhos.

Outros fatores representam fontes de interferência ou atenuação no sinal a ser transmitido, mas a maior parte deles não são passíveis de controle ou exigiriam um esforço que está além do escopo desta dissertação. Como já demonstrado em diversas outras obras da literatura técnica utilizada, o estudo de comunicação sem-fio em ambientes *indoor* representa um dos grandes desafios para as equipes de pesquisa da área de Comunicações em todo o mundo, envolvendo custos de infraestrutura de testes e imenso número de fatores que influenciam no comportamento dos sinais transmitidos. Citando apenas alguns dos fatores que já foram demonstrados apresentar impacto nas comunicações [19, 29, 31, 38]: horário, umidade, pé-direito de ambientes internos, área aberta do ambiente, material componente do mobiliário e estrutura do edifício, vidrarias e superfícies refletoras, presença de aparelhos como telefones sem-fio, micro-ondas, celulares, e equipamentos com Bluetooth, e outros mais.

Assim, a cobertura dos testes realizado nesta dissertação não será total, mas terá relevância por se tratarem de aspectos mais comuns no uso dos equipamentos da rede 802.11g.

#### **1.3. Trabalhos Relacionados**

O trabalho de Leandro Figueiredo [11] aborda a interferência entre redes 802.11g e equipamentos capazes de comunicação via Bluetooth. Além de abordar o padrão 802.11g de modo aprofundado, descrevendo características da camada MAC que não foram expostas aqui, é uma boa referência para as diversas modulações utilizadas em todo o padrão 802.11, assim como os métodos de transmissão do padrão Bluetooth.

A referência [13] serviu como base para a análise dos resultados que, a princípio, apresentou resultados não esperados, devido às características teóricas sugeridas para a transmissão de dados no padrão 802.11g em canais sem superposição. Sua pesquisa foi direcionada a elucidar esta questão e utiliza uma metodologia diferenciada em relação à forma como foi abordada nesta dissertação.

O artigo [24] realiza um estudo aprofundado do impacto do controle de potência, determinação dos limiares de detecção e funcionamento dos elementos da rede, para então sugerir um novo algoritmo para o gerenciamento de potência dos elementos da rede, de forma a obter uma melhor distribuição da taxa de transmissão entre os nós da rede.

A referência [33] elabora um novo modelo de propagação de sinais de equipamentos com padrão 802.11, onde é considerada a influência da umidade do ambiente nos coeficientes da expressão encontrada para o cálculo da perda de potência do sinal por caminho (*path loss*).

A equipe da Intel produziu o artigo [38] que utiliza uma abordagem experimental para analisar o impacto do posicionamento de pontos de uma rede 802.11a e 802.11b em um ambiente domiciliar, de modo semelhante ao ocorrido nesta dissertação. Do mesmo modo, a equipe definiu que um dos fatores críticos para o bom desempenho de uma rede sem fio é o posicionamento dos elementos da rede.

#### **1.4. Estrutura desta dissertação**

Ao longo desta dissertação serão discutidos alguns dos padrões utilizados para comunicação sem fio entre computadores e outros dispositivos, todos derivados do IEEE 802.11, que sofreu diversas mudanças nos últimos anos. Esses padrões serão abordados no capítulo 2.

No capítulo 3 são apresentados os tipos de interferência que ocorrem em estruturas de comunicação que utilizam o meio aéreo como forma de acesso ao meio físico.

No capítulo 4 é apresentado o experimento proposto para avaliação das interferências em redes que utilizam o padrão IEEE 802.11g de comunicação sem fio, detalhando as escolhas dos equipamentos utilizados e da infraestrutura definida.

O capítulo 5 expõe os resultados obtidos com o experimento proposto, além de apontar algumas das dificuldades encontradas para a obtenção dos dados dos experimentos.

Alguns trabalhos relacionados ao apresentado aqui são apontados no capítulo 1.3. Conclusões e trabalhos futuros para o desenvolvimento do tema são expostos no capítulo 6.

#### **2. PADRÕES DE REDES IEEE 802.11**

comunicação sem fio entre computadores foi um grande desafio para as equipes de desenvolvimento e pesquisa, e foi objeto de estudo de diversas companhias do setor de comunicações e redes de computadores. A busca por um sistema melhor levou à criação de diversos modelos para a comunicação sem fio, que, em sua maioria, não eram compatíveis entre si. Para organizar o sistema de comunicações sem fio entre os computadores, o IEEE decidiu criar um padrão para este tipo de rede, o que resultou no padrão 802.11, também conhecido como WiFi. A

Deste modo, os diversos modelos apresentados pelas companhias tiveram que adaptar-se ao padrão do IEEE. O padrão inicial 802.11, oficializado em 1997, oferecia uma baixa taxa de transmissão e não agradou aos seus usuários. Nos anos seguintes, as equipes que trabalharam no desenvolvimento do padrão 802.11 se dividiram e surgiram com novas propostas para o padrão, que resultaram nos padrões 802.11a e b.

Entre 1999 e 2001, outros padrões complementares foram adicionados ao padrão 802.11, como o 802.11c, que especifica os procedimentos para estabelecer operações de *bridge* (ponte), relevante para os APs. Outro padrão adicional foi o 802.11d, que normatiza as frequências a serem utilizadas no padrão 802.11, de forma a obedecer os requisitos impostos pelos órgãos regulatórios em diversas regiões do mundo. O 802.11e tem como objetivo prover qualidade de serviço (QoS) em transmissões de áudio e vídeo em redes sem fio, enquanto o padrão 802.11f busca normatizar o processo de passagem de usuários em movimento entre dois APs, de modo transparente ao usuário.

Com o fim de utilizar o que havia de melhor nos padrões 802.11a e b, surgiu o padrão 802.11g, definido em 2001. Neste capítulo são discutidos de forma detalhada cada um dos três padrões e a nova extensão sugerida pelo IEEE, o 802.11n.

Outros padrões adicionais foram criados pelo IEEE após o 802.11g, como o 802.11h, para evitar que sistemas utilizando a banda de 5 GHz, como o 802.11a, interfiram com o sinal dos satélites. O 802.11i busca aprimorar a segurança em comunicações em redes sem fio, anteriormente implementada através do protocolo de segurança WEP (*Wired Equivalent Privacy*, ou Privacidade Equivalente à Cabeada), que já foi provado ser frágil.

É possível ver na Figura 2.1 o início da definição do padrão 802.11, que contempla a camada física e a camada de enlace de dados, que são as camadas mais baixas do modelo ISO *Open Systems Interconnection*, ou simplesmente OSI, de protocolo de comunicação para redes de dados. No início, o padrão 802 apresentava apenas um projeto geral para a comunicação de dados digital e sugeria uma arquitetura para o desenvolvimento dos padrões de todas as redes conhecidas, incluindo a Ethernet (padrão IEEE 802.3). Depois, surgiram as especificações para o Controle Lógico de Enlace (*Logical Link Control* ou LLC), o Controle de Acesso ao Meio (*Medium Access Control*, ou MAC) e o tratamento da camada física (Physical ou PHY).

Na Tabela 2.1, estão relacionadas outras faixas de frequência que são utilizadas por outros equipamentos de comunicação, como os satélites, que trabalham nas bandas *C* e *Ku* no Brasil. Também fica clara a subdivisão das faixas da banda *ISM*, em banda *S* e *C*, que estão localizadas entre 2,4 a 2,5 GHz e 5,725 a 5,875 GHz, respectivamente. Deste modo, é possível afirmar que os padrões 802.11b e g pertencem a banda *ISM S*, enquanto o padrão 802.11a fica localizado na banda *ISM C*.

#### **2.1. Camada MAC**

A camada de Controle de Acesso ao Meio, MAC, é a mais fundamental do padrão 802.11, por permear todos os modos de transmissão do sinal da rede. Ela realiza a integração da rede cabeada com a rede sem-fio, sendo que diversos padrões podem interagir ao longo da transmissão, com diferentes taxas de transmissão.

A camada MAC utiliza o CSMA/CA (*Carrier Sense Multiple Access with Collision Avoidance*, ou Acesso Múltiplo com Observação da Portadora e Prevenção de Colisão) como esquema de controle de transmissão de dados [14, 34]. Utiliza-se o CSMA/CA ao invés do CSMA/CD (*Collision Detection*) porque o último se baseia nas colisões, e como o uso do meio aéreo é muito sensível a perturbações, deve-se evitar ao máximo a perda de

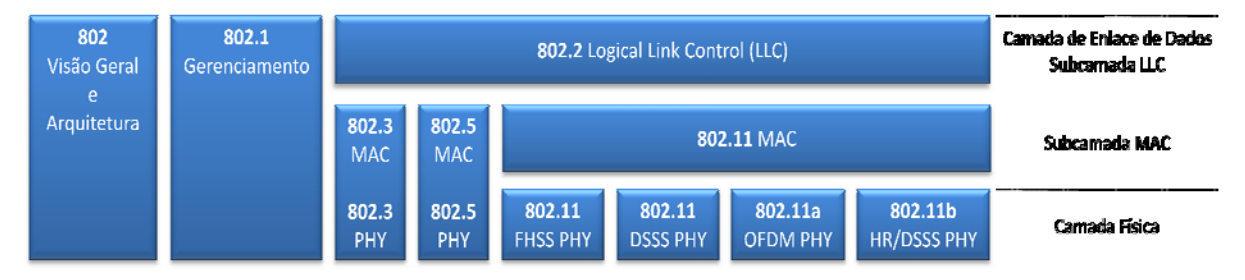

**Figura 2.1 -** *A família IEEE 802 e sua relação com o modelo OSI (Modificado de [14]).* 

| <b>Banda</b>   | Descrição            | Faixa de Frequência |
|----------------|----------------------|---------------------|
| <b>UHF ISM</b> | Uso geral            | 902-928 MHz         |
| Banda S        |                      | $2-4GHz$            |
| Banda S ISM    | Uso geral            | $2,4-2,5$ GHz       |
| Banda C        |                      | $4-8$ GHz           |
| Banda C        | Downlink de satélite | $3,7-4,2$ GHz       |
| Radar Banda C  | Clima                | 5,25-5,925 GHz      |
| Banda C ISM    | Uso Geral            | 5,725-5,875 GHz     |
| Banda C        | Uplink de satélite   | 5,925-6,425 GHz     |
| Banda X        |                      | 8-12 GHz            |
| Radar Banda X  | Polícia/Clima        | 8,5-10,55 GHz       |
| Banda Ku       |                      | 12-18 GHz           |
| Radar Banda Ku | Polícia              | 13,4-14 GHz         |
|                |                      | 15,7-17,7 GHz       |

**Tabela 2.1 -** *Faixas de frequência comuns nos EUA (Modificado de [14]).* 

pacotes.

Um dos problemas mais graves enfrentado pelo MAC no padrão 802.11 é o fato de controlar uma faixa de frequência inserida na banda *ISM* baixa, que não necessita de licenciamento, onde certamente estão presentes diversos dispositivos (telefones sem fio, controles remotos, etc.) que podem gerar perturbações no meio, dificultando as transmissões. Dessa forma, a camada de enlace deve ser capaz de lidar com interferências de diferentes fontes, além de problemas ligados ao próprio meio, como desvanecimento por multipercurso e até mesmo a radiação de fornos de micro-ondas. Uma das soluções iniciais é a inclusão de pacotes de confirmação de recebimento (ACK, de *Acknowledgement*) enviados para o transmissor, para que ele possa gerenciar o envio dos pacotes subsequentes; caso um pacote não envie a confirmação será considerado perdido.

O acesso ao meio aéreo é coordenado por um conjunto de funções, sendo a primeira delas a Função de Coordenação Distribuída (DCF, *Distributed Coordination Function*), que verifica se o meio está livre para transmissão. Caso seja possível transmitir, cada estação espera por um valor de tempo aleatório para tentar acessar o meio; aquela que tiver o menor valor de tempo transmite, enquanto as outras esperam a próxima janela livre, em

ordem crescente do valor de tempo gerado. Em certos momentos existe um excesso de estações ou dificuldade no gerenciamento do acesso ao meio, e nesse caso o DCF pode utilizar a técnica de verificação com pacotes RTS/CTS (*Request to Send/Clear to Send*, ou Pedido para Transmitir/Livre para Transmitir), que também é utilizada na resolução do problema da estação escondida [34].

Além do DCF, o padrão 802.11 utiliza o PCF (*Point Coordination Function*, ou Função de Coordenação Pontual), implementada nos APs, para assegurar que o acesso ao meio será realizado sem contenção, obrigando o uso da rede no modo infraestrutura. O PCF consegue fornecer acesso sem contenção às estações quando permite que estas transmitam com prioridade superior aos serviços que são baseados em contenção. Como o controle de acesso ao meio é centralizado, as colisões nunca ocorrem.

Para implementar o CSMA/CA, ou seja, criar um método de acesso múltiplo ao meio, onde as colisões são evitadas através da detecção de transmissão no meio físico, é necessário estabelecer um modo de perceber se o meio está livre ou não para transmissão. Existem duas formas de observar a portadora, de modo a determinar se o meio está livre para transmissão: as funções de observação de portadora física e virtual, e se uma delas indicar que o meio está ocupado, isto será sinalizado para as camadas superiores.

Infelizmente não é vantajoso montar uma estrutura para trabalhar com a observação física da portadora, uma vez que os componentes eletrônicos para essa funcionalidade são caros e existem muitos dispositivos que podem atrapalhar as transmissões de dados através do meio aéreo.

A função de observação indireta é uma solução simples e bem mais barata. Uma vez que os pacotes transmitidos possuem um campo que indica sua duração, é possível criar uma espécie de contador, o NAV (*Network Allocation Vector*, Vetor de Alocação da Rede), onde a duração do pacote é armazenada. Funcionando como um contador decremental, o NAV consegue indicar facilmente o estado da rede, porque caso algum transmissor deseje acessar o meio, basta ele verifica o valor do NAV. Se este for diferente de zero, algum pacote ainda está sendo transmitido e o meio não deve ser acessado; caso o NAV seja zero, será possível realizar a transmissão. Isso garante que operações "atômicas", ou seja, indivisíveis ou que não podem ser interrompidas durante sua execução, como o RTS/CTS, sejam realizadas com segurança. Uma visualização do funcionamento do NAV está representada na Figura 2.2.

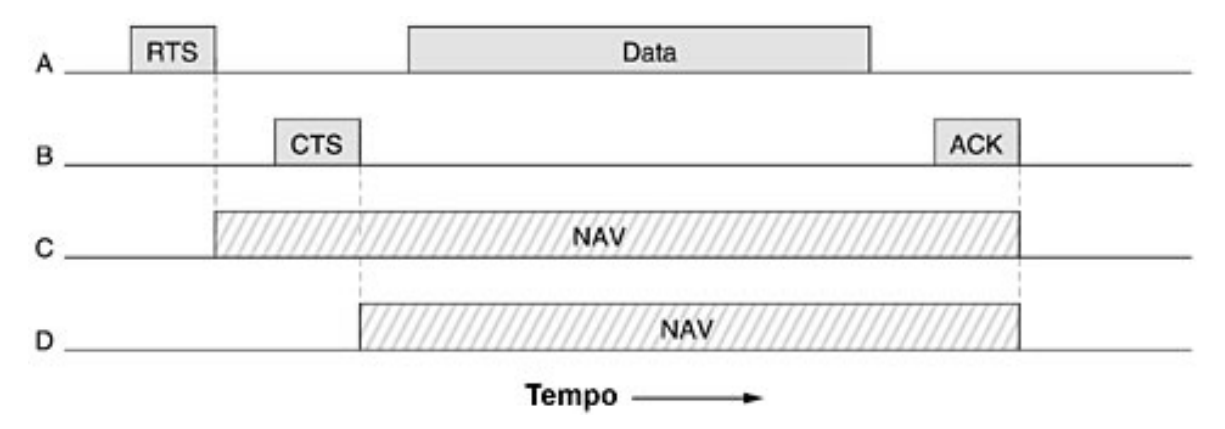

**Figura 2.2 -** *Observação virtual do canal, utilizando o CSMA/CA (Modificado de [34]).* 

A Figura 2.2 exemplifica o funcionamento do NAV da seguinte forma: o elemento A da rede deseja enviar um pacote para B, enviando um RTS, que é respondido por B com um CTS. Após o recebimento do CTS, A passa a transmitir seus dados e espera pela confirmação do recebimento de B, que chega depois de algum tempo. Caso o ACK demorasse muito, o elemento A tentaria enviar o dado novamente, reiniciando o processo.

Do ponto de vista de C, o pedido de A para transmissão é recebido, e ele aloca um tempo em seu NAV de valor próximo ao necessário para A enviar seus dados e receber a confirmação, de modo a permanecer sem tentativa de comunicação durante esse período. Supondo que o elemento D não recebeu o RTS de A, mas foi capaz de receber o CTS de B, D também irá alocar um tempo em seu NAV baseado no CTS enviado por B, incluindo o tempo de transmissão previsto e o tempo da confirmação.

Os espaçamentos entre os pacotes também são importantes para o funcionamento correto da rede, uma vez que podem auxiliar na determinação de níveis de prioridade de acesso ao meio. O padrão 802.11 garante ao tráfico de alta prioridade que o intervalo para seu acesso ao meio será mais curto que o do tráfego de menor prioridade. Isso é alcançado com o uso de diferentes espaços entre quadros, ou *Interframe Spacing (IFS)*.

O SIFS (*Short* IFS) é o mais curto dos intervalos, atribuído às transmissões com maior prioridade, como RTS/CTS e pacotes de ACK. O PIFS (PCF IFS) é utilizado pelo PCF para realizar a transmissão sem contenção. O DIFS (DCF IFS) é o tempo mínimo de espera para serviços baseados em contenção. O EIFS (*Extended* IFS) é utilizado em situações onde um erro ocorreu durante a transmissão de um pacote.

Uma vez que a transmissão de dados através do meio aéreo está sujeita a perturbações de diversas origens, o padrão 802.11 permite que os pacotes transmitidos

sejam fragmentados em pedaços menores, cada qual com seu próprio valor de verificação. Estes fragmentos são numerados e enviados, através de um protocolo conhecido como "pare e espere" (*Stop and Wait*), onde o próximo fragmento só é enviado após a recepção de um pacote de ACK pelo transmissor. Essa técnica aumenta o *throughput* (capacidade de transmissão efetiva) do canal, uma vez que uma retransmissão pode ser necessária apenas para um fragmento do pacote. O tamanho dos fragmentos não é determinado pelo padrão, e é configurado pelo ponto de acesso central da rede.

Um pacote importante a ser citado é o pacote de *beacon* (farol, baliza), que indica a disponibilidade de determinado transmissor na rede. Este pacote contém informações sobre sua rede, como sequência de saltos, sincronismo, entre outros dados. Sem o pacote de *beacon* não é possível identificar a presença do elemento na rede e a possibilidade de conexão a ele.

Como a camada MAC gerencia o acesso ao meio observando se este está disponível ou ocupado, é natural concluir que à medida que a densidade da rede aumenta, ou mesmo que exista a presença de múltiplas redes, o meio torna-se congestionado e cada ponto da rede terá menos tempo de acesso ao meio do que se houvessem apenas dois nós de uma rede sem fio. De acordo com [24], a camada MAC decide qual AP tem acesso ao meio dependendo do nível de atividade de sua rede. Caso o uso da rede seja equilibrado, e existem *N* redes em determinado ambiente, cada rede terá um tempo de acesso ao meio *Mi*, da forma *Mi* = *T/N*, onde *T* é o período de referência da rede.

No caso desta dissertação, existem duas redes disputando o meio, e, neste caso, cada uma poderá usar o meio por aproximadamente 50% do tempo de referência. Essa característica do MAC é que faz com que as redes sem fio, apesar de estar configuradas para trabalhar com taxas de 54 Mbps, geralmente alcançam valores próximos de 25 Mbps no máximo, como será visto nos resultados dos experimentos desta dissertação.

#### **2.2. Camada PHY**

No padrão 802.11, a camada física é dividida em duas subcamadas: a *Physical Layer Convergence Procedure* (PLPC, ou Procedimento de Convergência da Camada Física), e a *Physical Medium Dependent* (PMD, Dependente do Meio Físico). A PLPC é uma interface entre a camada MAC e o meio físico, enquanto a PMD é responsável pelo envio da informação para o meio aéreo.
Em 1997, dois modelos de multiplexação em radiofrequência foram especificados para o padrão 802.11: Espalhamento Espectral por Salto em Frequência (*Frequency Hopping Spread Spectrum*, ou FHSS), Espalhamento Espectral por Sequência Direta (*Direct Sequence Spread Spectrum*, ou DSSS). Outro modelo de transmissão proposto utilizava Infravermelho (IR) como meio de transmissão. Em 1999, mais dois padrões foram adicionados: Multiplexação por Divisão em Frequências Ortogonais (*Orthogonal Frequency Division Multiplexing*, ou OFDM) e o Espalhamento Espectral com Sequência Direta para Altas Taxas (*High-Rate* DSSS, ou HR/DSSS).

O modelo com uso de Infravermelho opera em uma ordem de frequência bem maior que a banda *ISM* (10<sup>14</sup> Hz para o IR, 10<sup>9</sup> Hz para a *ISM*), permitindo transmissão em uma faixa de frequência praticamente livre de interferência. O IR sofre menos implicações em relação à segurança, pelo fato de permitir comunicação apenas com o uso de linha de visada, e esta também é sua maior limitação. Devido à sua alta diretividade, a mobilidade de equipamentos que trabalhem com IR fica limitada a áreas e posições onde seja possível "enxergar" os outros elementos da rede, o que leva ao questionamento da liberdade de deslocamento do equipamento. Apesar de estar disponível em diversos dispositivos eletrônicos, como telefones celulares e *notebooks*, o uso do IR para transmissão de dados foi substituído pelo Bluetooth como alternativa de comunicação sem fio a curtas distâncias.

De acordo com [14], um dos maiores vilões na transmissão de sinais de rádio na banda *ISM S* é um mito. Ele afirma que a água não pode ser acusada de absorver energia dos sinais transmitidos nessa faixa de frequência, porque seus picos de absorção estão localizados em frequências muito mais altas, da ordem de 22,2 GHz, que estão além das frequências de transmissão dos satélites. A justificativa do aquecimento da água em fornos de micro-ondas (que trabalham na faixa de frequência da banda *ISM S*) se deve ao comportamento de dipolo da água, que é submetido a variações de direção dos campos elétrico e magnético, de modo a fornecer energia cinética às moléculas da água, e, por consequência, seu aquecimento. Dessa forma, a interação entre as ondas eletromagnéticas e os dipolos da água leva a uma transferência energética, na forma de aquecimento da água presente no ambiente.

Em contraposição, o trabalho de [33] detalha um modelo onde a umidade do ambiente é um dos fatores que mais influencia a qualidade das transmissões em redes 802.11g. Não faz parte do escopo desta dissertação discutir de forma mais aprofundada o

papel desempenhado pela presença de água no ambiente, mas é importante citar que sua influência tem sido motivo de controvérsia entre a comunidade a algum tempo.

### *2.2.1.O Espalhamento espectral*

O conjunto de técnicas de espalhamento espectral surgiu inicialmente como uma maneira de conseguir segurança em comunicações, e é o fator que determinou a possibilidade de transmitir dados através do meio aéreo, uma vez que esse é um meio sujeito aos mais diversos tipos de interferência e perturbações.

As comunicações via rádio geralmente buscam enviar seu sinal em uma faixa de frequência o mais estreita possível, para melhor aproveitamento espectral, com o maior nível de potência permitido, para superar os ruídos do meio. O espalhamento espectral utiliza o inverso destes conceitos, diminuindo a amplitude e espalhando o sinal enviado no domínio espectral. Assim, quando o sinal, semelhante a um ruído, é recebido, o espalhamento é revertido e o sinal recomposto. Desse modo, após a transformação, o ruído passa quase despercebido no sinal recomposto.

Existe uma série de restrições para o espalhamento espectral, já que os equipamentos que aproveitam essa técnica de transmissão não são licenciados, e um grande volume deles já ocupa o mercado. Assim, se não houver o mínimo de controle, o uso do espalhamento espectral também não seria vantajoso. Os órgãos regulatórios impõem limitações na potência de transmissão do sinal, o FCC (*Federal Communications Comission,* Comissão Federal para Comunicações, órgão regulatório dos EUA) especificamente, determina que os equipamentos podem operar com 1 W de potência na saída do transmissor e 4 W de potência irradiada efetiva (ERP, *Effective Radiated Power*). Geralmente, os aparelhos comerciais não alcançam esses valores, mas caso se deseje acoplar um amplificador e/ou uma antena com maior ganho, deve-se observar os valores máximos permitidos.

#### **2.2.1.1. FHSS – Espalhamento Espectral com Saltos em Frequência**

O FHSS é uma técnica de modulação que transmite os pacotes de dados através de um conjunto de subcanais, que são divisões da banda de frequência disponibilizada para o equipamento, ao invés de ficar alocada em um único canal fixo.

Cada subcanal é utilizado por um tempo determinado, e após esse tempo, o sinal passa a ser transmitido em outro subcanal, de modo pseudo-aleatório, como pode ser visto na Figura 2.3. A sequência pseudo-aleatória dos canais utilizados para a

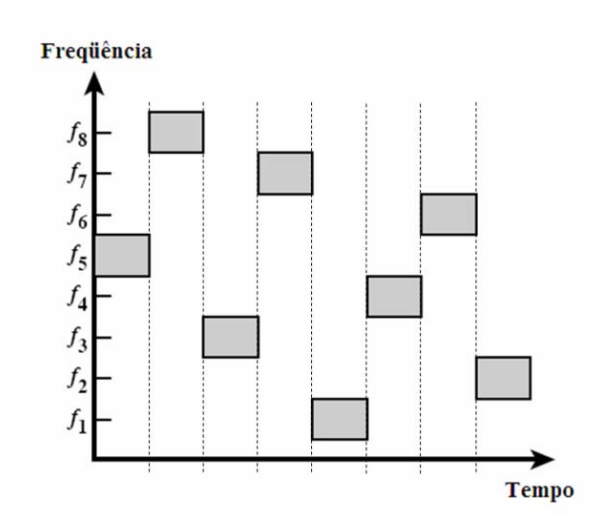

transmissão/recepção é gerada por um algoritmo, ao qual é fornecida uma "semente", conhecida pelos elementos da rede. **Figura 2.3 -** *Exemplo de pacotes transmitidos utilizando FHSS (Modificado de [14]).*

Dessa forma, o sinal é transmitido em diferentes canais ao longo do tempo, tornando o sinal extremamente resistente a interferências localizadas em canais específicos. Além disso, os saltos pseudo-aleatórios de frequência tornam muito difícil a possibilidade de um ouvinte não autorizado do canal conseguir acompanhar todo o tráfego de dados.

Uma das desvantagens do FHSS é a forte dependência de sincronismo, pois os elementos da rede não serão capazes de se comunicar caso um deles se atrase na mudança para a próxima frequência acertada.

Para o padrão 802.11 foi estabelecido que os canais devem ter a largura de 1 MHz. A Tabela 2.2 detalha a quantidade de canais utilizados para os saltos, a frequência de alocação dos equipamentos 802.11 que utilizam o FHSS como modulação, e a quantidade de conjuntos de saltos disponíveis em cada domínio regulatório.

### **2.2.1.2. DSSS – Espalhamento Espectral com Sequência Direta**

O DSSS utiliza uma sequência binária, chamada de *chip*, para aumentar a frequência dos dados transmitidos, de modo a espalhar o sinal ao longo da banda alocada para a comunicação.

O processo de espalhamento é ilustrado na Figura 2.4. O sistema distribui a potência de transmissão do sinal original (a) ao longo do espectro, diminuindo sua amplitude original (b). Dessa forma, para outros transmissores e receptores, seu sinal se assemelha a

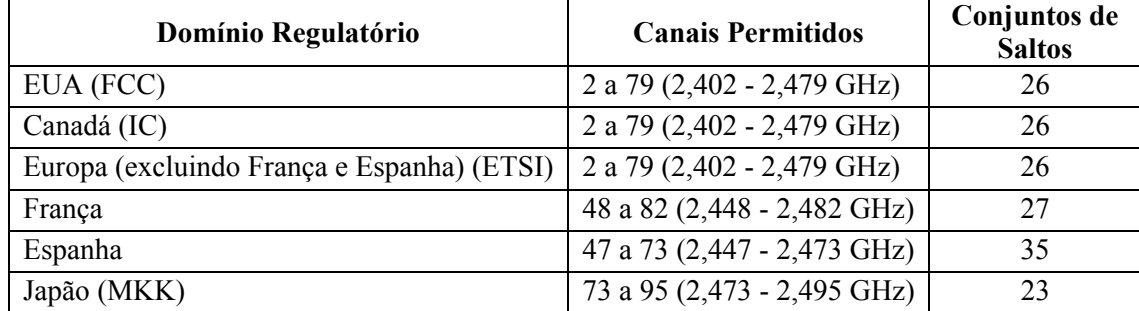

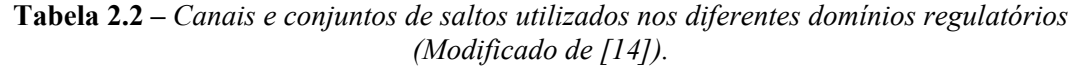

um ruído, e será desprezado. De modo contrário, ruídos e interferências tendem a assumir um comportamento de concentração em determinada frequência, com grande amplitude.

A recomposição do sinal se dá pelo uso de funções de correlação aplicadas ao sinal recebido. O sinal espalhado possui um alto nível de correlação, e portanto pode ser facilmente recuperado após seu espalhamento. Já o ruído possui um baixo nível de correlação, e quando for processado pela função de correlação, terá uma pequena energia, permitindo a recuperação do sinal com um ruído imperceptível (c).

Para realizar a recuperação do sinal, o receptor deve ser capaz de recuperar o sinal que foi espalhado com o uso dos *chips*. Assim como no FHSS, o *chip* utilizado para realizar o espalhamento do sinal é previamente combinado entre os elementos da rede. Para o padrão 802.11, é utilizado a sequência de Barker, com 11 bits, em sua forma binária[14].

O chipping ocorre realizando uma operação de adição binária, ou seja, caso o bit do sinal a ser transmitido seja 0, a saída será a própria sequência de Barker, enquanto se o bit for um 1, o sinal enviado será o inverso binário da sequência de Barker

Os canais estipulados para operação com o DSSS são mostrados na Tabela 2.3.

### *2.2.2.OFDM – Multiplexação por Divisão em Frequências Ortogonais*

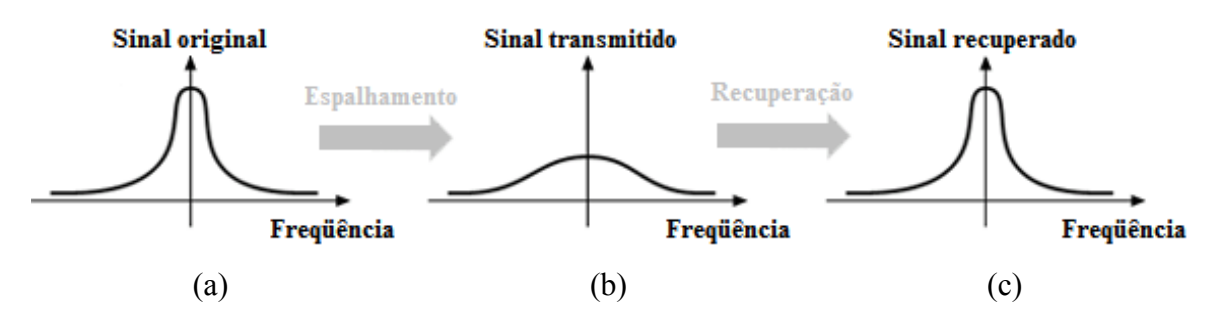

**Figura 2.4 –** *Exemplo de sinal modulado com o uso de DSSS (Modificado de [14]).* 

A modulação OFDM é basicamente uma implementação diferenciada da modulação FDM, mas utiliza um grande número de frequências próximas para transmissão do sinal, cujos dados são distribuídos nas diversas subportadoras, ao invés uma frequência única.

No FDM, as frequências próximas podem interferir umas nos outras, necessitando do uso de um espaço em frequência que funciona como guarda, impedindo que os sinais enviados interfiram. Com o OFDM isso não é necessário, porque cada subportadora é modulada de modo ortogonal às demais, ou seja, sua forma de onda é independente das outras subportadoras, permitindo que o receptor identifique de modo seguro qual sinal deve ser observado. Um grupo de canais usando OFDM é ilustrado na Figura 2.5.

Cada subportadora é modulada com o uso de técnicas digitais, como o PSK ou QAM, em uma taxa de dados baixa, comportando-se como um canal normal em sua faixa de frequência. As altas taxas de transmissão são obtidas pela recomposição da informação transmitida através das diversas subportadoras.

Algumas vantagens apresentadas pela modulação OFDM são a capacidade de lidar com meios extremamente sensíveis a perturbação, como o meio aéreo; resistência a interferência e desvanecimento por multipercurso seletivo em frequência; sua equalização

| Domínio Regulatório                       | Canais permitidos                     |
|-------------------------------------------|---------------------------------------|
| Brasil (Anatel)                           | 1 a 13 $(2,4 - 2,483 \text{ GHz})$    |
| EUA (FCC) / Canadá (IC)                   | 1 a 11 $(2,412 - 2,462$ GHz)          |
| Europa, excluindo França e Espanha (ETSI) | 1 a 13 $(2,412 - 2,472 \text{ GHz})$  |
| França                                    | 10 a 13 $(2,457 - 2,472 \text{ GHz})$ |
| Espanha                                   | 10 a 11 $(2,457 - 2,462$ GHz)         |
| Japão                                     | 14 (2,484 GHz)                        |

**Tabela 2.3 -** *Canais utilizados nos diferentes domínios regulatórios (Modificado de [14]).* 

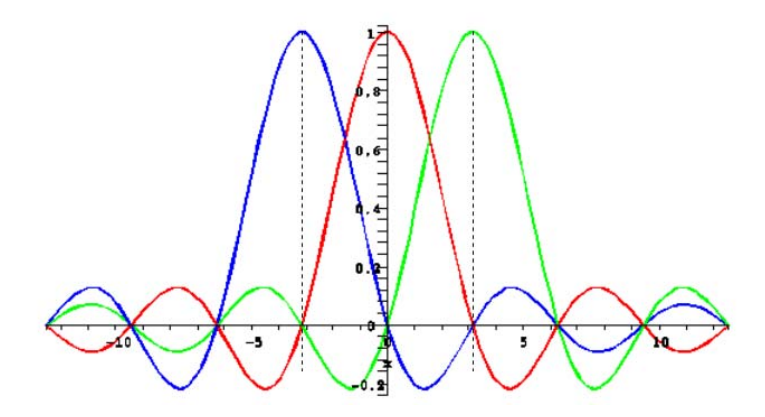

**Figura 2.5 -** *Sinal modulado em OFDM, com três subportadoras (Modificado de [11]).* 

é simplificada, porque os sinal recebido pode ser tratado como diversos sinais de banda estreita com modulação lenta, ao invés de um sinal em banda larga com modulação rápida. Devido à baixa taxa de transmissão em cada subportadora, é possível inserir tempo de guarda entre os símbolos, evitando interferência intersimbólica. Em compensação, ele é sensível ao deslocamento Doppler, causado por transmissores em movimento rápido.

No 802.11, o sinal modulado em OFDM possui 52 subportadoras no total, sendo que 4 destas são subportadoras piloto, utilizadas para sincronismo das demais, e as 48 restantes são utilizadas para transmissão de dados.

#### **2.3. Os Padrões IEEE 802.11b e 802.11a**

Para entender melhor os três principais padrões atuais que definem o acesso ao meio para o padrão 802.11, foi colocado em evidência o detalhe da Tabela 1.1, nas linhas que tratam das redes sem-fio (*Wireless* LAN), como pode ser visto na Tabela 2.4.

#### *2.3.1.802.11b*

Como é possível observar, o padrão 802.11b é o que oferece as menores taxas de transmissão, e cuja frequência de trabalho também foi utilizada pelo padrão 802.11g para sua comunicação, na faixa de 2,412 a 2,497 GHz.

| Padrão                              | <b>Wireless LAN</b>                          |                                   |                                   |  |  |  |
|-------------------------------------|----------------------------------------------|-----------------------------------|-----------------------------------|--|--|--|
|                                     | 802.11a                                      | 802.11b                           | 802.11g                           |  |  |  |
|                                     |                                              | 2,412 - 2,462 GHz<br>(America N.) | 2,412 - 2,462 GHz<br>(America N.) |  |  |  |
| Faixa de Frequência<br>Móvel        | 5,150 - 5,350 GHz<br>5,725 - 5,825 GHz (EUA) | 2,412 - 2,472 GHz<br>(Europa)     | 2,412 - 2,472 GHz<br>(Europa)     |  |  |  |
|                                     |                                              | 2,471 - 2,497 GHz<br>(Japão)      | 2,471 - 2,497 GHz<br>(Japão)      |  |  |  |
| Método de Acesso<br><b>Múltiplo</b> | CSMA/CA                                      | CSMA/CA                           | CSMA/CA                           |  |  |  |
| Método de<br>Duplexação             | <b>TDD</b>                                   | <b>TDD</b>                        | <b>TDD</b>                        |  |  |  |
| <b>Usuários por Canal</b>           | 127                                          | 127                               | 127                               |  |  |  |
| <b>Espaçamento entre</b><br>Canais  | OFDM: 20 MHz                                 | FHSS: 1 MHz<br>DSSS: 25 MHz       | OFDM: 20 MHz                      |  |  |  |
| Modulação                           | OFDM, 64QAM, 16QAM,<br>QPSK, BPSK            | DBPSK, DQPSK,<br>CCK.             | OFDM, 64QAM, 16QAM,<br>QPSK, BPSK |  |  |  |
| Pico de Taxa de<br><b>Dados</b>     | 54 Mbps                                      | 11 Mbps                           | 54 Mbps                           |  |  |  |

**Tabela 2.4 -** *Detalhe da Tabela 1.1 - Redes Sem-fio Locais (Modificado de [26]).* 

Devido às suas técnicas de multiplexação, com o uso do FHSS e DSSS, o padrão 802.11b não conseguiu alcançar boas taxas de transmissão. Uma tentativa de melhorar o desempenho da rede veio com o HR/DSSS, que passou a dividir os bits enviados com o uso de chipping, uma técnica que divide cada bit em uma sequência binária que segue um código de Walsh/Hadamart. Os valores permitidos para transmissão no padrão 802.11b são de 1, 2, 5,5 e 11 Mbps.

A taxa de transmissão no padrão 802.11b é inferior ao padrão 802.11a, mas devido ao uso de uma faixa de frequência mais baixa que o último, o padrão 802.11b tem um alcance de transmissão cerca de 7 vezes maior, o que pode ser determinante em situações que exijam mobilidade.

O padrão 802.11b ainda sobrevive devido ao fato do desenvolvimento do padrão 802.11g, que exigiu compatibilidade com o padrão 802.11b, uma vez que o padrão 802.11g foi proposto como uma melhoria do padrão 802.11b.

### *2.3.2.802.11a*

O padrão 802.11a se diferencia dos demais padrões por trabalhar na faixa de frequência da Banda *ISM C*, operando entre 5,725 e 5,825 GHz, que é menos povoada, trabalhando com menos interferência, mas mais suscetível aos problemas ligadas à linha de visada entre os equipamentos, uma vez que frequências mais altas exigem maior diretividade.

O uso de uma faixa de frequência mais alta também implica em maiores custos para o desenvolvimento de seus equipamentos, uma vez que o aumento de frequência tem impacto direto em fatores de compatibilidade eletromagnética e emissão de radiação. Assim, dispositivos compatíveis com o padrão 802.11a são mais caros, e, portanto, menos populares.

O padrão 802.11a implementou a modulação OFDM, alcançando maiores taxas de transmissão, até 54 Mbps, e confirmou que era possível estabelecer comunicação através do meio aéreo com taxas de transmissão que suportassem as necessidades dos usuários.

### **2.4. O Padrão IEEE 802.11g**

O alvo de nosso estudo é o padrão IEEE 802.11g, que atualmente é o mais popular no Brasil contando com 3706 pontos de acesso gratuito, distribuídos em ambientes públicos e privados, cadastrados no site JiWire, dos quais 21 estão na região metropolitana de Recife (Fonte: JiWire website, 07/2009). Com base nesse dado, é possível estimar que exista uma quantidade cem vezes maior de pontos de acesso de caráter restrito ou domiciliar. Desse modo, esse padrão torna-se o mais relevante para estudo, e no qual o impacto desta dissertação será mais representativo, uma vez que existe uma maior densidade de redes que seguem o padrão 802.11g, do que redes que usam os padrões 802.11a ou 802.11b, na região onde foram realizados os experimentos.

O padrão 802.11g é uma evolução do padrão 802.11b, utilizando a mesma faixa de frequência, localizada entre 2,412 e 2,462 GHz, com algumas alterações na faixa de acordo com o órgão regulatório da região, como pode ser visto na Tabela 2.3, pelo fato do padrão 802.11g operar de acordo com os mesmos canais estabelecidos para o DSSS, apesar de operar com OFDM.

O padrão estabelecido pela Anatel, órgão regulatório no território brasileiro, segue o modelo da FCC, mas permite a venda e operação de equipamentos que operem de acordo com os padrões da ETSI, uma vez que estes seguem restrições mais rígidas de controle de potência transmitida. A Anatel estabeleceu que sistemas operando nesta faixa de frequência, em localidades com população superior a 500 mil habitantes e com potência (EIRP) superior a 400 mW, não podem operar sem autorização da Anatel.

Na Tabela 2.5 é possível ver a distribuição da frequência para os diversos canais do padrão 802.11g. Os Estados Unidos e o Canadá possuem órgãos regulatórios distintos, mas seguem o mesmo modelo. França e Espanha é que se destacam do restante da Europa, utilizando uma faixa mais estreita de canais. Como o canal 10 é coberto em todos os modelos dos órgãos regulatórios, este é utilizado como canal padrão pela maior parte dos fabricantes de equipamentos que seguem o padrão 802.11g. Os modelos utilizados nesta dissertação, regulamentados pela Anatel, órgão regulatório brasileiro, obedecem, em primeira instância, ao padrão da FCC, de 11 canais, mas existem modelos que seguem o padrão da ETSI, com 13 canais. Do mesmo modo, o padrão utilizado para os equipamentos do padrão 802.11g no Brasil tem como canal padrão o 6, ao invés do canal 10, como pode ser observado no modelo D-Link 624, cujo único canal de sintonia é o 6. A distribuição dos canais pode ser vista na Figura 2.6.

| Número do Canal | Frequência do<br>canal (GHz) | EUA/Canadá | <b>ETSI</b> | França | Espanha |
|-----------------|------------------------------|------------|-------------|--------|---------|
|                 | 2,412                        | ✓          | ✓           |        |         |
| $\overline{2}$  | 2,417                        |            |             |        |         |
| 3               | 2,422                        | ✓          |             |        |         |
| $\overline{4}$  | 2,427                        |            |             |        |         |
| 5               | 2,432                        | ✓          | ✓           |        |         |
| 6               | 2,437                        |            |             |        |         |
|                 | 2,442                        |            |             |        |         |
| 8               | 2,447                        |            |             |        |         |
| 9               | 2,452                        |            |             |        |         |
| 10              | 2,457                        |            |             | ✓      |         |
| 11              | 2,462                        |            |             | ✓      | ✓       |
| 12              | 2,467                        |            |             | ✓      |         |
| 13              | 2,472                        |            |             |        |         |

**Tabela 2.5 -** *Uso dos canais de rádio nos diferentes domínios regulatórios (Modificado de [14]).* 

O acesso ao meio é realizado através do uso da modulação OFDM, em geral, que realiza o espalhamento espectral do sinal através de múltiplas subportadoras cujas frequências são ortogonais; mas também pode utilizar as modulações 64-QAM, 16-QAM, QPSK e BPSK. Devido ao seu método de modulação, o padrão 802.11g consegue trabalhar com taxas de transmissão no valores de 6, 9, 12, 18, 24, 36, 48 54 Mbps.

O maior diferencial do padrão 802.11g em relação aos dois anteriores é sua capacidade de transmitir em uma frequência mais baixa (em relação ao padrão 802.11a) e alcançar taxas de transmissão mais altas (em relação ao padrão 802.11b) simultaneamente. Isso permite o uso de equipamentos de menor custo de desenvolvimento e fabricação, além

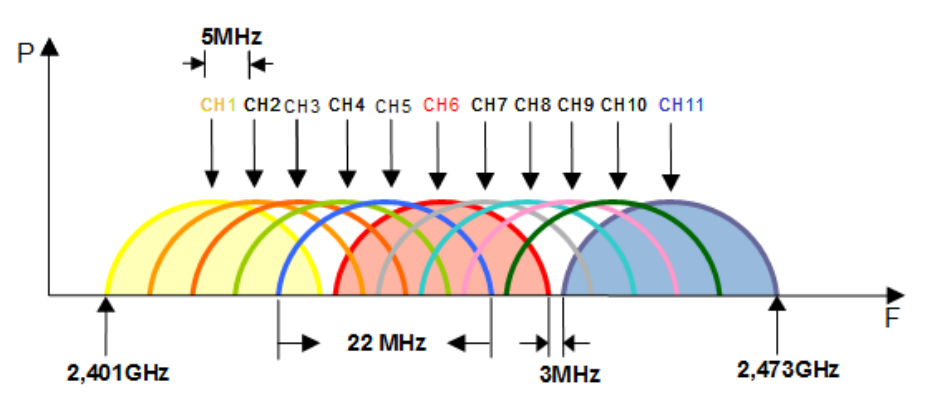

**Figura 2.6 -** *Distribuição dos canais de transmissão para o padrão 802.11g, de acordo com a FCC (Modificado de [11]).*

de reduzir consideravelmente a necessidade de linha de visada. Sua taxa de transmissão de dados mais alta, no valor de 54 Mbps, ajudou a popularizar o uso da comunicação sem-fio para computadores, uma vez que os padrões anteriores possuíam limitações de taxa e não agradavam os usuários por sua "lentidão".

### **2.5. Novo padrão proposto – 802.11n**

Após o desenvolvimento do padrão 802.11g, o IEEE já buscou novas técnicas para melhorar o desempenho do sistema, as taxas de transmissão, criando novos mecanismos de segurança, maior resistência aos possíveis fenômenos de interferência e maior alcance do sinal.

Deste modo, foi criado o *Task Group N* (Força Tarefa N), com o objetivo de oferecer velocidades de transmissão que sejam realmente superiores às apresentadas pela rede cabeada de 100 Mbps, também preocupados com a diminuição da latência, e melhorias no alcance e confiabilidade na transmissão. Na Tabela 2.6 são exibidas as diferentes taxas possíveis de se obter com o 802.11n.

O padrão 802.11n utiliza diversidade espacial para alcançar taxas mais altas de transmissão. O conceito de diversidade espacial está baseado no fato de que as ondas eletromagnéticas percorrem diferentes caminhos para chegar ao receptor, possuindo diferentes valores de amplitude e fase ao longo do espaço. Então, se forem utilizadas diferentes antenas em determinados pontos no espaço, é possível enviar e capturar diferentes versões do sinal originalmente transmitido, e depois recompô-lo. Este modelo de transmissão é conhecido como MIMO (*Multiple Input, Multiple Output*).

O padrão 802.11n envia diferentes pacotes em cada uma de suas antenas, e realiza a recomposição da mensagem na camada MAC. A transmissão pode ser realizada de duas formas: com o uso de MIMO ou SDM (*Spatial Division Multiplexing*, Multiplexação por Divisão Espacial). Com o MIMO, um único sinal pode ser enviado por qualquer número de antenas e é capturado por um conjunto de antenas, que depois recompõem o sinal original, de modo que o menor número de antenas prevalece para o número de fluxos espaciais possíveis. Já o SDM utiliza o mesmo número de antenas na transmissão e recepção, dividindo o sinal original em uma composição de sinais, cuja quantidade depende do número de antenas utilizadas; quanto maior for o número de antenas, maior será a possibilidade de fluxos espaciais e, consequentemente, maior será a taxa de transmissão de

|                |                                   |                      |                        |          |                 | <b>Taxa de Dados</b> |                 |
|----------------|-----------------------------------|----------------------|------------------------|----------|-----------------|----------------------|-----------------|
| Índice MCS     | <b>Fluxos</b><br><b>Espaciais</b> | Tipo de<br>Modulação | Taxa de<br>Codificação |          | Canal de 20 MHz |                      | Canal de 40 MHz |
|                |                                   |                      |                        | 800ns GI | 400ns GI        | <b>800ns GI</b>      | 400ns GI        |
| $\theta$       | 1                                 | <b>BPSK</b>          | 1/2                    | 6,50     | 7,20            | 13,50                | 15,00           |
| $\mathbf{1}$   | 1                                 | <b>QPSK</b>          | 1/2                    | 13,00    | 14,40           | 27,00                | 30,00           |
| $\overline{2}$ | 1                                 | <b>QPSK</b>          | 3/4                    | 19,50    | 21,70           | 40,50                | 45,00           |
| 3              | 1                                 | $16-QAM$             | 1/2                    | 26,00    | 28,90           | 54,00                | 60,00           |
| 4              | $\mathbf{1}$                      | $16-QAM$             | 3/4                    | 39,00    | 43,30           | 81,00                | 90,00           |
| 5              | $\mathbf{1}$                      | 64-QAM               | 2/3                    | 52,00    | 57,80           | 108,00               | 120,00          |
| 6              | 1                                 | 64-QAM               | 3/4                    | 58,50    | 65,00           | 121,50               | 135,00          |
| $\overline{7}$ | $\mathbf{1}$                      | 64-QAM               | 5/6                    | 65,00    | 72,20           | 135,00               | 150,00          |
| 8              | $\overline{2}$                    | <b>BPSK</b>          | 1/2                    | 13,00    | 14,40           | 27,00                | 30,00           |
| $\mathbf{Q}$   | $\overline{2}$                    | <b>QPSK</b>          | 1/2                    | 26,00    | 28,90           | 54,00                | 60,00           |
| 10             | $\overline{2}$                    | <b>QPSK</b>          | 3/4                    | 39,00    | 43,30           | 81,00                | 90,00           |
| 11             | $\overline{2}$                    | $16-QAM$             | 1/2                    | 52,00    | 57,80           | 108,00               | 120,00          |
| 12             | $\overline{2}$                    | $16-QAM$             | 3/4                    | 78,00    | 86,70           | 162,00               | 180,00          |
| 13             | $\overline{2}$                    | 64-QAM               | 2/3                    | 104,00   | 115,60          | 216,00               | 240,00          |
| 14             | $\overline{2}$                    | 64-QAM               | 3/4                    | 117,00   | 130,00          | 243,00               | 270,00          |
| 15             | $\overline{2}$                    | 64-QAM               | 5/6                    | 130,00   | 144,40          | 270,00               | 300,00          |
| $\cdots$       | .                                 | .                    | .                      |          |                 |                      |                 |
| 31             | 4                                 | 64-QAM               | 5/6                    | 260,00   | 288,90          | 540,00               | 600,00          |

**Tabela 2.6 -** *Taxas de dados para os diversos índices MCS (Modificado de [1]).*

dados atingida. Atualmente o maior número de antenas suportado é um conjunto com 4 antenas.

Outro mecanismo para aumento de taxa de transmissão adicionado ao 802.11n foi o acoplamento de canais, onde o sinal pode ser transmitido em um canal de 40 MHz, que na realidade é a composição de dois canais de 20 MHz, como no padrão 802.11g.

O padrão 802.11n pode operar nas faixas de frequência da banda *ISM S*, como os padrões 802.11b e 802.11g, ou *ISM C*, como o padrão 802.11a, e possui mecanismos que protegem suas transmissões de sofrer ou causar interferência com equipamentos operando nesses padrões. O padrão 802.11n pode transmitir em modo de compatibilidade com os padrões 802.11a e 802.11g, reduzindo drasticamente sua capacidade de transmissão.

# **3. INTERFERÊNCIA E PROPAGAÇÃO DE SINAIS**

foco desta dissertação é estudar quais são os possíveis problemas que podem surgir quando são transmitidos dados em redes WiFi, mais especificamente com o padrão 802.11g, e portanto se torna imperativo estudar que problemas já são conhecidos em comunicações via rádio, como os presentes em redes de telefonia celular e similares. O

O trabalho envolve basicamente comunicação entre duas redes que seguem o padrão 802.11g, em um ambiente *indoor*, como um escritório de trabalho. Assim sendo, serão discriminados aqui apenas os problemas de transmissão pertinentes aos cenários que serão avaliados ao longo desta dissertação.

Os problemas que mais se destacam são aqueles relacionados à interferência entre redes, a interferência interna e o desvanecimento do sinal em sua propagação pelo meio aéreo. Estão descritos a interferência co-canal e canal adjacente, incluindo o efeito *Near-Far*, e a questão da compatibilidade eletromagnética. Além disso, serão explicados os modelos de propagação indoor e multipercurso.

# **3.1. Interferência Co-canal**

A forma mais simples de exemplificar a presença de interferência por superposição de sinais existindo no mesmo canal, ou interferência co-canal, é o pesadelo que algumas torres de controle para tráfego aéreo tem sofrido, notadamente em regiões densamente povoadas: a comunicação é interrompida por rádios piratas. E exatamente o que é esse fenômeno?

A "invasão" das rádios piratas é simplesmente a presença de um sinal de rádio ilegal, não cadastrado, em uma frequência que já está ocupada por algum outro sinal operando legalmente, geralmente com potências acima das permitidas para as chamadas "rádios comunitárias".

Esse tipo de interferência torna-se cada vez mais comum, à medida que aumenta a quantidade de dispositivos que aproveitam essa nova tecnologia para reduzir o número de conexões utilizando cabos. Como a maior parte do espectro de frequência já está ocupada por sinais de emissoras de rádio, canais de televisão, rádio amador e serviços públicos

(polícia, bombeiros, etc.), pouca banda fica disponível para os novos equipamentos utilizarem. Para esses equipamentos emissores de sinais de baixa potência e de aplicação de baixo alcance, existe uma banda determinada para que eles operem corretamente, a banda *ISM*. Acontece que a banda *ISM* tem sofrido muitos problemas, uma vez que quase todos os equipamentos mais novos operam nessa faixa de frequência, gerando interferência entre os aparelhos.

A solução comumente utilizada para reduzir os efeitos deste tipo de interferência é aumentar a potência do transmissor, buscando melhorar a relação SNR (*Signal to Noise Ratio*, ou razão sinal-ruído). Mas isso não ajuda em sistemas onde existem múltiplas redes utilizando a mesma faixa de frequência, pois começa a chamada escalada de potência: uma rede aumenta sua potência para alcançar seus interlocutores, e logo a outras redes farão o mesmo, até que todas estejam saturadas e não seja mais possível estabelecer comunicação.

É possível realizar uma analogia com o sistema de comunicação de telefonia celular, onde existe um reuso expressivo dos canais, para que seja possível alocar mais usuários. A solução encontrada pelo sistema de telefonia celular é afastar as antenas transmissoras, de modo a evitar que seus sinais possam ser percebidos simultaneamente por algum elemento.

Para obter uma percepção matemática deste cenário, é possível utilizar a relação de sinal-interferência, ou SIR (*Signal-to-Interference Ratio*), apresentada pela seguinte expressão:

$$
\frac{S}{I} = \frac{S}{\sum_{i=1}^{i_0} I_i} \,. \tag{3.1}
$$

Nesta expressão, *S* é a potência do sinal que o receptor deseja da estação transmissora com a qual está conectada, *Ii* é a potência do sinal interferente gerada pela *i*ésima estação transmissora trabalhando em co-canal, em um universo de *i0* estações. Caso seja possível conhecer o nível de potência dos sinais indesejados, torna-se simples obter o valor de SIR para o equipamento receptor.

Outro modo de escrever a relação acima é utilizando as distâncias envolvidas como parâmetro para nosso cálculo. Sabendo que a potência do sinal recebida é inversamente proporcional a uma potência da distância, a expressão 3.1 pode ser aproximada para a seguinte forma:

$$
\frac{S}{I} = \frac{R^{-n}}{\sum_{i=1}^{i_0} (D_i)^{-n}}.
$$
\n(3.2)

Na expressão 3.2, *R* é a distância do receptor ao transmissor com o qual deseja estabelecer comunicação, *Di* representa as distâncias do receptor para cada fonte de interferência, e *n* é expoente de perda por percurso, que comumente varia entre 2 e 4, especificamente para sistemas celulares urbanos, mas que possui valores próximos aos observados em ambientes indoor. Essa aproximação só é válida se os transmissores emitirem com a mesma potência.

No caso de sistemas de comunicação celular, conhecer os co-canais interferentes é fundamental para que seja possível fornecer o melhor serviço, e realizar o planejamento da estrutura de núcleos do sistema, evitando assim que os co-canais estejam muito próximos. Para redes como a WiFi ou as pico-redes de Bluetooth, geralmente não existe um planejamento formal prévio, que resulta, muitas vezes, em muitas redes utilizando o mesmo canal e impedindo o funcionamento satisfatório da maioria delas.

### **3.2. Interferência de Canal Adjacente e o Efeito "***Near-Far***"**

Como é possível deduzir do nome, a interferência gerada por canais que estejam próximos, em frequência, do canal sendo observado é chamada de interferência de canal adjacente. Ela ocorre principalmente devido a erros, ou mau projeto dos filtros a serem utilizados em determinado sistema. Esses filtros permitem que parte do sinal do canal adjacente seja percebida pelo equipamento, gerando erros na recepção do sinal desejado.

Essa interferência torna-se ainda mais perceptível quando o equipamento que utiliza a frequência adjacente encontra-se próximo ao receptor, particularmente quando ele está entre o receptor e o transmissor que desejam estabelecer comunicação. Esse fenômeno é conhecido como efeito *Near-Far*, ou Perto-Longe. O efeito *Near-Far* apresenta-se comumente em dois cenários:

- Um transmissor que utiliza o canal adjacente (que não precisa necessariamente ser um equipamento do mesmo tipo que o receptor sendo estudado) está próximo ao receptor e consegue "chamar sua atenção", impedindo que este estabeleça comunicação com a rede pretendida por ele.
- Um equipamento, do mesmo tipo que o receptor observado, trabalha em um canal adjacente, mas possui melhor qualidade de sinal e consegue impedir que o

receptor, com sinal mais fraco, estabeleça comunicação pelo fato do transmissor não ser capaz de distinguir o receptor.

Duas soluções são possíveis para evitar este tipo de problema: aumentar a separação dos canais na frequência, e melhorar os filtros dos equipamentos. A primeira solução é implementada em cada padrão de comunicação, de acordo com as possibilidades e limitações de cada sistema, mas não entre os padrões, levando à interferência de canal adjacente com outros equipamentos que acessem o meio aéreo. A outra solução depende dos fabricantes dos equipamentos, os quais desenvolvem seus projetos até o ponto onde estes funcionem de acordo com os padrões estabelecidos para certificação, mas não melhoram a qualidade do projeto devido aos custos envolvidos e pouco impacto na comercialização de seus produtos. Um exemplo de máscara projetada para filtrar um sinal de rádio é ilustrado na Figura 3.1.

Uma solução utilizada particularmente pelo sistema de telefonia celular CDMA envolve o controle das potências dos receptores, de modo a evitar que esses desperdicem a energia de suas baterias, e simultaneamente evita que problemas como o efeito *Near-Far* apareçam com maior frequência, uma vez que o CDMA utiliza apenas um canal para atender todos seus usuários, os quais estão separados apenas através da codificação do sinal.

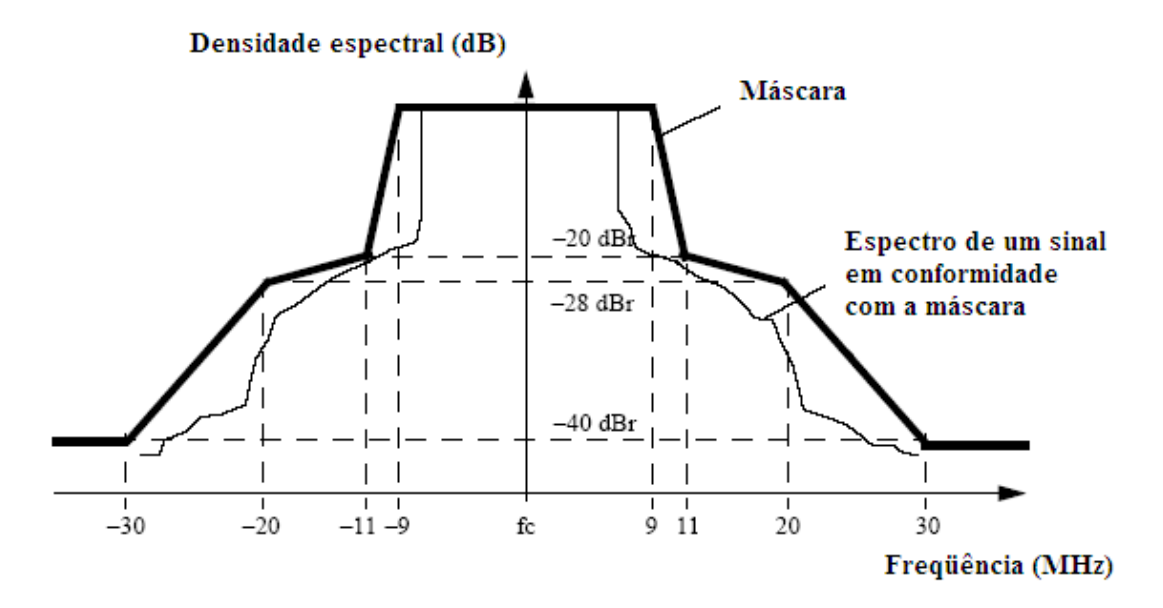

**Figura 3.1 -** *Uso de filtro para criação de máscara seletiva do sinal espalhado em frequência desejado.* 

### **3.3. Compatibilidade eletromagnética**

Os circuitos utilizados para a comunicação sem-fio tem alcançado dimensões cada vez menores, e isso leva a um impacto maior nos cuidados relativos ao desenvolvimento de equipamentos que trabalham com rádio frequência. Muitas vezes os próprios dispositivos, quando mal projetados ou especificados, podem gerar interferência internamente, independente das influências externas. A esse problema é dado o nome de compatibilidade eletromagnética.

Geralmente, circuitos que trabalham com rádio frequência são utilizados como módulos de sistemas maiores, como redes de sensores, atuadores, celulares ou computadores, como no caso desta dissertação. Assim, circuitos de RF devem ser capazes de interagir com uma série de outros sistemas que podem emitir radiação eletromagnética, além do ambiente onde serão utilizados.

Utilizando uma abordagem mais matemática, é possível dizer que todo sistema que trabalha com RF recebe sinais periódicos que podem ser expandidos em séries de Fourier, ou seja, segue o somatório infinito da forma:

$$
f(t) = \sum_{n=-\infty}^{\infty} c_n \cdot e^{jn\omega_0 t} \,, \tag{3.3}
$$

onde os coeficientes complexos de Fourier (*cn*) são dados por:

$$
c_n = \frac{1}{T_0} \int_{T_0} f(t) \cdot e^{-jn\omega_0 t} dt \tag{3.4}
$$

As constantes  $T_0$  e  $\omega_0$  são o período e a frequência fundamental de  $f(t)$ , respectivamente. A relação entre o período e a frequência é dada por:

$$
\omega_0 = \frac{2\pi}{T_0} \left( rad/s \right). \tag{3.5}
$$

Essa relação pode ser construída como uma soma infinita de sinais senoidais com coeficientes discretos, onde cada múltiplo da frequência fundamental é chamado harmônico, e é justamente nos harmônicos que reside grande parte dos problemas de compatibilidade eletromagnética (EMC, *Electromagnetic Compatibility*).

Realizando a decomposição da função exponencial em (3.3), e deixando evidentes as funções seno e cosseno, é possível escrever a representação da série de Fourier da seguinte forma:

$$
f(t) = a_0 + \sum_{n=1}^{\infty} (a_n \cos n\omega_0 t + b_n \sin n\omega_0 t),
$$
 (3.6)

onde  $a_0 = c_0$ ,  $a_n = c_n + c_n$  e  $b_n = i(c_n - c_n)$ .

A partir das equações anteriores, é possível dividir o problema de EMC sob dois pontos de vista: a "visão de banda larga" e a "visão de banda estreita".

#### *3.3.1.Visão Banda Larga do Espectro*

A forma de onda que tem maior relevância neste tipo de análise é a onda quadrada digital, que, devido às limitações da implementação real, pode ser vista como um trapézio, com ciclo de trabalho, tempo de subida e descida variáveis. Deste modo, ao determinar um tempo de subida  $t_s$  e um tempo de descida  $t_d$  iguais, na frequência real e positiva do espectro, as amplitudes dos coeficientes de Fourier serão:

$$
|c_n| = 2A \frac{\tau}{T} \left| \operatorname{sinc} \left( \frac{n\pi\tau}{T} \right) \right| \left| \operatorname{sinc} \left( \frac{n\pi\tau_s}{T} \right) \right|, n = 0 , \qquad (3.7)
$$

onde  $\tau_s = \tau_d$ , sinc $(x) = \frac{\text{sen}(x)}{x}$ ,  $\tau$  é a largura do ciclo de trabalho quando a amplitude é  $A/2$ , e  $|c_0| = A \tau / T$ .

Assim, a vista em banda larga do sistema é uma função que depende do ciclo de trabalho,  $\tau/T$ , e dos tempos de subida e descida ( $\tau_s$  e  $\tau_d$ ). Nos exemplos apresentados em [4], fica demonstrado que pequenas mudanças no ciclo de trabalho resultam em grandes alterações nos valores de amplitude de diversos harmônicos, inserindo valores de amplitude onde antes não havia daquele harmônico, assim como alteração de outras componentes da série de Fourier.

Com o aumento dos tempos de subida e descida, o espectro torna-se menos denso, ou seja, o sistema torna-se menos suscetível a desensibilização, que é um comportamento anômalo que interfere na capacidade de sintonia do sistema. Apesar do aumento dos tempos de subida e descida terem um impacto positivo para o sistema, o ideal é que ele consiga operar com um ciclo de trabalho o mais próximo possível de 50%, uma vez que isso garante uma maior estabilidade energética ao sistema, impedindo que os harmônicos pares, prejudiciais ao comportamento ideal do sistema, apareçam.

### *3.3.2.Visão Banda Estreita do Espectro*

A análise do ponto de vista de banda estreita interpreta que a interferência de sinais eletromagnéticos não atua em frequências discretas do espectro de operação do sistema. Na realidade, alguns tipos de interferência atingem uma faixa de frequências, cuja largura é determinada pela amplitude de seus harmônicos e o limiar de desensibilização, que depende do receptor sofrendo a interferência.

Em sistemas que trabalham em baixas frequências, os harmônicos de menor ordem da interferência, que possuem maior energia, terão maior amplitude e espalhamento, atingindo uma maior faixa da banda de operação do equipamento, podendo até mesmo limitar o funcionamento do dispositivo a menos da metade de sua banda original.

Já sistemas de alta frequência, como é o caso dos equipamentos envolvidos nesta dissertação, são atingidos por harmônicos de ordem mais alta da fonte de interferência, os quais possuem menos energia, e apenas o pico de sua faixa pode ter energia suficiente para ultrapassar o limiar de desensibilização, atacando uma frequência pontual da faixa de operação do equipamento. Assim, sua influência será reduzida e torna-se claro que equipamentos que operam em frequências mais altas são menos suscetíveis a este tipo de interferência.

### **3.4. Propagação Interna**

A propagação em ambientes internos ocorre de modo bem diverso do que em ambientes externos, devido a fatores como pisos, múltiplas superfícies reflexivas, materiais utilizados na construção, uma grande variedade de obstáculos e uma menor dispersão do sinal original.

A posição da antena em relação à organização do ambiente também pode influenciar consideravelmente a qualidade do sinal, uma vez que pode determinar se a rede terá o comportamento de rede com linha de visada ou visada obstruída, quando colocada no teto ou sobre uma mesa na bancada de um funcionário, respectivamente.

Os modelos estabelecidos atualmente para propagação interna, de acordo com [29], são os seguintes: perda por partição no mesmo piso, em pisos diferentes, modelo de perda por percurso em função do logaritmo da distância, o modelo de Ericsson com múltiplos pontos e o modelo com fator de atenuação. Todos esses modelos foram obtidos através de observação e medição, devido à quantidade de fatores que estão envolvidos na modelagem correta de propagação em ambientes internos.

#### *3.4.1.Perda em Partições (mesmo piso e entre pisos)*

O modelo por perda em partições assume que cada estrutura construída é composta por diversos materiais, desde sua parte externa até as paredes internas, incluindo materiais que compõem o piso e o teto.

Outro fator que pode ser levado em consideração é a organização do espaço interno, já que espaços domésticos em geral possuem menos vãos livres, devido a uma maior concentração de objetos que causam obstrução do sinal. Já espaços comerciais, como escritórios, ou galpões, possuem menos divisões, e mais espaço livre, permitindo linha de visada.

Através de diversas medidas realizadas nos mais diversos ambientes, vários autores criaram uma tabela de referência com algumas estruturas que comumente são encontradas em ambientes *indoor*, sejam eles domésticos ou comerciais, como paredes, divisórias, encanamento, etc. O elementos são classificados em partições rígidas, ou duras (*hard partitions*), que compõem a estrutura da construção, e partições flexíveis (*soft partitions*), representadas pelos elementos que podem ser movidos dentro da estrutura e que não alcançam o teto da construção.

A perda por partições no mesmo piso pode ser calculada avaliando quais elementos estão presentes no ambiente que precisa ser estudado e realizando uma soma dos valores de perda apresentados para cada elemento, de acordo com a tabela disponível nas Tabelas Tabela 3.1 e Tabela 3.2.

Já a perda em partições entre pisos é calculada com base nas perdas tabeladas e medidas para diversos prédios e em diferentes andares, de onde foi possível obter o fator de atenuação do piso (FAF, *Floor Attenuation Factor*). Fatores como vidraças, número de janelas, uso de filmes ou coloração nos vidros, entre outros, influenciam no valor do FAF, não apenas o material utilizado para construir os pisos. A tabela com os valores de FAF também podem ser encontrados nas Tabelas Tabela 3.3e Tabela 3.4.

#### *3.4.2.Modelo de Perda por Percurso com o Logaritmo da Distância*

O modelo de Perda por Percurso com o logaritmo da distância é um pouco diferente dos apresentados até agora, por decompor o modelo matemático da relação das potências, que usa a distância entre o receptor, um valor de distância ótimo estipulado de acordo com o equipamento e um fator aleatório que segue uma distribuição normal com um desvio padrão de σ dB. A relação é a seguinte:

$$
PL[dB] = PL(d_0) + 10n \log \left(\frac{d}{d_0}\right) + X_\sigma.
$$
\n(3.3)

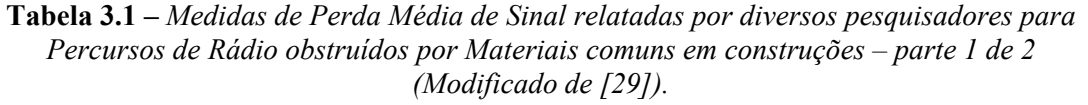

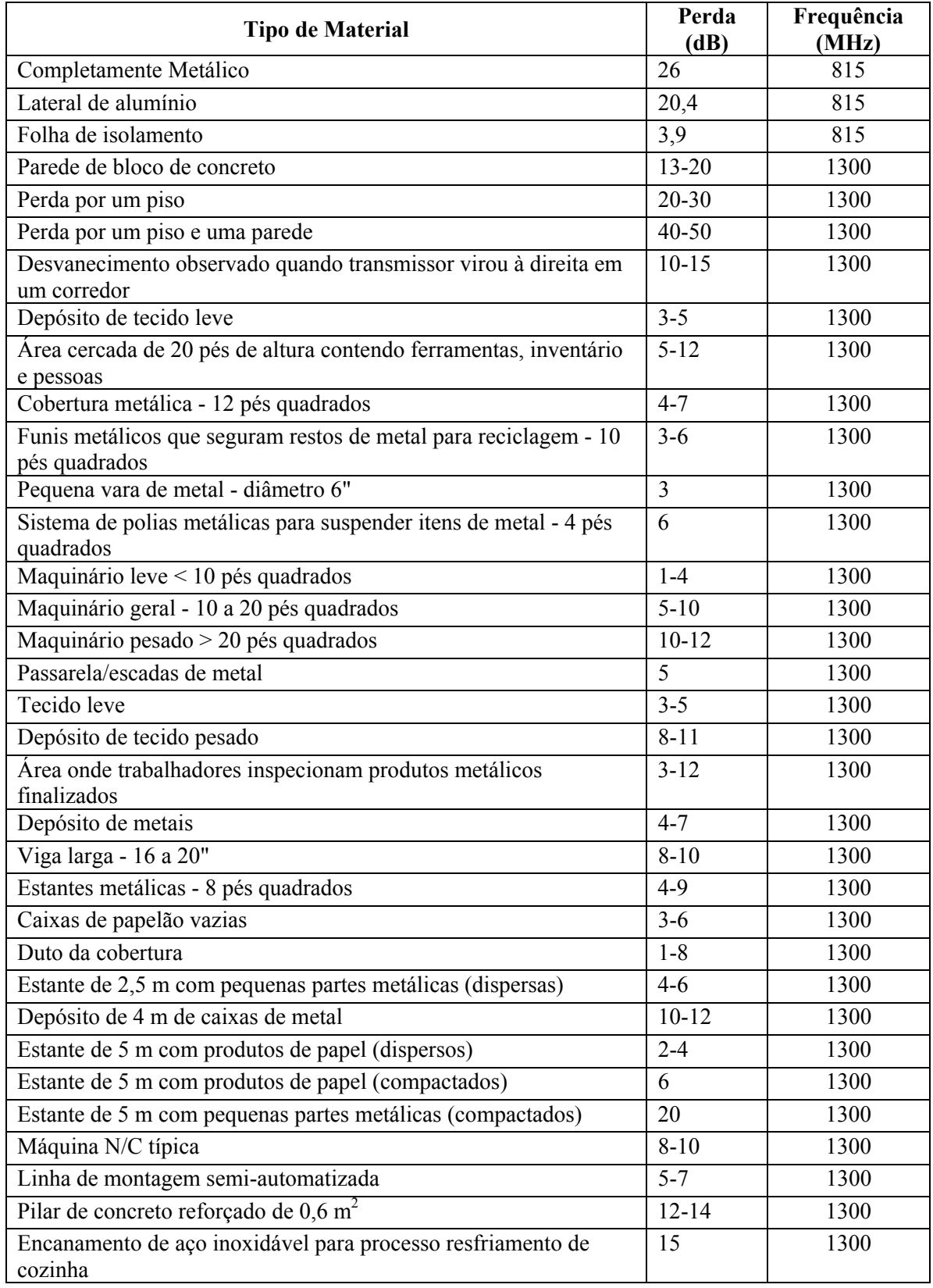

| <b>Tipo de Material</b>                 | Perda<br>(dB)  | Frequência<br>(MHz) |
|-----------------------------------------|----------------|---------------------|
| Parede de concreto                      | $8 - 15$       | 1300                |
| Piso de concreto                        | 10             | 1300                |
| Amortecedor comercial                   | 38             | 9600                |
| Amortecedor comercial                   | 51             | 28800               |
| Amortecedor comercial                   | 59             | 57600               |
| Divisória (3/8 pol) - 2 folhas          | $\overline{2}$ | 9600                |
| Divisória (3/8 pol) - 2 folhas          | $\overline{2}$ | 28800               |
| Divisória (3/8 pol) - 2 folhas          | 5              | 57600               |
| Compensado seco (3/4 pol) - 1 folha     | $\mathbf{1}$   | 9600                |
| Compensado seco (3/4 pol) - 1 folha     | $\overline{4}$ | 28800               |
| Compensado seco (3/4 pol) - 1 folha     | 8              | 57600               |
| Compensado seco (3/4 pol) - 2 folhas    | $\overline{4}$ | 9600                |
| Compensado seco (3/4 pol) - 2 folhas    | 6              | 28800               |
| Compensado seco (3/4 pol) - 2 folhas    | 14             | 57600               |
| Compensado molhado (3/4 pol) - 1 folha  | 19             | 9600                |
| Compensado molhado (3/4 pol) - 1 folha  | 32             | 28800               |
| Compensado molhado (3/4 pol) - 1 folha  | 59             | 57600               |
| Compensado molhado (3/4 pol) - 2 folhas | 39             | 9600                |
| Compensado molhado (3/4 pol) - 2 folhas | 46             | 28800               |
| Compensado molhado (3/4 pol) - 2 folhas | 57             | 57600               |
| Alumínio (1/8 pol) - 1 folha            | 47             | 9600                |
| Alumínio (1/8 pol) - 1 folha            | 46             | 28800               |
| Alumínio (1/8 pol) - 1 folha            | 53             | 57600               |

**Tabela 3.2 -** *Medidas de Perda Média de Sinal relatadas por diversos pesquisadores para Percursos de Rádio obstruídos por Materiais comuns em construções – parte 2 de 2 (Modificado de [29]).*

Na equação 3.3, PL refere-se à perda por percurso (Path Loss), o valor n depende das cercanias e do tipo de construção que está sendo avaliado e o valor *Xσ* representa uma variável aleatória normal em dB, cujo desvio padrão é σ dB. Alguns valores de referência para n e σ em dB podem ser encontrados na Tabela 3.5.

#### *3.4.3.Modelo de Fator de Atenuação*

Um modelo que também utiliza o formalismo matemático é o modelo com fator de atenuação, que, quando comparado com o modelo de perda por percurso com o logaritmo da distância, oferece um resultado mais preciso, onde seu erro é próximo de 4 dB, em comparação com os 13 dB do modelo do logaritmo. Ele também utiliza a relação de

potência do sinal em relação à distância, mas adiciona alguns termos à expressão que permite uma melhor precisão no resultado.

A expressão é a seguinte:

$$
\overline{PL}(d)[dB] = \overline{PL}(d_0)[dB] + 10n_{SF}\log\left(\frac{d}{d_0}\right) + FAF[dB].\tag{3.4}
$$

O termo *nSF* refere-se ao expoente para mesmo piso (*same floor*), e pode ser utilizado corretamente se houver um expoente próximo do real, que pode ser escolhido na tabela de perda por partição entre pisos. Para receptores em outros pisos, basta adicionar o FAF de

**Tabela 3.3 –** *Fator de Atenuação por Piso Total e Desvio Padrão σ (dB) para três construções. Cada ponto representa a média da perda por percurso sobre uma trilha de 20λ (20 comprimentos de onda) (Modificado de [29]).*

| Construção          | 915 MHz<br>FAF (dB) | $\sigma$ (dB) | Número de<br>Locais | <b>1900 MHz</b><br>FAF(dB) | $\sigma$ (dB) | Número de<br>Locais |
|---------------------|---------------------|---------------|---------------------|----------------------------|---------------|---------------------|
| <b>Walnut Creek</b> |                     |               |                     |                            |               |                     |
| Um piso             | 33,6                | 3,2           | 25                  | 31,3                       | 4,6           | 110,0               |
| Dois pisos          | 44,0                | 4,8           | 39                  | 38,5                       | 4,0           | 29,0                |
| <b>SF PacBell</b>   |                     |               |                     |                            |               |                     |
| Um piso             | 13,2                | 9,2           | 16                  | 26,2                       | 10,5          | 21,0                |
| Dois pisos          | 18,1                | 8,0           | 10                  | 33,4                       | 9,9           | 21,0                |
| Três pisos          | 24,0                | 5,6           | 10                  | 35,2                       | 5,9           | 20,0                |
| Quatro pisos        | 27,0                | 6,8           | 10                  | 38,4                       | 3,4           | 20,0                |
| Cinco pisos         | 27,1                | 6,3           | 10                  | 46,4                       | 3,9           | 17,0                |
| <b>San Ramon</b>    |                     |               |                     |                            |               |                     |
| Um piso             | 29,1                | 5,8           | 93                  | 35,4                       | 6,4           | 74,0                |
| Dois pisos          | 36,6                | 6,0           | 81                  | 35,6                       | 5,9           | 41,0                |
| Três pisos          | 39,6                | 6,0           | 70                  | 35,2                       | 3,9           | 27,0                |

**Tabela 3.4 –** *Fator de Atenuação por Piso Médio em dB para Um, Dois, Três e Quatro pisos em dois prédios de escritórios (Modificado de [29]).*

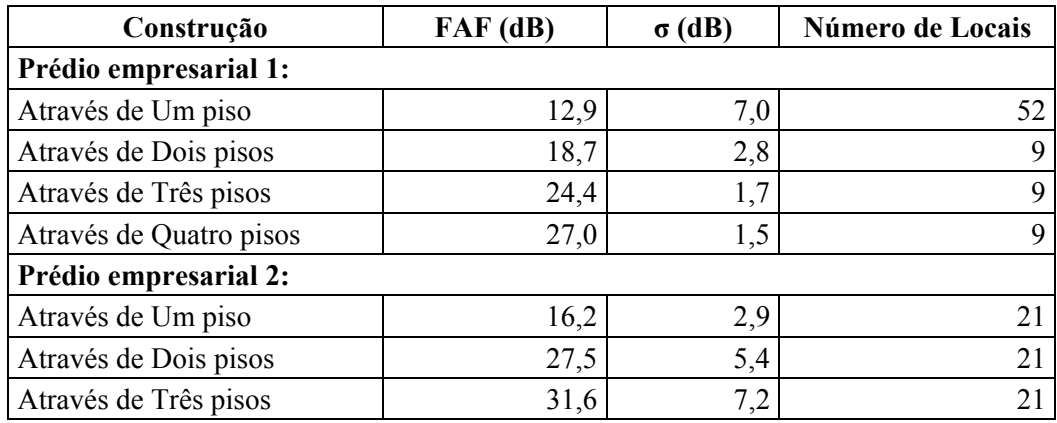

acordo com a mesma tabela, ou da tabela de perda por percurso com o logaritmo da distância. Caso não seja possível obter um bom  $n_{SF}$ , a seguinte expressão pode ser utilizada:

$$
\overline{PL}(d)[dB] = \overline{PL}(d_0) + 10n_{MF} \log \left(\frac{d}{d_0}\right). \tag{3.5}
$$

Em 3.5, o termo  $n_{MF}$  representa o expoente para múltiplos pisos (*multiple floor*). Um outro trabalho posteriormente mostrou que a atenuação que o sinal sofre é reduzida à medida que a frequência utilizada aumenta, e sugeriu uma nova expressão que corrige a relação 3.4, adicionando um termo da atenuação  $\alpha$ , que pode ser encontrada na Tabela 3.6. A expressão a ser utilizada torna-se:

$$
\overline{PL}(d)[dB] = \overline{PL}(d_0)[dB] + 20\log\left(\frac{d}{d_0}\right) + \alpha d + FAF[dB].\tag{3.6}
$$

**Tabela 3.5 –** *Expoente de Perda por Percurso e Desvio Padrão medido em diferentes construções (Modificado de [29]).*

| Construção                   | Frequência (MHz) | $\mathbf n$ | $\sigma$ (dB) |
|------------------------------|------------------|-------------|---------------|
| Loja de varejo               | 914              | 2,2         | 8,7           |
| Mercearia                    | 914              | 1,8         | 5,2           |
| Escritório, divisória pesada | 1500             | 3,0         | 7,0           |
| Escritório, divisória leve   | 900              | 2,4         | 9,6           |
| Escritório, divisória leve   | 1900             | 2,6         | 14,1          |
| Fábrica, com Linha de visada |                  |             |               |
| Têxtil/Química               | 1300             | 2,0         | 3,0           |
| Têxtil/Química               | 4000             | 2,1         | 7,0           |
| Papéis/Cereais               | 1300             | 1,8         | 6,0           |
| Metalurgia                   | 1300             | 1,6         | 5,8           |
| Domicílio suburbano          |                  |             |               |
| Rua Interna                  | 900              | 3,0         | 7,0           |
| Fábrica, com obstruções      |                  |             |               |
| Têxtil/Química               | 4000             | 2,1         | 9,7           |
| Metalurgia                   | 1300             | 3,3         | 6,8           |

**Tabela 3.6 –** *Espaço Livre mais modelo de Atenuação por Percurso Linear (Modificado de [29]).*

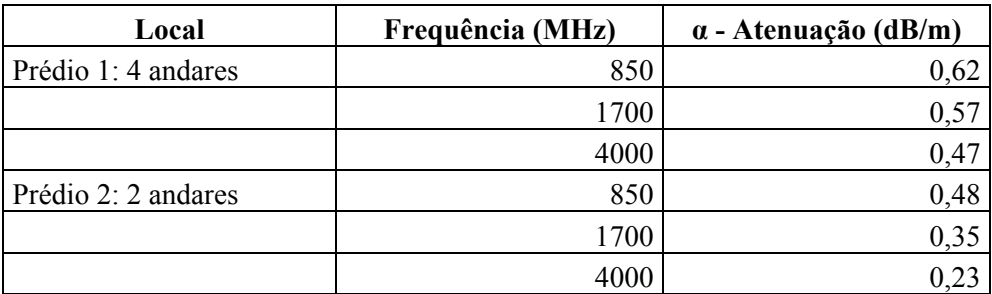

## **3.5. Desvanecimento em Pequena Escala por Multipercurso**

O termo pequena escala está relacionado às rápidas flutuações que o sinal transmitido sofre em curtos espaços de tempo, ou devido ao caminho que teve que percorrer. Esse efeito tem maior impacto sobre a qualidade do sinal do que a perda de potência do sinal por efeitos de larga escala, como os presentes em transmissões em *outdoor*, ou os que sofrem efeitos de espalhamento ou difração.

Essas flutuações surgem porque o sinal pode percorrer diversos percursos até chegar ao receptor, e, quando esses sinais somam-se para recompor o sinal original, muitas vezes eles encontram-se fora de fase e passarão a contribuir para o aumento ou diminuição da amplitude e variação de fase do sinal transmitido.

#### *3.5.1.Fatores relevantes para o Desvanecimento em Pequena Escala*

Os efeitos mais relevantes em desvanecimento de pequena escala são as rápidas mudanças na potência do sinal; variação na modulação em frequência, devido ao efeito Doppler para transmissores em movimento; e a dispersão temporal ocasionada pelos atrasos relativos aos diversos percursos pelos quais o sinal teve que se propagar.

Deste modo, é possível destacar dois fatores como mais representativos para a trabalho aqui apresentado, uma vez que não se trata de uma rede de comunicação móvel, mas sim com objetos estáticos compondo a rede. É verdade que diversos objetos podem mover-se dentro de um escritório, ou em uma casa, que são os alvos deste estudo, mas não é esperado que sua baixa velocidade e pouca capacidade de absorção ou reflexão sejam relevantes. Os fatores de relevância são a propagação por multipercurso e a largura de banda do sinal transmitido.

A propagação em diversos percursos, ou multipercurso, ocorre porque o sinal encontra diversos obstáculos que causam sua reflexão e espalhamento, e geram diferentes versões do sinal original. Os diferentes sinais resultantes do multipercurso chegam ao receptor carregando características diferentes do sinal original, resultando em variações na amplitude, fase ou ambos. O sinal de banda base também chega ao receptor com um tempo diferenciado do restante do sinal, possivelmente levando a uma interferência com outros sinais sendo transmitidos para aquele receptor, destruindo ambas as informações, fenômeno conhecido como interferência intersimbólica.

A largura de banda do sinal transmitido é relevante porque a banda do sinal que sofreu multipercurso até atingir o receptor pode variar bastante em relação ao sinal original, de forma que, se ele tiver largura maior que o sinal original, haverá uma distorção e o sinal não será recomposto corretamente. No entanto, caso o sinal enviado tenha uma banda mais estreita do que a representada pelo canal em que trafega, em geral ele irá sofrer mudanças de amplitude, mas não haverá distorção no tempo.

#### *3.5.2.Tipos de Desvanecimento em Pequena Escala*

Os tipos de desvanecimento que um sinal pode sofrer dependem dos parâmetros do sinal transmitido (como largura de banda, taxa de símbolos, etc.) e dos parâmetros do canal por onde é transmitido (espalhamento Doppler, por exemplo). Basicamente, os tipos de desvanecimento podem ser divididos em dois grupos: os baseados em espalhamento do atraso temporal por multipercurso, e os baseados em espalhamento Doppler.

Os efeitos dos desvanecimentos decorrentes do espalhamento do atraso temporal são o desvanecimento plano e o desvanecimento seletivo na frequência. O desvanecimento plano ocorre em canais com ganho constante e resposta linear à fase, e com largura de banda maior que a banda do sinal transmitido. Neste caso, as características do espectro na frequência do sinal permanecem inalteradas, enquanto sua amplitude sofre alterações, onde são importantes as grandes quedas na amplitude de sinal, que podem ser corrigidas com aumento do ganho no transmissor.

O desvanecimento seletivo em frequência ocorre em um canal como o utilizado pelo modelo acima, mas o sinal transmitido tem largura de banda maior que a oferecida pelo canal, de forma que os sinais que chegam através do multipercurso alteram o ganho de algumas frequências do sinal, causando distorção, sendo esta a origem do termo seletivo em frequência. Geralmente esse sinal sofre de interferência intersimbólica e deve ser avaliado cuidadosamente para evitar muitos problemas na transmissão.

Entre os desvanecimentos resultantes do espalhamento Doppler, é preciso identificar o quão rapidamente mudanças ocorrem na banda base do sinal transmitido em relação às mudanças do canal. A partir dessa relação pode-se afirmar se o canal é de desvanecimento rápido ou lento.

Um canal só é considerado de desvanecimento rápido se sua resposta ao impulso varia diversas vezes no tempo de envio de um símbolo, causando dispersão na frequência

e, consequentemente, distorção no sinal, tornando-o seletivo no tempo. Como é possível perceber, esse tipo de desvanecimento só ocorre para sinais com baixa frequência, uma vez que dificilmente o canal terá oportunidade de sofrer tantas mudanças no período relativo a um sinal da ordem de  $10^6$  ou  $10^9$  bits por segundo.

De modo análogo, o canal de desvanecimento lento é aquele cuja resposta ao impulso varia muito mais lentamente que a banda base do sinal transmitido. Assim, no domínio da frequência, o espalhamento Doppler do sinal é bem menor que a largura de banda do sinal em banda base. Vale lembrar que o espalhamento Doppler só se apresenta quando o receptor está em movimento, e seus efeitos são percebidos mais fortemente quanto maiores forem as velocidades envolvidas.

### **4. METODOLOGIA**

sta dissertação tem como objetivo principal obter dados relativos à interferência entre transmissões de dados realizadas com o uso do padrão IEEE 802.11g e, para tanto, é necessário que uma série destas transmissões sejam observadas para que seja possível obter um conjunto de dados estatisticamente relevante. E

Dessa forma, é necessário definir alguns parâmetros para nosso experimento:

- Que tipo de sinal deverá interferir com a transmissão 802.11g a ser observada?
- Quantos sinais interferentes desejam-se inserir?
- Que tipo de informação será transmitida?
- Quantas medidas serão realizadas?
- Que equipamento será utilizado?
- Que cenário será utilizado para as medidas?

### **4.1. Sinal interferente**

Na literatura apresentada e em diversos outros trabalhos, é frequente a preocupação dos autores com diversos tipos de sinais que atualmente trabalham na faixa *ISM* (*Industrial, Scientific and Medical*), disponibilizada para aplicações que exigem menos controle da banda de frequência por parte dos órgãos regulamentadores.

Assim, equipamentos que operam nessa faixa se proliferaram e ocupam os mais diversos ambientes, sendo que os equipamentos de transmissão que utilizam o padrão 802.11g também se incluem nessa faixa de frequência. Logo, é natural que os equipamentos que não possuem a mesma funcionalidade e ainda assim interferem nas comunicações são vistos como maiores empecilhos na transmissão de dados. Os mais comumente referidos na literatura [5, 9, 10, 11, 15, 19] são os equipamentos de transmissão Bluetooth, telefones domésticos sem fio e fornos com aquecimento por microondas.

Porém, nesta dissertação, é feita a pergunta: em relação aos próprios transmissores 802.11g, eles não sofrem interferência de outros aparelhos que utilizam o mesmo padrão?

A resposta obviamente é sim, mas resta saber qual o verdadeiro impacto da presença de outro sinal 802.11g no ambiente em que se deseja estabelecer uma nova rede.

Portanto, como é proposto nesta dissertação, montar estruturas independentes de comunicação utilizando o 802.11g já é suficiente para observar como uma rede pode interferir com diversas outras.

Em relação à quantidade de sinais interferentes, que integram os objetos de observação da parte experimental desta dissertação, é necessário levar em conta que a complexidade do sistema cresce em progressão geométrica quando são adicionadas diversas fontes de interferência. Por exemplo, com 3 redes interferentes torna-se necessário analisar as interferências causadas pela rede 2 e 3 sobre a rede 1, além da influência das redes 1 e 3 sobre 2, e assim por diante. Essa estrutura dificulta a separação das componentes de interferência relativa a cada uma das redes, possivelmente resultando em um trabalho inconclusivo.

Fatores como espalhamento no espaço adicionam ainda mais fatores interferentes que podem ser considerados, contribuindo imensamente para a complexidade do sistema.

Assim, foi assumido, para fins de melhor análise, que o uso de apenas duas redes já possibilitaria uma percepção satisfatória de como a interferência está presente nas comunicações com o padrão 802.11g.

### **4.2. Tipos de dados**

Existe uma grande variedade de dados, do ponto de vista da camada de aplicação, que podem ser transmitidos, utilizando protocolos com ou sem conexão. Novamente, é preferível optar pela simplicidade para obter dados que forneçam uma possibilidade concreta de análise. Dessa forma, nos experimentos realizados ao longo desta dissertação, foi realizada a transmissão de um único arquivo, no formato .avi, referente a vídeos, cujo tamanho é de aproximadamente 700 MB.

Essa escolha foi feita por algumas razões. Primeiramente, o objetivo é obter o máximo de dados a cada transmissão, para fins de garantia estatística ao longo do tempo; portanto, um arquivo suficientemente grande nos ofereceria esta condição. Testes foram realizados com arquivos de 3 GB inicialmente, mas o tamanho excessivamente grande do arquivo tornava impraticável sua transmissão, por limitações do hardware responsável por

armazenar os dados obtidos ao longo do processo. Ao utilizar um único arquivo de aproximadamente 700 MB, que equivale à capacidade de um CD de dados, fica garantido o fluxo contínuo e o volume adequado de dados.

A transmissão é realizada com conexão, através do uso do TCP, permitindo o fluxo contínuo de dados e apenas um caminho para o tráfego de pacotes, enquanto o sinal não alcançar a interface aérea.

### **4.3. Número de Repetições do experimento**

Conceitos estatísticos de média, variância, entre outros, só podem ser aplicados a conjuntos de dados que possuam valor representativo do espaço de eventos.

Assim sendo, para o cenário inicial estipulado para as medidas foram realizadas 50 medidas, de modo a consolidar os resultados obtidos e garantir que representem de forma fiel a distribuição dos eventos.

Além da quantidade de medidas, ou pontos, o fato de utilizar um arquivo grande, ou que demande um tempo considerável para sua transmissão, permite que todos os tipos de ruídos e interferências que possam estar presentes atuem sobre a transmissão, tornando os dados verossímeis, em contraposição a diversas transmissões curtas, onde as perturbações não tem oportunidade de atuar.

### **4.4. Equipamento necessário**

A estrutura necessária para o experimento surge do próprio conceito do que se pretende investigar. Inicialmente um repositório ou servidor é necessário, onde ficará armazenado o arquivo a ser transmitido através da rede. Para que a simetria seja garantida para as duas redes, é utilizado apenas um servidor como referência para elas. Este servidor deve ser conectado a um *hub*, *switch* ou roteador, que irá disponibilizar acesso a ele para as duas redes topologicamente abaixo, possibilitando, inclusive, o uso de mais redes em outros experimentos semelhantes. Caso fossem utilizados dois servidores independentes para cada rede, não seria possível garantir que a velocidade de transmissão e acesso ao servidor seria a mesma para as duas redes.

Uma vez estabelecido o servidor, deve-se determinar o roteador a ser utilizado. Como não serão necessárias mais que três conexões ao roteador – uma para o servidor e duas para os pontos de acesso WiFi – é possível limitar o número de portas do roteador a quatro, que é a menor quantidade de portas em equipamentos disponíveis no mercado. Também não é necessário que seja um roteador com recursos de administração de redes mais sofisticados como Firewall ou Qualidade de Serviço, entre outros; apenas se torna necessário que a conexão seja estabelecida.

Como últimos pontos da rede cabeada estão os pontos de acesso WiFi, comumente conhecidos como roteadores *wireless*. Os modelos de equipamentos hoje presentes no mercado brasileiro possuem uma porta Ethernet RJ-45 de "up-link", de onde provém os dados de um ponto superior na topologia, e quatro portas LAN para distribuição cabeada dos dados, funcionando também como hub/switch Ethernet. Além destas interfaces, os roteadores wireless possuem uma antena para distribuição do sinal para a interface aérea, objeto de estudo desta dissertação. A porta WAN conecta-se ao roteador normal indicado anteriormente, permitindo a comunicação com o servidor de arquivos. A interface aérea irá estabelecer comunicação com os computadores responsáveis pelas medidas.

Especificamente para esse trabalho é necessário que esses equipamentos sejam compatíveis com o padrão IEEE 802.11g, felizmente presente em praticamente todos os modelos disponíveis no mercado. Uma única restrição se faz presente no fato de que nem todos os roteadores possuem opção de canal a ser utilizado para transmissão, pois vários deles são fixos no canal 6, enquanto outros sintonizam automaticamente o melhor canal disponível. O modelo escolhido deve possuir uma opção de escolha de canal, permitindo que o estudo da interferência seja feito observando diversos níveis de superposição dos sinais.

O ponto final de nossa estrutura de rede são os computadores que estabelecem conexão com a rede através da interface aérea, através de algum dispositivo compatível com o padrão 802.11g, entre os quais se incluem antenas internas, placas PCMCIA, ou um equipamento USB. Como esse trabalho poderia estar relacionado com variação de distância entre os diversos equipamentos, foram escolhidos como melhor opção *notebooks* que já possuíssem um sistema interno que permitisse a comunicação através do padrão 802.11g. Além disso, eles deveriam ser capazes de executar os softwares utilizados para a aquisição dos dados transmitidos, principalmente o Wireshark [37].

### **4.5. Cenários**

Vários são os ambientes e situações em que é possível imaginar que ocorre comunicação utilizando a interface aérea, desde ambientes domésticos, internos, como ambientes externos, e até mesmo com os equipamentos em movimento. Esta dissertação é focado na aplicação mais comum de um equipamento que utiliza o 802.11g, que é o uso em escritório ou doméstico, basicamente parado e interno.

Entre os fatores que podem afetar a qualidade do sinal e que são controláveis estão a distância entre os componentes da rede, a presença de obstáculos entre os componentes e a sintonia de canal de frequência. Alguns fatores que não permitem controle são as reflexões nas múltiplas superfícies do ambiente (piso, teto, paredes), a presença de água ou chuva, e a presença de sinal de equipamentos que atuam na mesma frequência, mas aos quais não existe acesso e poder de configuração.

Portanto, é necessário estabelecer que variáveis são possíveis de se controlar e que são interessantes para esta dissertação. O foco será a variação de canais, e como a superposição de redes em canais próximos influencia na interferência. Como já foi visto na descrição do padrão 802.11g, existem 11 canais disponíveis para sintonia, sendo que a maior parte dos equipamentos é pré-configurado para o canal 6 como padrão. Entre estes canais, apenas os canais 1, 6 e 11 não se sobrepõem em qualquer parte de seu espectro de frequência. Quaisquer outros possuem pelo menos uma pequena faixa onde suas frequências ficam superpostas, e que devem ser escolhidos para seja possível avaliar a influência da superposição no desempenho da rede.

Outros cenários possíveis envolvem a presença de obstáculos entre os componentes da rede que utilizam a interface aérea; a mudança da taxa de transmissão utilizada nas redes, ou para que sejam iguais ou diferentes nas duas redes; o uso de um canal que é especificado no padrão 802.11g aceito pela ETSI para um dos *Access Points*, para verificar qual compatibilidade é obedecida pelos equipamentos no Brasil; a variação da distância entre as antenas ou variação da distância entre os pontos de acesso e os *notebooks*, para avaliar se a distância tem algum impacto sobre a influência que um transmissor exerce sobre o outro; uma mudança no tamanho do arquivo transmitido, uma vez que o comportamento pode ser diferenciado de acordo com o volume ou tipo de dados transferido pela rede.

# **4.6. Equipamento utilizado**

Devido à disponibilidade, e uma vez que obedeciam aos critérios estabelecidos para a realização dos experimentos necessários para este trabalho, foram utilizados os seguintes equipamentos para executar os cenários propostos:

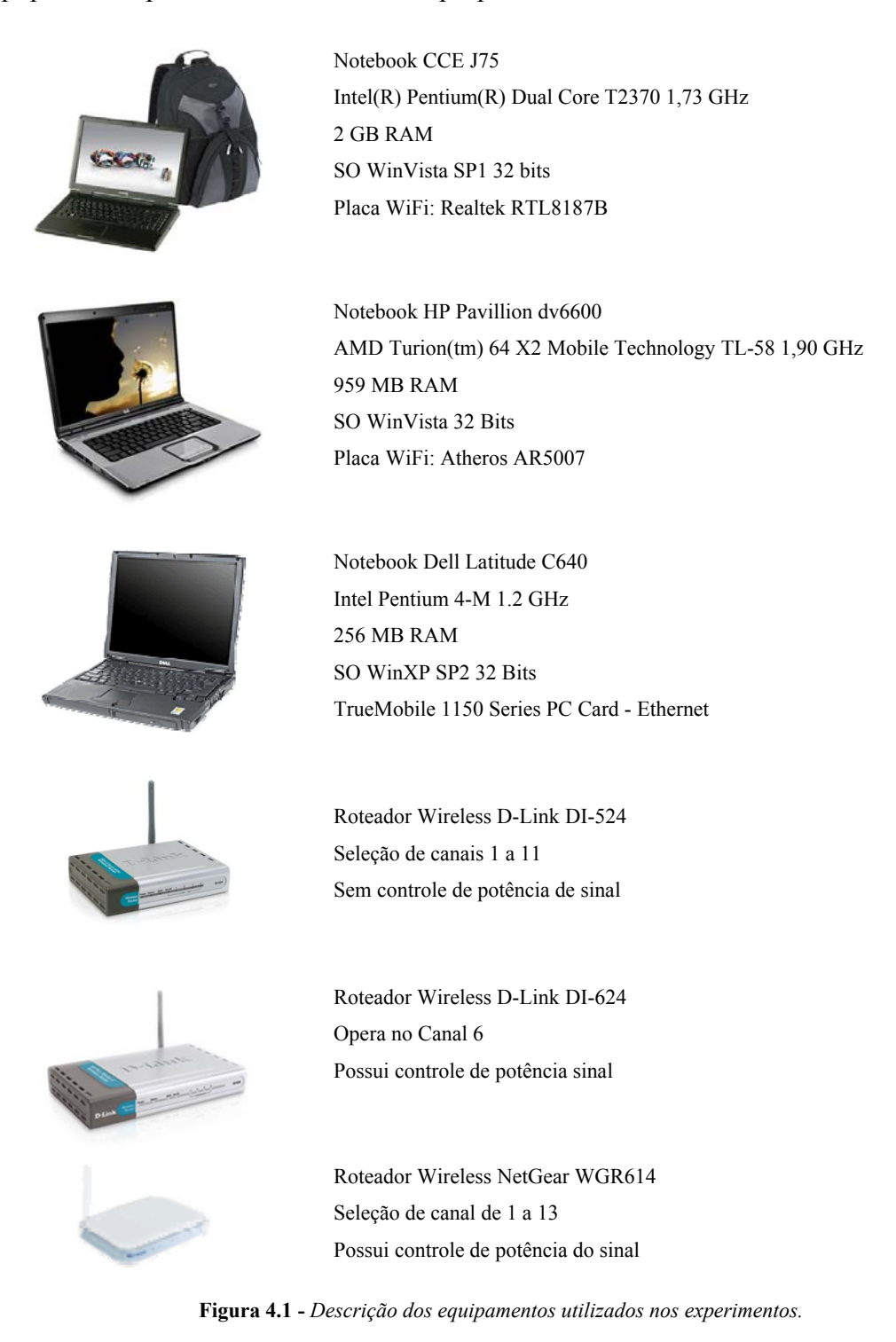

### **4.7. Preparação para os experimentos**

Para iniciar os experimentos, é necessário configurar corretamente a estrutura de rede e verificar seu funcionamento, para então iniciar as medições. A topologia da rede é a mesma apresentada na Figura 1.5, que ilustra o seguinte:

- Nível 1 da topologia: Roteador D-Link DI-624. O roteador fica configurado com a interface WAN com IP automático, uma vez que ele não irá conectar-se com nenhum elemento superior na rede. Para a interface LAN, foi atribuído a ele o endereço 10.0.0.1 fixo, que leva a administração de DHCP a oferecer endereços da sub-rede 10.0.0.x aos elementos que se conectarem diretamente a ele.
- Nível 2 da topologia: Roteador D-Link DI-524, Roteador NetGear WGR-614 e *notebook* Dell Latitude C640. O *notebook* Dell está representando o servidor de arquivo utilizado para o trabalho; ele recebeu o IP 10.0.0.2 fixo, já que será alvo do acesso dos outros *notebooks* que serão observados e assim se garante a configuração. Já os roteadores possuem a interface WAN, conectada ao nível 1, com o IP automático resolvido pelo DHCP, já que não se mostrou importante o uso de IP fixo para eles. Já em sua interface LAN é necessário configurar o endereço de rede para que os elementos inferiores possam receber endereços apropriados e distintos. Assim, o AP NetGear recebeu o endereço 192.168.0.1, enquanto o AP D-Link teve o IP 192.168.1.1.
- Nível 3 da topologia: *notebook* CCE J75 e *notebook* HP Pavillion dv6600. Ambos os *notebooks* usaram a resolução automática de endereço pelo DHCP, que não interfere no objetivo do experimento. Apenas é importante observar a que roteador wireless cada um ficou associado; no caso do experimento, foi definido que o *notebook* CCE ficaria associado ao roteador NetGear, enquanto o HP se associaria ao D-Link.

Após o estabelecimento desta configuração para a estrutura da rede, é possível iniciar os experimentos. Os procedimentos envolvidos na medição são a configuração do Wireshark [37], a medição sem interferência e a medida com interferência.

Um procedimento fundamental para a realização da medição é a configuração correta do Wireshark, programa capaz de capturar todos os pacotes que trafegam pela rede ao longo de qualquer comunicação entre o servidor e um cliente onde o Wireshark esteja

instalado. O Wireshark permite que os dados sejam obtidos tanto da interface WiFi, quanto da interface cabeada. Nosso interesse se limita à interface WiFi, que possui uma taxa de transmissão relativamente alta, gerando um grande número de pacotes a serem registrados e armazenados. Isso leva a uma limitação do tamanho do arquivo a ser transmitido, assim como o tempo em que o programa pode ficar "escutando" a rede; por essa razão é preciso criar filtros para que o Wireshark registre apenas os pacotes que sejam interessantes para a dissertação. A Figura 4.2 ilustra o filtro utilizado para realizar a aquisição dos dados.

Antes de obter os dados das transmissões com interferência, é realizada uma avaliação inicial do desempenho de transmissão no ambiente, independente da presença da interferência gerada pela outra rede que está montada. O *notebook* CCE foi escolhido como referencial para as observações e através dele é possível realizar a medida sem interferência. Para isso, basta deixar o roteador D-Link desligado, assim como a interface WiFi do *notebook* HP; então, com o Wireshark configurado, como já visto, inicia-se a cópia do arquivo localizado no servidor. Ao término da transmissão do arquivo, o arquivo gerado pelo registro do Wireshark é salvo. Não é necessário realizar uma avaliação dos

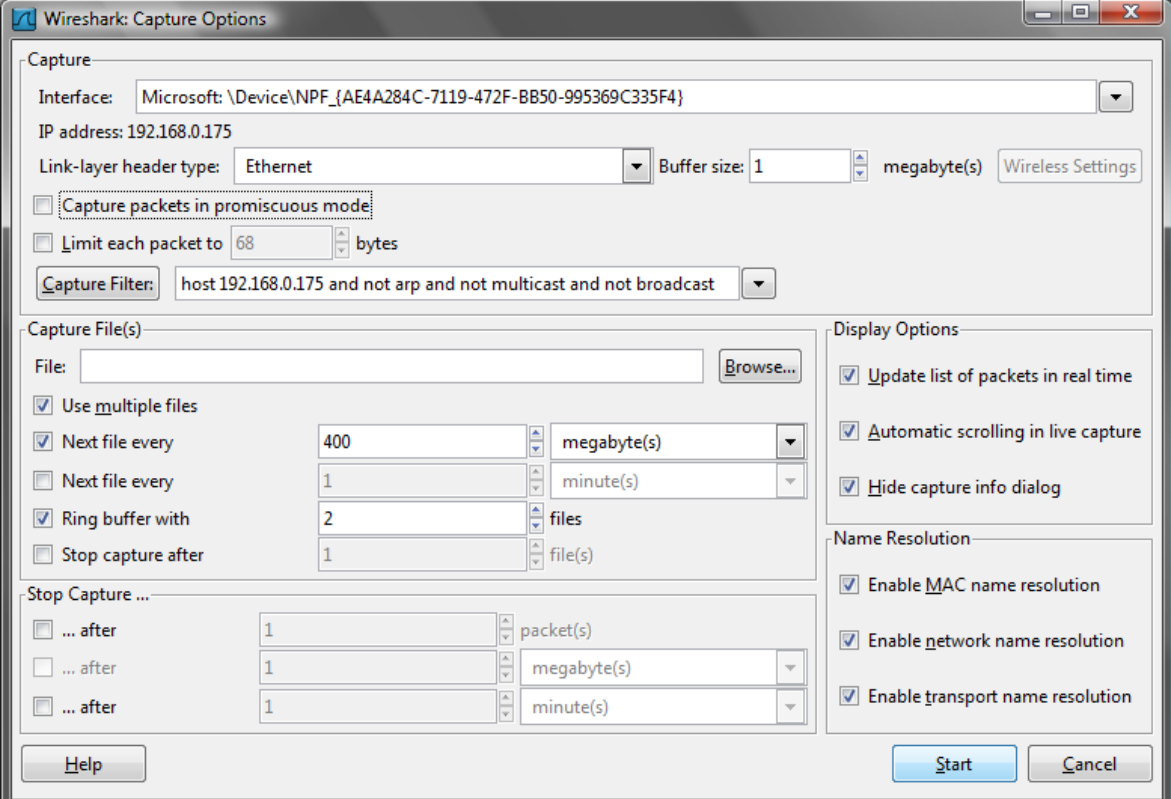

**Figura 4.2 -** *Opções de captura e filtros do Wireshark.*

resultados neste momento, pois a avaliação será realizada em conjunto com o restante das medições obtidas.

Outro programa que auxilia na aquisição de dados, obtendo um melhor detalhamento dos experimentos, é o InSSIDer [17], aplicativo capaz de observar as potências recebidas pelo computador, através do RSSI (*Received Signal Strength Indicator*, Indicador de Potência de Sinal Recebido). Desse modo é possível avaliar o impacto da potência nas transmissões realizadas, e sua variação ao longo do tempo, e a diferença nos vários cenários propostos. O InSSIDer é muito mais simples que o Wireshark, sendo necessário apenas selecionar o dispositivo de rede sem-fio para que ele passe a colher os dados, indicando a potência dos sinais e os canais onde estão alocados.

A Figura 4.3 apresenta a interface do InSSIDer, a qual é muito simples, com três áreas principais: uma tabela indicando quais são as redes disponíveis e dados sobre elas (SSID, Canal, RSSI, Segurança, Tipo de Rede, Velocidade, Primeira Observação, Última Observação); um gráfico indicando a potência ao longo do tempo; e um outro gráfico com a potência instantânea do sinal e o canal onde está alocado. Essa visualização do meio aéreo auxilia na verificação do ambiente onde se está trabalhando, além de possibilitar a análise dos sinais de interesse.

As medições com interferência devem ser realizadas com certa cautela, pelo fato de que os tempos de transmissão podem ser diferenciados para cada *notebook*, resultando em um período onde uma das transmissões ainda continuaria, sem interferências, enquanto a outra já teria terminado. Para minimizar esse efeito, é possível iniciar uma nova transmissão o mais rápido possível, apenas com o objetivo de gerar uma transmissão para

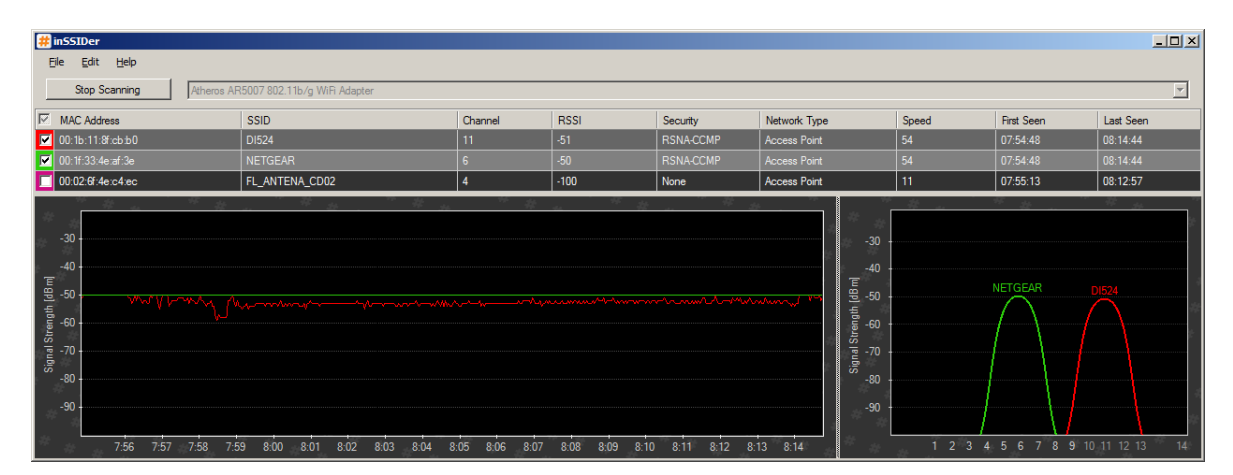

**Figura 4.3 -** *Exemplo de imagem do InSSIDer.* 

interferir com aquela que ainda não foi finalizada. Os registros de ambas as transmissões são avaliados, permitindo uma comparação entre os desempenhos dos diferentes equipamentos envolvidos no processo, além de permitir visualizar como a diversidade do hardware pode influenciar na qualidade da transmissão.

### **4.8. Experimentos Realizados**

Esta dissertação estava inicialmente focado em avaliar a qualidade das transmissões em redes sem-fio que seguem o padrão IEEE 802.11g, com foco nos problemas gerados pela superposição dos sinais, quando ocorre a alocação em canais próximos para diversas redes que ocupem uma mesma área física. Como é visto no capítulo 5, resultados inicialmente inesperados surgiram quando se iniciaram os trabalhos com canais sem superposição, 6 e 11 respectivamente, onde eram esperadas transmissões "limpas", quase sem erros, e foram obtidas constantes falhas de transmissão.

Assim, o estudo mais aprofundado do comportamento da transmissão em canais sem superposição tornou-se necessário, de onde surgiram mais duas sequências de experimentos: a transmissão com variação de distância e a transmissão de arquivos com tamanhos diferenciados.

#### *4.8.1.Teste com variação de canal*

O primeiro teste realizado foi o teste onde se pretendia avaliar o comportamento da rede 802.11g de acordo com o canal em que outra rede do mesmo padrão estivesse operando, dentro da mesma área física.

Deste modo, existem três cenários possíveis; ambas as redes trabalham no mesmo canal (superposição total de sinal); as redes trabalham em canais diferentes, mas com certo grau de superposição; e canais diferentes, sem superposição. Em termos das frequências utilizadas no padrão 802.11g, já foi visto que existem 11 canais disponíveis para transmissão (no padrão norte-americano são 11, enquanto o europeu trabalha com 13), onde cada canal ocupa 22 MHz ao redor de sua frequência central.

Para que seja garantida a total superposição, basta sintonizar ambos os APs no mesmo canal. O canal escolhido para o trabalho foi o canal 6, por tratar-se do canal mais comumente utilizado como padrão pelos fabricantes, além de situar-se no meio da faixa definida para as operações do padrão 802.11g, garantindo simetria em relação aos demais
canais. No caso da superposição parcial, era possível optar por qualquer um dos canais entre 7 e 10, preferencialmente um que possuísse o valor médio; como isso não é possível, foi escolhido o canal 8 para que o AP da D-Link ficasse sintonizado, enquanto o AP da NetGear continuaria sintonizado no canal 6. Essa configuração garante uma cobertura de aproximadamente 37% do sinal de cada um dos APs. Para obter esse valor, basta realizar a integral de cada curva e avaliar a área de intersecção das curvas, ou seja, a área de superposição.

Já a última configuração deveria garantir que os canais ficassem a, pelo menos, 22 MHz um do outro, uma vez que cada um possui 11 MHz em sua lateral, que passariam a interferir entre si. Como cada canal é afastado em 5 MHz de seu anterior, o valor mínimo de distância em frequência é de 25 MHz, ou seja, 5 canais. Entre os 11 canais disponíveis no padrão 802.11g no FCC, apenas os canais 1, 6 e 11 obedecem ao critério da distância mínima de 5 canais e, portanto, não possuem superposição. Assim, foi escolhido o canal 11 para que experimentos fossem realizados de acordo com o proposto.

A Figura 4.4 mostra os canais como foi exposto anteriormente, onde vale ressaltar que os RSSIs (*Received Signal Strength Indicator*) dos dois sinais estão com uma recepção em -50 dB, que é considerado uma qualidade ótima de sinal para os padrões de rede semfio. Também deve ser citado o fato de que o sinal transmitido não se limita à curva apresentada, mas que possui "franjas" em suas extremidades, com potência bem reduzida (o padrão FCC para comunicação é que a primeira franja esteja com potência de 30 dB abaixo da potência na freqüência central do canal), mas que estão presentes e podem ter influência nos resultados obtidos.

A Figura 4.5 mostra o ambiente utilizado para os experimentos desta dissertação: uma bancada típica de ambientes de escritório atuais. Na Figura 4.5 (a) e Figura 4.5 (b), é possível observar os *notebooks* e o AP no qual o outro *notebook* está cadastrado; a bancada foi montada deste modo para que a perturbação criada pelo outro equipamento seja a máxima possível, onde inicialmente os *notebooks* foram posicionados a 10 cm dos AP, e com 3,40 m de distância entre estes, uma vez que estão nos pontos distantes simétricos da bancada.

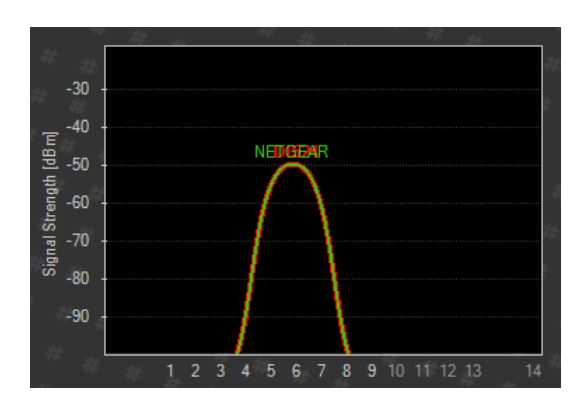

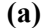

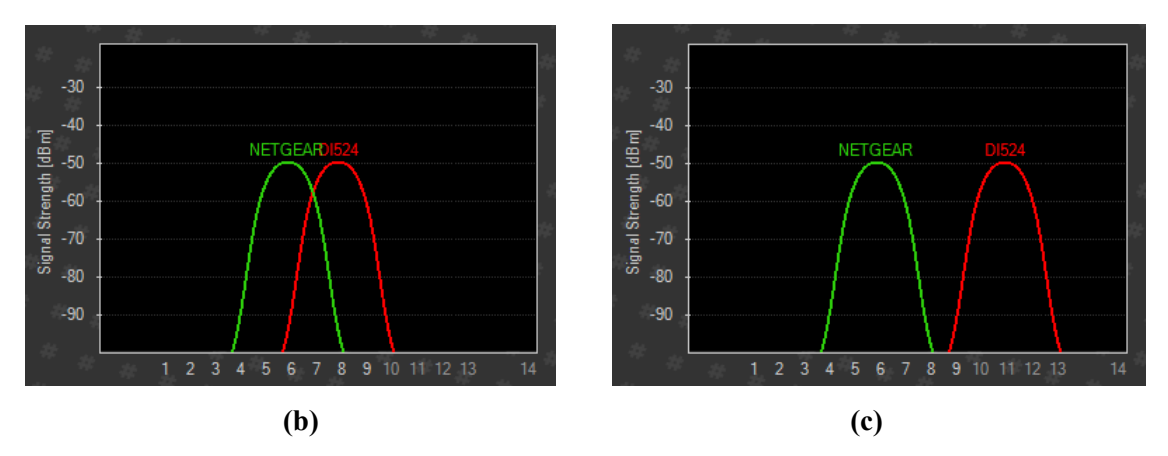

**Figura 4.4 -** *Gráfico com a alocação do canal e potência recebida pelo notebook HP Pavillion, todas com NetGear no canal 6 e o D-Link no (a) canal 6 - em evidência; (b) canal 8; (c) canal 11. (obtido com InSSIDer)* 

O ambiente é uma sala ampla, com cerca de 10 m por 7 m, e 3 m de pé direito, em vão livre, organizado através das baias e suas divisórias, de madeira e metal. Existem canaletas metálicas no teto, para conduzir parte dos cabos de rede da sala, duas pequenas salas montadas com divisórias de madeira no lado oposto da sala e um grande conjunto de baterias para o sistema de manutenção energética da sala. O piso é de cerâmica e as paredes são baixas (cerca de 1,20 m), com grandes janelas de vidro, protegidas por persianas verticais plásticas. Como pode ser percebido, existe uma série de obstáculos e superfícies refletoras e dispersoras no ambiente, que podem influenciar no resultado das medidas, mas que compõem o ambiente comum de qualquer estrutura empresarial moderna, de forma que os resultados obtidos são válidos para qualquer ambiente que se assemelhe a este.

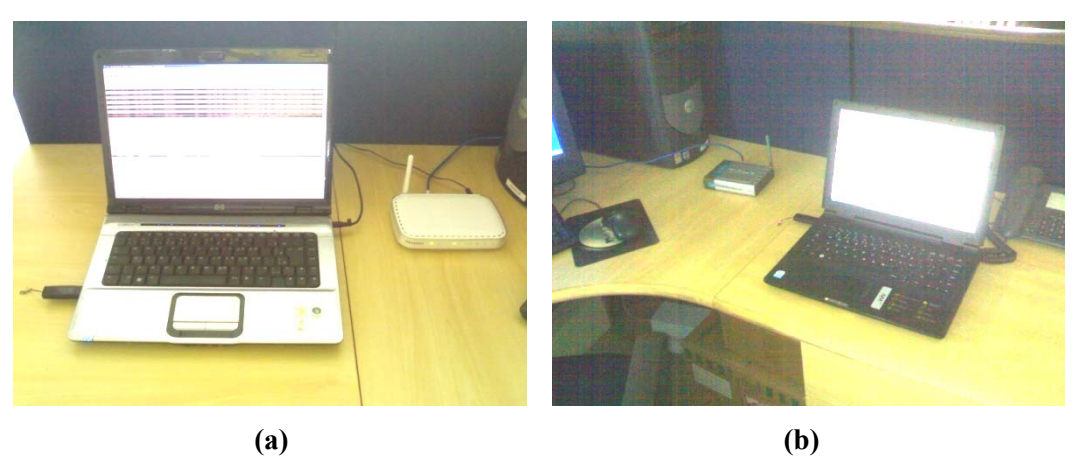

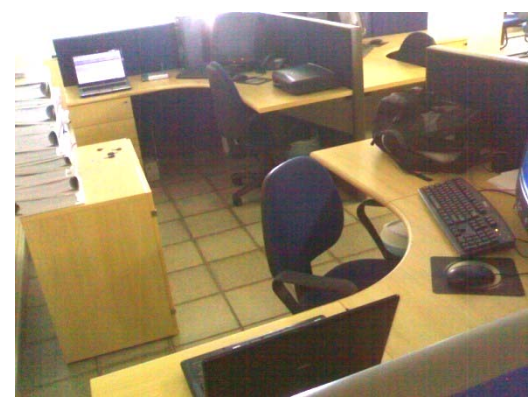

**(c)** 

**Figura 4.5 -** *Ambiente dos experimentos. (a) HP Pavillion e AP NetGear (b) CCE J75 e AP D-Link (c) Vista geral das bancadas.* 

### *4.8.2.Teste com variação de distância*

Após os problemas observados no experimento com os canais sem superposição, outros testes foram adicionados para complementar o estudo proposto nesta dissertação. Assim, mantendo a configuração com alocação do canal 6 no AP NetGear e canal 11 no AP D-Link, foram realizados os testes com variação de distância e mudança de arquivo transmitido.

Diferente do que pode parecer à primeira vista, a mudança de distância não se dá de forma dinâmica, como colocar um *notebook* sobre um carrinho e deslocá-lo pelo ambiente, mas de modo estático. O *notebook* foi colocado em quatro diferentes distâncias, entre estes e o AP no qual o outro *notebook* está registrado. A granularidade das distâncias não foi grande, mas suficiente para que uma percepção da influência da mudança de distância fosse obtida. Foram escolhidas as distâncias de 10 cm, 40 cm, 70 cm e 1 m, tendo em vista

que este último ponto seria suficientemente distante para que não houvesse grandes mudanças no comportamento da rede a partir daquele ponto.

A Figura 4.6 ilustra como é a estrutura montada para a realização das medidas. Fica claro que a distância entre os *notebooks* é mantida, uma vez que eles permanecem nas baias opostas, independente de qual distância exista entre eles e o AP que está em sua baia, conforme visto na Figura 4.5.

Neste teste foi utilizado o mesmo arquivo do primeiro experimento, com 700 MB, para um maior tempo de conexão e exposição da transmissão a possíveis eventos do ambiente. A configuração dos canais utilizada foi a do último experimento com mudança de canal, onde o AP D-Link estava sintonizado no canal 11 e o AP NetGear estava no canal 6.

#### *4.8.3.Teste com diferentes arquivos*

Após as medidas realizadas em diferentes canais e em diferentes distâncias, optou-se por avaliar o impacto da qualidade da rede em arquivos com diferentes tamanhos. Como o arquivo de referência para os experimentos foi escolhido com base no tamanho de um CD de dados, aproximadamente 700 MB, que é um tamanho grande em relação aos arquivos transmitidos pela rede no cotidiano, tornou-se natural a opção por utilizar outros arquivos que representassem a metade do valor anterior, ou seja, arquivos com tamanho de 350 MB,

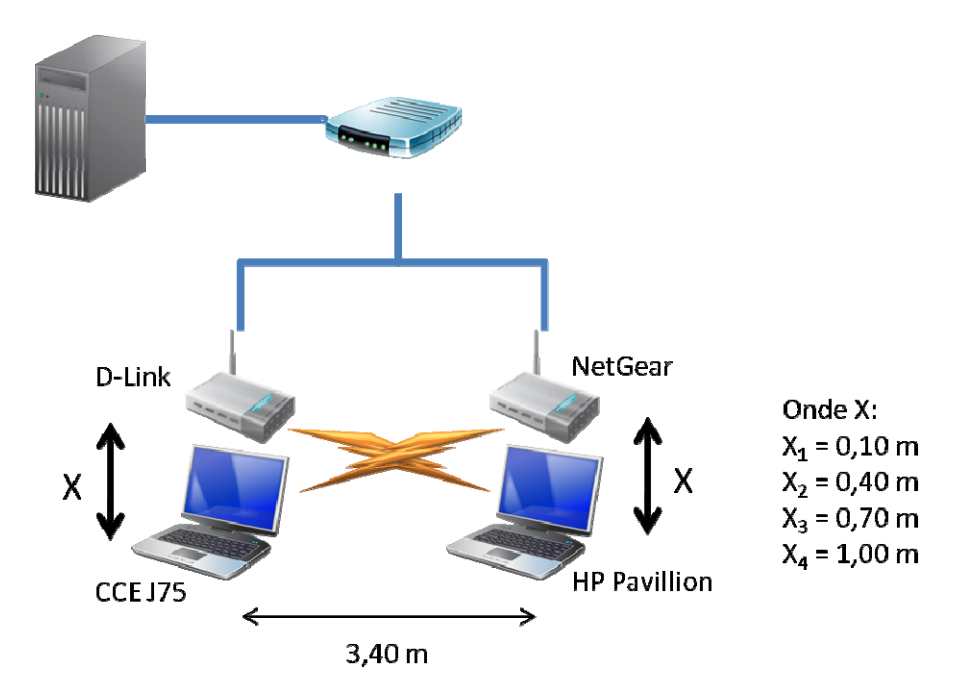

**Figura 4.6 -** *Diagrama da medida com variação de distância.* 

#### 175 MB e 85 MB.

Os arquivos de 350 MB e 175 MB também eram arquivos de vídeo, com durações diferentes do anterior, assim como resolução da imagem. Vale lembrar que as medidas foram realizadas com a transmissão do arquivo através do gerenciador de arquivos, e não como um *streaming* de vídeo acessado no servidor. Essa outra abordagem poderia trazer outros resultados positivos e interessantes, mas com objetivos diferentes dos propostos nessa dissertação. O arquivo de 85 MB é um arquivo do tipo pasta compactada, contendo dentro de si diversos outros pequenos arquivos, mas que é transportado como um bloco único e apenas uma referência na alocação de disco rígido.

A distância para a transmissão foi a mesma utilizada nas medidas com variação de canal, 10 cm, considerada, após as primeiras medidas, a que merecia uma investigação mais aprofundada. Do mesmo modo, a configuração dos canais também foi a que despertou mais interesse, com o AP NetGear sintonizado no canal 6 e o AP D-Link no canal 11.

## **4.9. Experimentos Complementares**

Após apresentação dos experimentos propostos inicialmente, foi sugerido pelo orientador, em conjunto com os membros da banca, que fossem realizados mais dois conjuntos de experimentos para complementar o panorama definido para a dissertação, permitindo a análise de mais outro fator que influencia na qualidade da transmissão em redes sem fio.

#### *4.9.1. Teste com variação de distância para canais com superposição*

Na definição do teste com variação de distância dos *notebooks* aos APs, foi estipulado que a relação entre os canais utilizados seria apenas aquela onde um AP estaria sintonizado no canal 6, enquanto o outro estaria no canal 11, de forma que não existe superposição entre os sinais transmitidos. Isso foi estabelecido para elucidar se o comportamento inesperado na transmissão com sinal sem superposição.

Após a inserção desse experimento, aplicar o mesmo procedimento para as demais configurações se faz necessário para perceber se existe alguma relação da variação da distância entre os *notebooks* e os APs com a qualidade da transmissão.

Assim, basta seguir o mesmo procedimento proposto na seção 4.8.2 e utilizar como conjunto de canais de transmissão os pares 6 x 6, e 6 x 8.

#### *4.9.2.Teste com variação de distância entre os Pontos de Acesso*

Outro experimento que busca elucidar a influência da distância entre os elementos presentes no ambiente é um teste onde os APs mudam de posição, mudando a distância entre si.

Para simplificar o universo de possíveis direções para esse deslocamento, consideramos apenas os movimentos realizados sobre o mesmo o eixo definido pela posição dos APs. A distância que os APs se deslocam deve ser simétrica, para que ambos *notebooks* tenham a mesma distância em relação ao AP com o qual está conectado e o AP que pertence a outra rede. A estrutura do experimento pode é vista na Figura 4.7.

As distâncias foram definidas como a metade do valor anterior, como nos demais experimentos. Para uma distância inicial de 3,40 m, os outros valores de distância estipulados foram 1,75 m e 0,85 m.

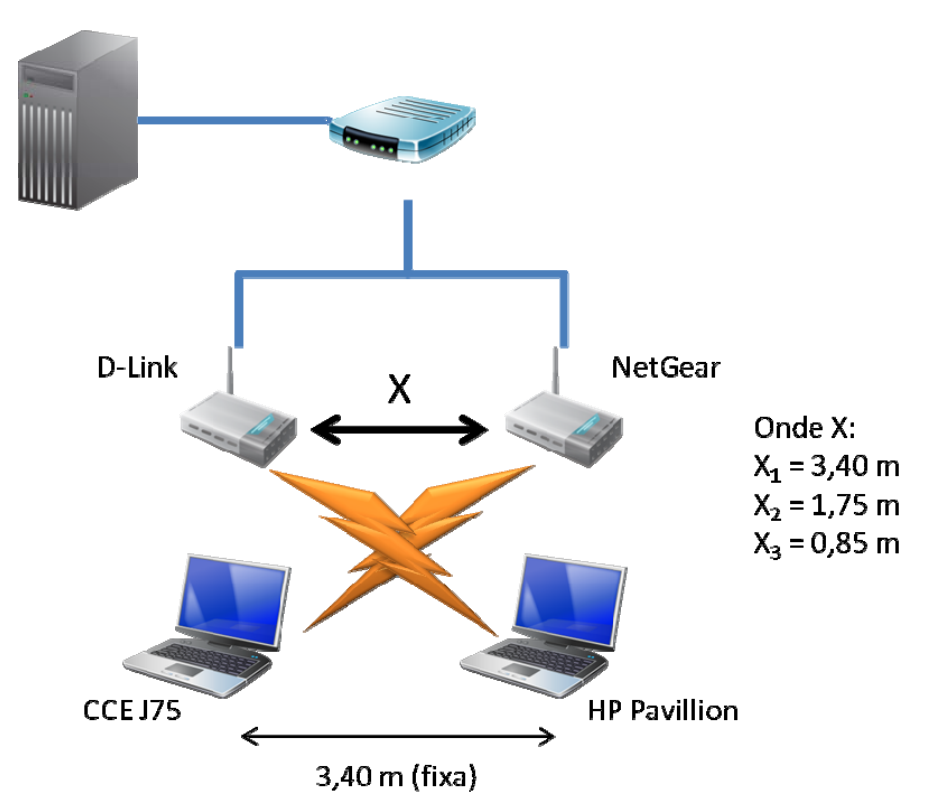

**Figura 4.7 -** *Diagrama da medida com variação de distância entre os APs.*

### **5. RESULTADOS OBTIDOS**

urante os meses de janeiro a junho de 2009, foram realizadas as medidas desta dissertação. Apesar de não representar a temporada das chuvas em Pernambuco, foi um dos períodos mais chuvosos dos últimos anos, contrariando as expectativas de bom tempo para a realização das medidas. De acordo com [33], cujos experimentos mostram que a umidade do ar degrada o alcance de propagação usando o padrão 802.11g, este seria um dos piores momentos para que os experimentos fossem realizados, e ainda assim eles foram satisfatórios e atenderam as expectativas do trabalho. D

#### **5.1. Avaliação dos resultados**

Os resultados obtidos podem ser organizados sob a forma de pontos de um espaço amostral, de forma que a exposição dos resultados obtidos pode ser realizada com o auxílio de diversas funções estatísticas, que serão utilizadas conforme a necessidade.

Alguns resultados serão exibidos através de sua média aritmética, também conhecida como valor esperado, que é uma boa representação dos resultados quando existe uma quantidade suficientemente grande de pontos. Como é de conhecimento geral, a média aritmética de uma variável aleatória é obtida através da seguinte relação:

$$
E(X) = \frac{\sum_{i=1}^{N} X_i}{N},\tag{5.1}
$$

onde N é o número de amostras e <sup>X</sup>i é o valor de uma amostra da variável X.

Outra função que será usada para a análise dos resultados é a variância de uma variável. A variância indica o quanto um resultado tende a se desviar de sua média, oferecendo uma percepção de quão próximo da média ficam os valores de nossa amostragem. Uma variável cuja variância seja muito grande indica que os valores obtidos para a amostragem são muito diferentes entre si, tratando-se de uma variável muito instável e cuja média tem pouca representatividade. Já variáveis com pequena variância possuem um conjunto de amostras com valores muito próximos da média, indicando que a variável é bem comportada e pode facilmente ser substituída pelo seu valor médio, ou esperado.

A variância de variável aleatória  $X \notin$  determinada através da seguinte expressão:

$$
var(X) = E\left(\left(X - E(X)\right)^2\right),\tag{5.2}
$$

ou

$$
var(X) = \frac{\sum_{1}^{N}(X - E(X))^{2}}{N}.
$$
\n(5.3)

Outra ferramenta de avaliação para resultados experimentais em conjuntos com muitos pontos é o gráfico conhecido como *Box Plot* (Gráfico de Caixas), também chamado *Whisker Plot* (Gráfico de Bigodes), pois ele representa o conjunto de dados apresentando um conjunto maior de informações em apenas um gráfico.

Um exemplo de Box Plot é visto na Figura 5.1, onde pode-se identificar duas "caixas" com linhas ligadas a elas. Cada caixa representa 25% do valores dos pontos coletados, o quartil superior e inferior, e as duas juntas representam 50% da amostra. O valor de fronteira entre elas é a mediana (40, no exemplo), o valor indicando que metade da amostra possui valor superior a ele, e, consequentemente, a outra metade tem valor inferior.

As pontas dos "bigodes" representam o menor e o maior valor encontrados na amostra, e geralmente são um erro ou ponto que não contribuem para conhecer o comportamento da variável estudada.

Assim, uma amostra é muito coerente ou representativa quando o tamanho das caixas é pequeno e os "bigodes" são curtos. Se os "bigodes" são longos e as caixas são pequenas, certamente os valores máximo e mínimo são erros; e no caso de caixas grandes com "bigodes" pequenos, a amostra é muito dispersa e precisaria de mais pontos para definir melhor o comportamento da variável.

### **5.2. Medidas com variação de canal**

Como apresentado no capítulo 4.3.1, o primeiro conjunto de medidas corresponde às

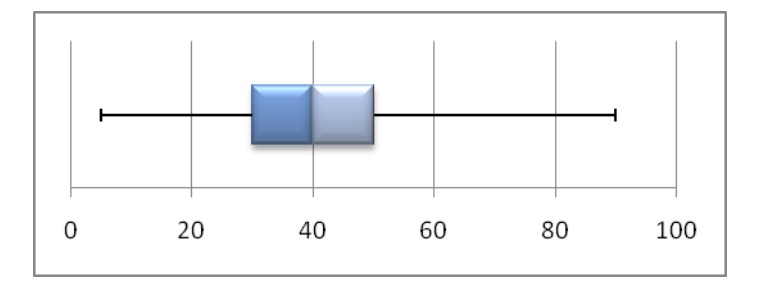

**Figura 5.1 -** *Exemplo de Box Plot.*

medidas onde houve mudança de canal para um dos APs, mantendo o outro fixo. Nos primeiros testes, foi utilizada uma bancada com um roteador D-Link 524 e outro do modelo 624, cujo único canal de sintonia era o 6. Deste modo, foi escolhido iniciar as medidas com o roteador D-Link 624 em seu canal padrão 6, enquanto o modelo 524, que pode ser sintonizado nos 11 canais permitidos pelo FCC, representaria o canal móvel.

Posteriormente foi utilizado o roteador da NetGear WGR614, uma vez que o D-Link 624 apresentava constantes travamentos, que impossibilitavam a correta evolução do trabalho. Desta forma, o roteador de referência do canal 6 foi substituído pelo NetGear. Um detalhe interessante sobre este equipamento, e que não pôde ser explorado nesta dissertação é o fato de ele seguir o padrão ETSI para 802.11g, com 13 canais de sintonia. Ainda não foi testada a capacidade de sintonia dos *notebooks* utilizados no experimento para um canal que esteja fora da faixa do FCC, e, caso consigam sintonizar, qual seria seu desempenho.

Foi estipulado que o número de amostras para esse experimento deveria ser de pelo menos 50 medidas, e como a intenção era a de realizar a medida para três cenários (canais 6 e 6, canais 6 e 8 e canais 6 e 11), seria possível obter 150 resultados. Infelizmente, por motivos explicados na seção 5.3, não foi possível completar todo o conjunto de medidas referente ao cenário onde foram usados os canais 6 e 11. Deste modo, foi possível completar 135 medidas, com 50 para o par 6 e 6, 50 para o par 6 e 8, e 35 para o último par, 6 e 11. Apesar da não completude dos dados para o último conjunto, foi possível obter uma quantidade relevante de dados para as análises que seguem.

Os primeiros quatro gráficos, Figura 5.2, Figura 5.3, Figura 5.4, Figura 5.5, apresentam uma estrutura de linha, onde estão representados os três conjuntos de medidas, para uma melhor compreensão da evolução do comportamento da rede. Os primeiros 50 valores se referem ao par de canais 6 e 6; os pontos de 51 a 100 representam os resultados do par 6 e 8; enquanto os pontos de 101 a 135 são relativos ao par 6 e 11.

A partir deste momento na dissertação, todos os resultados referentes ao *notebook* CCE J75 serão referidos como Realtek, uma vez que a parte do equipamento que está relacionada ao nosso trabalho é apenas sua interface com o meio aéreo, ou seja, sua placa de comunicação 802.11g. De modo análogo, os dados referentes ao *notebook* HP Pavillion serão nomeados Atheros, marca de sua placa de rede sem-fio. Os resultados com a nomenclatura Clear referem-se aos dados obtidos pelo *notebook* de referência CCE J75,

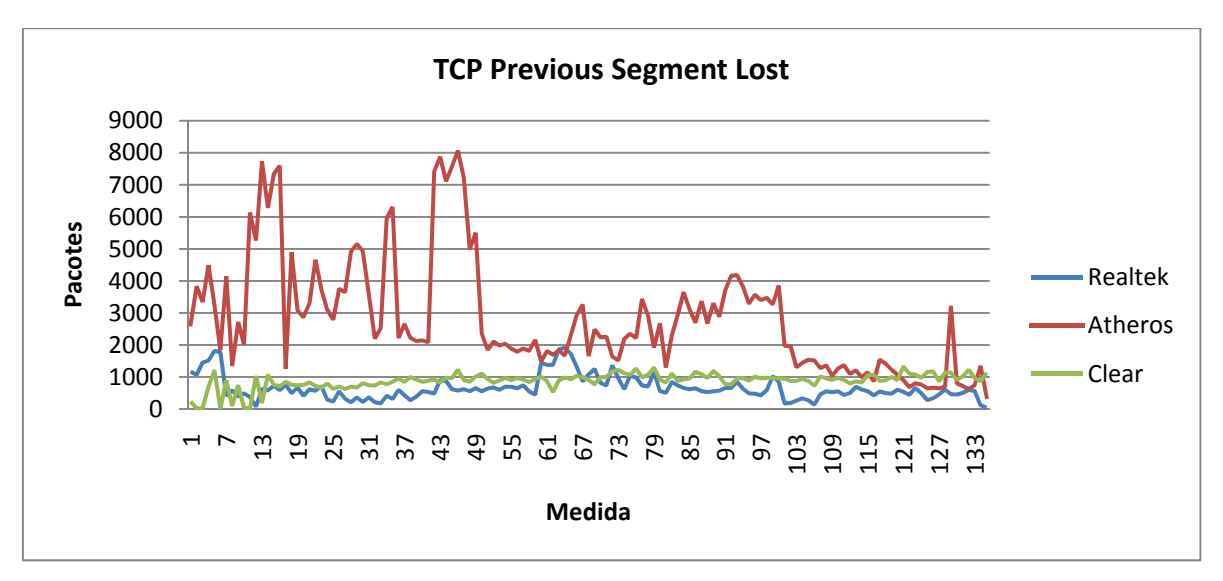

**Figura 5.2 -** *Gráfico de pacotes de informação de TCP Previous Segment Lost (Segmento de TCP Anterior Perdido).* 

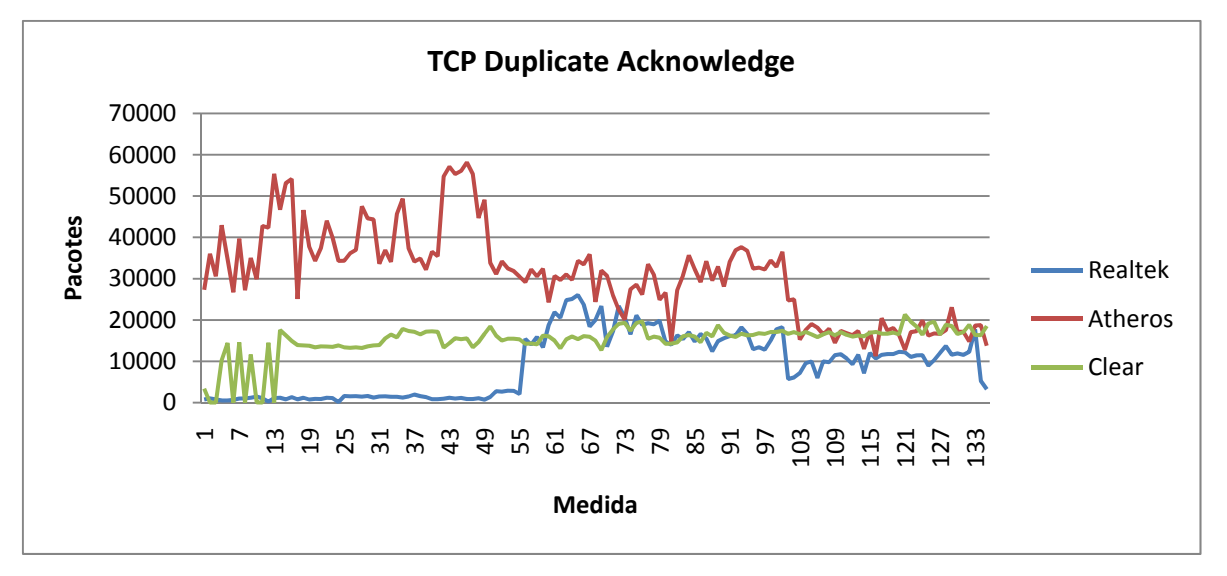

**Figura 5.3 -** *Gráfico de pacotes referentes a TCP Duplicate ACK (Confirmação Duplicada de pacote TCP).* 

mas apenas com o AP NetGear ligado, de forma que não existem outros elementos primários que gerassem perturbação no ambiente; o objetivo dessa medida é avaliar o desempenho da rede livre de perturbações.

A princípio se imaginou que outros componentes do equipamento, como processador ou disco rígido pudessem influenciar no seu desempenho em relação à transmissão, mas ao longo do trabalho ficou claro que eles representam pouco ou nenhum impacto nos resultados obtidos. Isso foi possível devido ao uso de outros equipamentos, como um Toshiba Satellite A65-S1762, com 512 MB de memória RAM, disco rígido de 60 GB e

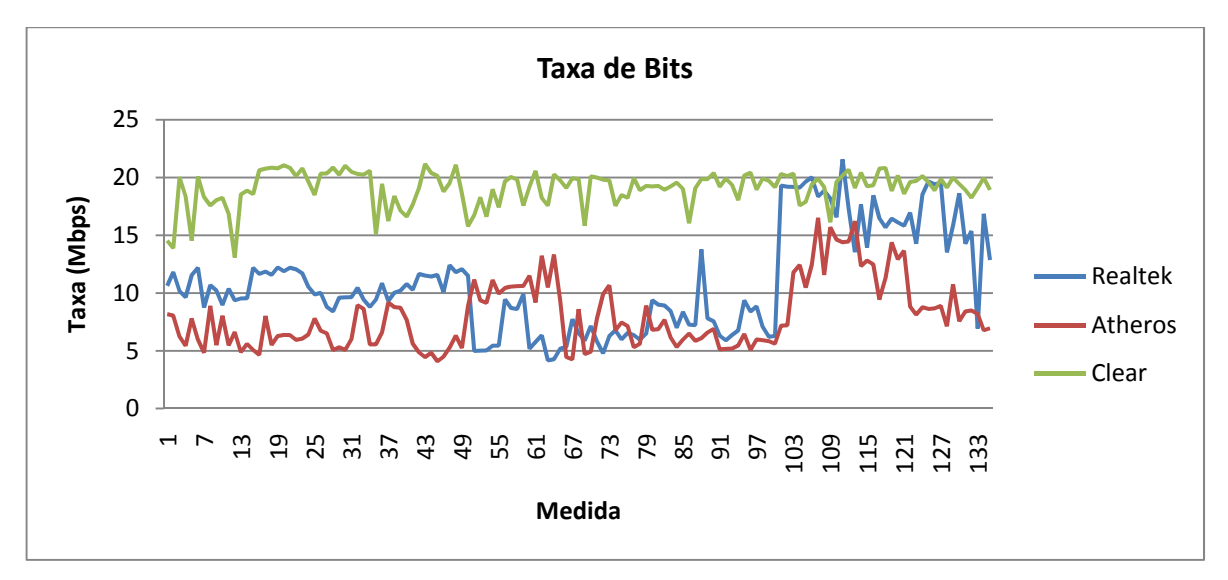

**Figura 5.4 -** *Gráfico referente à Taxa de Bits transmitidos.* 

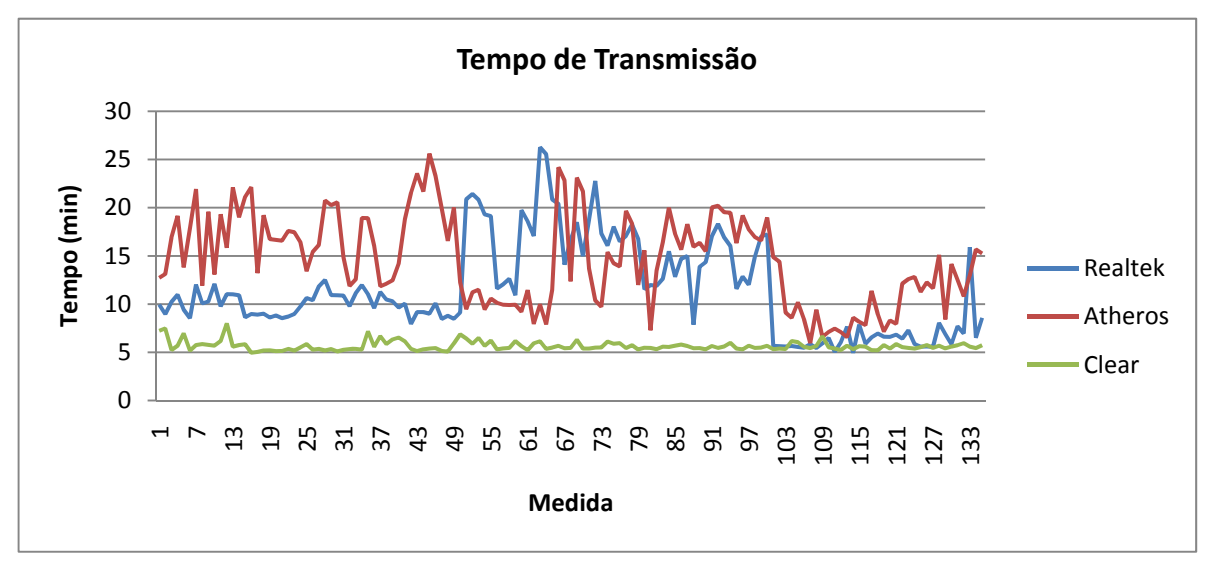

**Figura 5.5 -** *Gráfico relativo ao Tempo de Transmissão do arquivo.* 

5200 RPM e um processador Pentium 4 de 3,2 GHz, com sistema operacional Windows XP. O impacto representado pela configuração do hardware é refletido no desempenho do software utilizado para a avaliação do tráfego dos pacotes, o Wireshark.

Para o primeiro conjunto de medidas, o AP D-Link 524 ficou sintonizado no canal 6, de acordo com o proposto para o experimento. Apesar de estar trabalhando com 100% de superposição de canal, os resultados apresentaram um nível de interferência menor que o esperado. Contrariando a expectativa, o sinal não sofreu de nenhum tipo de perturbação grave, que pudesse levar à terminação prematura da transmissão do arquivo, ou uma quantidade muito grande de erros em relação ao volume total de pacotes transmitidos ou

mesmo em relação aos erros sem a presença da outra rede (Figura 5.8), chegando a aproximadamente 6% para o equipamento Atheros.

O segundo conjunto de medidas seguiu a tendência prevista, com uma considerável melhoria no número de pacotes perdidos, ACK duplicado, mas não em relação à taxa de transmissão, que é inversamente proporcional ao tempo de transmissão, permanecendo no mesmo estado anterior. Desse modo, a redução na quantidade total de erros é uma consequência clara da menor superposição de canal utilizada no segundo conjunto de medidas.

Apesar do grande número de segmentos de pacotes perdidos pela placa Atheros no primeiro cenário (Figura 5.2), proporcionalmente ao total de pacotes transmitidos representa 5% dos pacotes, enquanto os pacotes do tipo *TCP Previous Segment Lost* compõem mais de 80% do total de pacotes de erro. Em sistemas de transmissão que exigem um padrão de qualidade de serviço (QoS), esse percentual seria inaceitável, mas tendo em vista as condições extremas em que o experimento foi realizado, o resultado foi melhor que o esperado, uma vez que era imaginado que a total superposição do sinal poderia resultar em, na mais otimista expectativa, 50% de erro nas transmissões de pacotes.

O terceiro conjunto de medidas, referente aos índices entre 101 e 135, onde os canais alocados eram o 6 e o 11 (os mais distantes entre os propostos no experimento), representou uma melhoria considerável em todos os aspectos da transmissão, tanto em quantidade de erros, quanto no tempo de transmissão reduzido (Figura 5.7) e a taxa de transmissão mais alta (Figura 5.6). É possível perceber que todas as curvas, tanto para o equipamento Realtek quanto para o Atheros, apresentam uma tendência a aproximar-se dos resultados obtidos na medida sem interferência (Clear), o que representa o comportamento ideal, de acordo com o ambiente onde as medidas foram realizadas.

Como é possível observar no gráfico apresentado na Figura 5.7, o tempo médio para a transmissão sem interferência é o menor em todos os cenários, aproximadamente 5 minutos, aparentemente constante, e sofre muito pouca variação. Já os tempos medidos nos equipamentos Realtek e Atheros seguiram uma tendência de redução, apesar da medida com canais 6 e 8 indicar um aumento no tempo do equipamento Realtek, mas com um grande nível de variação. Também é possível perceber que a placa Atheros não possui uma conexão com desempenho constante, uma vez que suas medidas apresentaram um grande grau de variação para todos os cenários.

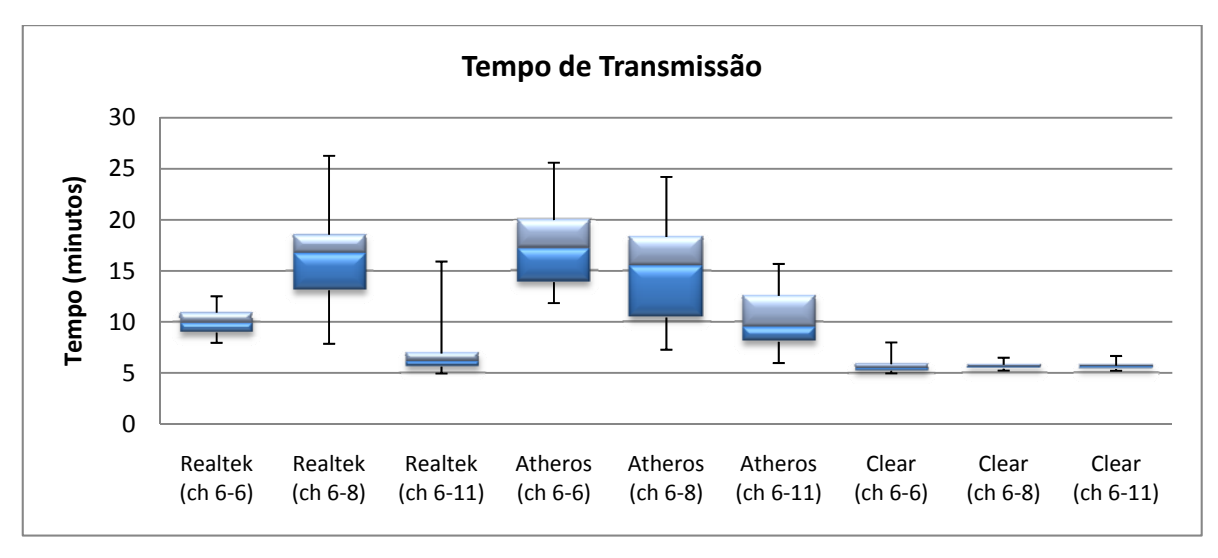

**Figura 5.7 -** *Box Plot do Tempo de transmissão para diferentes canais.* 

De modo inverso ao que ocorre no tempo, a taxa seguiu uma tendência de aumento, como é possível observar nos gráficos da Figura 5.6, e a taxa de transmissão do cenário sem interferência permaneceu quase constante, como se esperava. O mesmo gráfico exibe uma grande variação nas taxas de transmissão no último cenário, um dos indicativos dos erros que se apresentaram quando foram realizadas as medidas para um conjunto de redes sem superposição de canal e que é estudado a seguir.

Como pode ser visto na Figura 5.8, o *notebook* com placa Atheros foi o que sofreu maior quantidade de erros proporcionalmente ao volume de dados transmitidos, que chegou ao seu valor máximo no primeiro cenário, com superposição total dos canais,

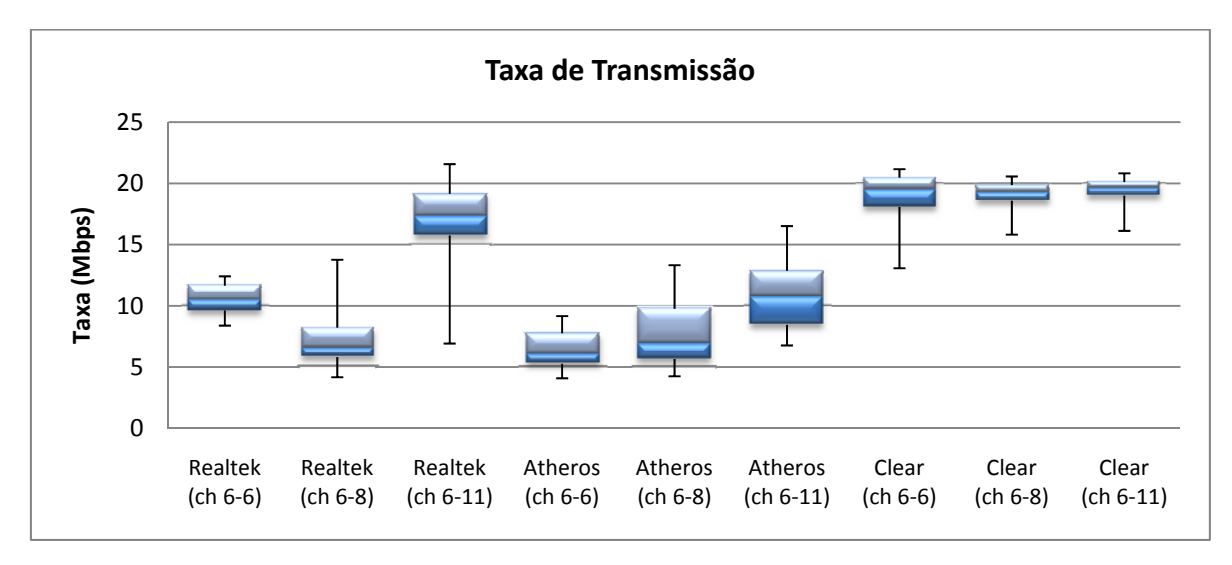

**Figura 5.6 -** *Box Plot da taxa de transmissão para diferentes canais.*

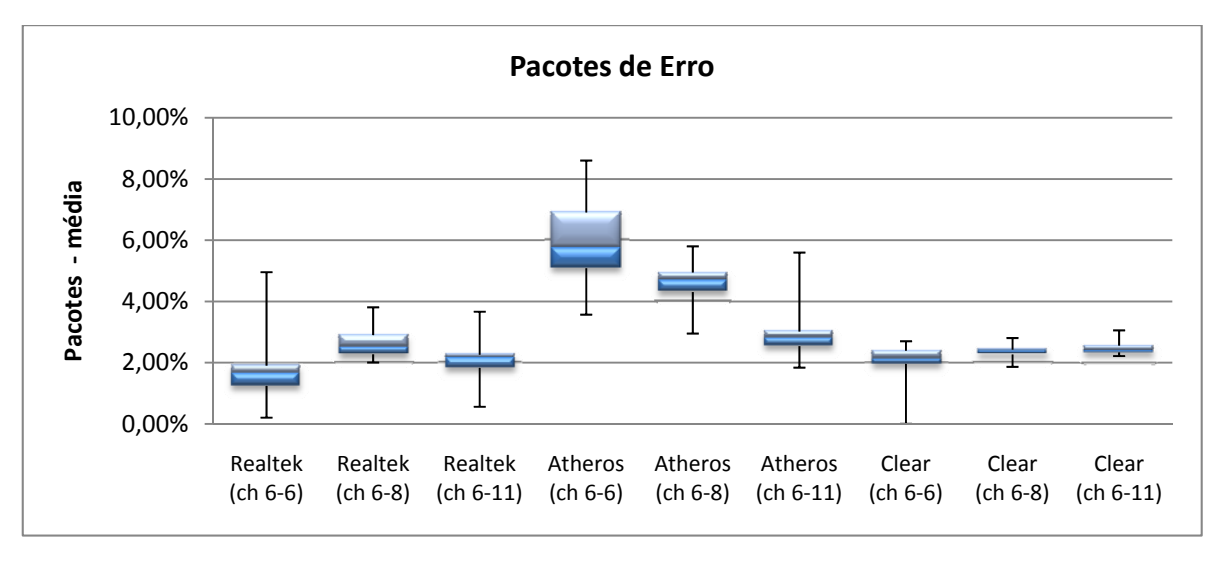

**Figura 5.8 –** *Box Plot do número de pacotes de erro para diferentes canais.* 

chegando ao valor de aproximadamente 6% do total de pacotes transmitidos.

Uma única, e grande, ressalva deve ser feita para as medidas com variação de canal: o aparecimento do efeito *Near-Far*, na transmissão com redes sem superposição de canais. Não estava previsto o surgimento deste tipo de interferência em um tipo de transmissão onde o controle de potência, a princípio, não representa um papel muito importante, já que não existe a questão de múltiplos usuários para um mesmo transmissor, como é o caso do sistema de telefonia celular CDMA. Dessa forma, foi com grande surpresa que as medidas referentes ao par de canais 6 e 11 começou a apresentar seguidos erros de transmissão, que a princípio foram ignorados ou interpretados como mal funcionamento da estrutura de medidas para aquele caso específico. Os dados apresentados anteriormente para o cenário de canais sem superposição são uma pequena amostra das tentativas de estabelecer uma comunicação estável, que será verificada nos próximos resultados.

Assim, foi iniciado um estudo mais aprofundado das possíveis causas para os seguidos erros de transmissão, os quais infelizmente não foram registrados inicialmente, pelo erro de interpretação dos resultados. Como foi demonstrado pela equipe do Telecommunications Research Center Vienna, em [13], as redes 802.11g podem sofrer gravemente com o efeito *Near-Far*, apesar de pouco estudado pelas equipes que atuam nessa área.

Do mesmo modo, foi estudado em [38] a importância da localização e disposição dos pontos de rede no espaço físico interno, no caso específico de um conjunto de casas, sejam estes pontos de acesso ou estações clientes da rede. Foi visto que o posicionamento é de

importância vital para o correto funcionamento da rede, uma vez que uma série de fatores que são de difícil mensuração e controle influencia diretamente na qualidade do sinal recebido, levando à criação de conexões assimétricas ou mesmo instáveis.

Como consequência, foram estipulados mais dois modelos de medidas, um com variação da distância entre os *notebooks* e os APs de suas respectivas bancadas, devido à possível influência do efeito *Near-Far*; e outro com diferentes tamanhos de arquivos, para verificar a estabilidade da rede para funcionalidades do cotidiano, como foi descrito na seção 4.8.

#### **5.3. Medidas com variação de distância**

A partir dos frequentes erros de transmissão ocorridos durante as medidas do primeiro experimento, com o par de canais 6 e 11, foi decidido iniciar uma nova sequência de medidas, onde os *notebooks* seriam colocados em diferentes distâncias em relação ao AP localizado em sua respectiva bancada, de modo a avaliar a influência do efeito *Near-Far* nas transmissões em redes 802.11g.

As distâncias escolhidas foram 10 cm, que era a distância de trabalho para o primeiro experimento, 40 cm, 70 cm e 1 m, supondo que esta distância seria suficiente para estipular o comportamento da rede a partir daquele ponto. Na Figura 5.9 são exibidas as imagens da bancada utilizada nos experimentos para 40 cm (a), 70 cm (b) e 1 m (c), com o *notebook* HP Pavillion e o AP NetGear WGR614.

Simultaneamente à realização das medidas com a variação da distância, foram realizadas medidas da força do sinal que chegava aos receptores, com o auxílio do programa InSSIDer, para verificação da influência da potência na qualidade da transmissão dos dados.

Os dados para a variação de distância foram obtidos através de um conjunto de 10 medidas para cada cenário, contabilizando um total de 40 medidas, tanto para a avaliação do tráfego de pacotes, quanto para a avaliação do RSSI nos equipamentos. Após a realização das medidas foi realizada uma medição do RSSI do outro *notebook*, sem a transmissão de qualquer arquivo, para gerar uma estimativa da potência recebida pelo outro *notebook* quando a comunicação estava em progresso. Para isso, era necessário desassociar cada equipamento de seu respectivo AP, e criar uma rede *Ad-Hoc* a partir de cada um deles, gerando assim os pacotes de *Beacon*, que permitem o reconhecimento do

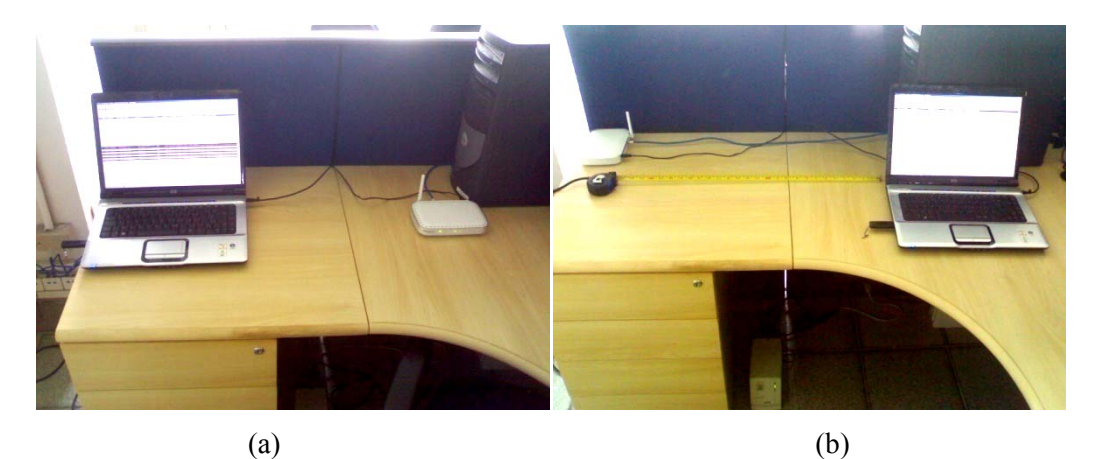

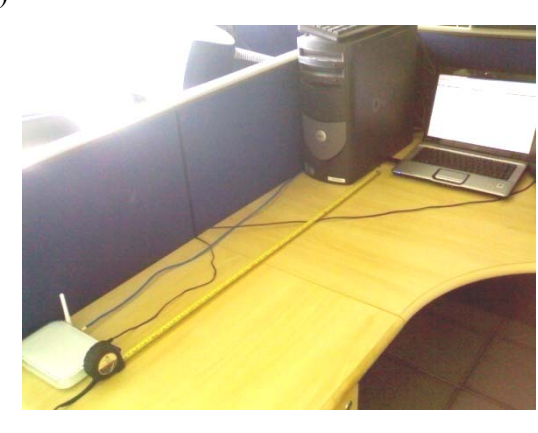

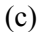

**Figura 5.9 -** *Posicionamento do notebook em relação ao AP para medida. (a) 40 cm de distância (b) 70 cm de distância e (c) 1 m de distância.* 

sinal do outro *notebook* como ponto disponível para conexão, cuja potência pode, então, ser avaliada pelo *notebook* cliente.

Com o auxílio da Figura 5.10, é possível perceber a tendência do aumento no tempo de transmissão do arquivo, à medida que o *notebook* é afastado do AP localizado na mesma bancada. O tempo reduzido para as transmissões realizadas pelo equipamento da Realtek a 10 cm do AP se deve particularmente ao fato da grande maioria das transmissões não ter sido completada, como exposto mais adiante. O alto tempo presente na mediana das medidas realizadas a 40 cm, para o equipamento Atheros, é influenciado pela alta variação que sofreu ao longo das transmissões.

Além disso, os valores para os tempos de transmissão para o canal sem superposição, em todas as distâncias, com aproximadamente 12 minutos, estão muito acima do registrado para a transmissão sem interferência, observada na Figura 5.7, que se aproxima dos 5 minutos, indicando dificuldades na transmissão, apesar do meio estar aparentemente livre.

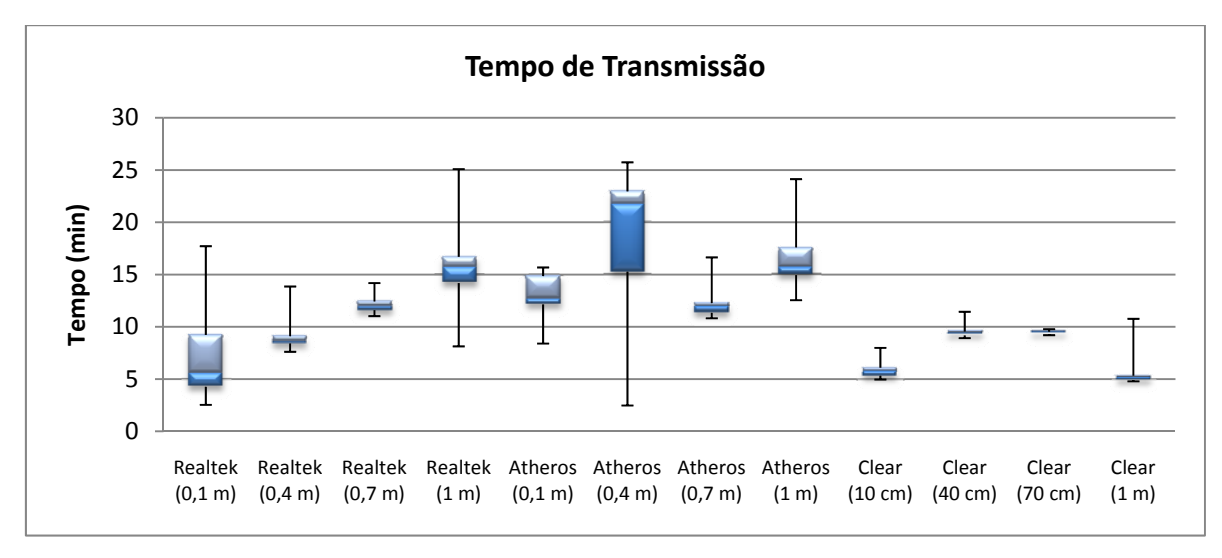

**Figura 5.10 -** *Box Plot do tempo de transmissão com variação da distância.*

Pela simetria da disposição dos equipamentos, se a distância entre os APs for mantida constante, e a distância entre os *notebooks* também constante, auxiliado pela própria distância entre as bancadas, o *notebook* também irá se afastar do AP ao qual está associado. Qualquer outra geometria que obrigue os *notebooks* a manter a mesma distância ao AP onde está associado implica em alterar a distância entre os *notebooks*, ou entre os APs. Dessa forma, a geometria escolhida pode não ser a ideal, mas é suficientemente correta para a obtenção dos resultados.

Confirmando o comportamento do tempo necessário para transmissão do arquivo, a Figura 5.11 mostra que a taxa de transmissão diminui quando a distância entre o AP e os *notebooks* aumenta, devido ao aumento da distância entre o *notebook* e o AP onde está

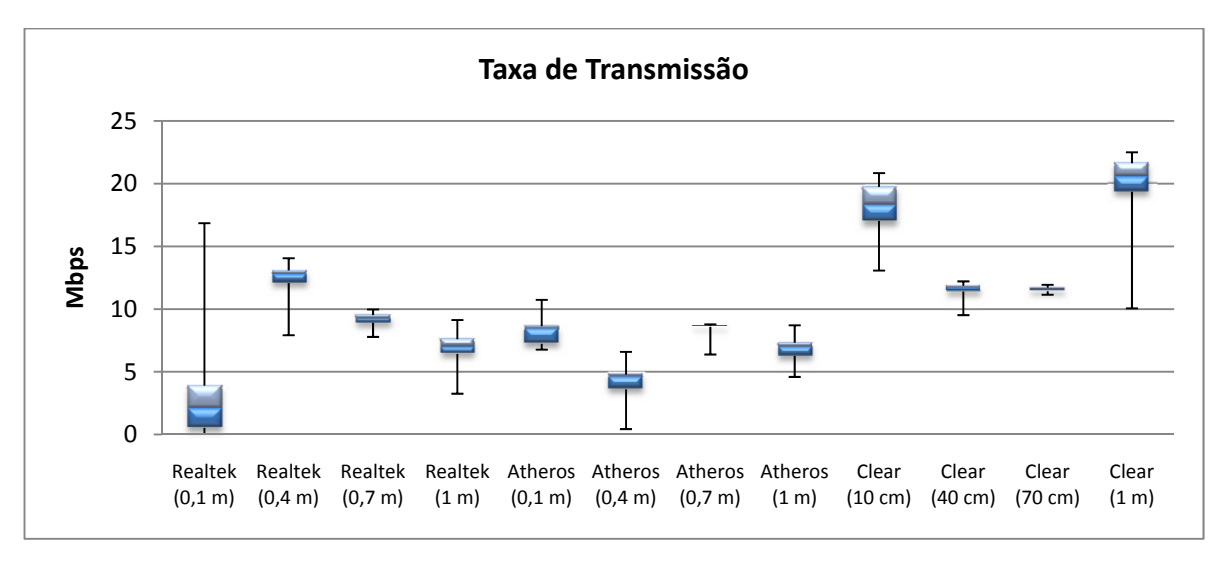

**Figura 5.11 -** *Box Plot da Taxa de Transmissão para as diversas distâncias.*

associado. Vale lembrar que cada ambiente influencia de modo particular o comportamento da rede.

Essa diminuição na taxa de transmissão reflete fortemente o impacto da presença de um *notebook* atuando como fonte de perturbação no meio aéreo para o outro. À medida que o *notebook* interferente se afasta do AP com o qual se deseja estabelecer comunicação, o meio torna-se menos congestionado e existe menor probabilidade de que o efeito *Near-Far* venha a atuar, tornando a taxa de transmissão mais estável.

Através da Figura 5.12, observa-se que o percentual dos erros não sofre grande influência à medida que o *notebook* é distanciado do AP, como poderia se imaginar a princípio. Para a totalidade dos experimentos com variação de distância a quantidade de erros superou, de modo proporcional ao total de pacotes enviados, a quantidade de erros encontradas no primeiro experimento, especificamente nas medidas relativas ao par de canais 6 e 11.

É possível que a Figura 5.13, apesar de parecer um gráfico pouco expressivo, seja o resultado mais importante desta dissertação. Neste gráfico está representado o percentual de falhas de transmissão ocorridas em cada cenário de distância, utilizando o par de canais 6 e 11, sem superposição, para um arquivo de 700 MB. Como falha entende-se o conceito de uma transmissão que não pode ser concluída devido a problemas de comunicação na rede. O conjunto de resultados para a distância de 10 cm indica uma quantidade de falhas próxima de 90% para o equipamento Realtek, enquanto o *notebook* que utiliza a placa Atheros não sofreu nenhuma falha, para esse conjunto de medidas. Como foi afirmado anteriormente, todo um conjunto de medidas, consideradas errôneas ou defeituosas, indicou justamente este comportamento, a princípio improvável: um conjunto de redes, cujos canais de comunicação não possuem superposição, tem desempenho muito inferior a uma rede com superposição parcial, ou até mesmo total, quando submetida às condições estipuladas nesta dissertação.

Essa informação poderia ser considerada falsa e errônea, se tomada sem uma análise mais aprofundada dos fatores que podem levar a tal resultado. Deste modo, baseando-se em trabalhos similares, como [24], [28], [38] e, principalmente, [13], verifica-se que as redes IEEE 802.11g sofrem dos mesmos males que qualquer sistema de comunicação em ambientes densamente povoados, levando a erros de transmissão e comunicação.

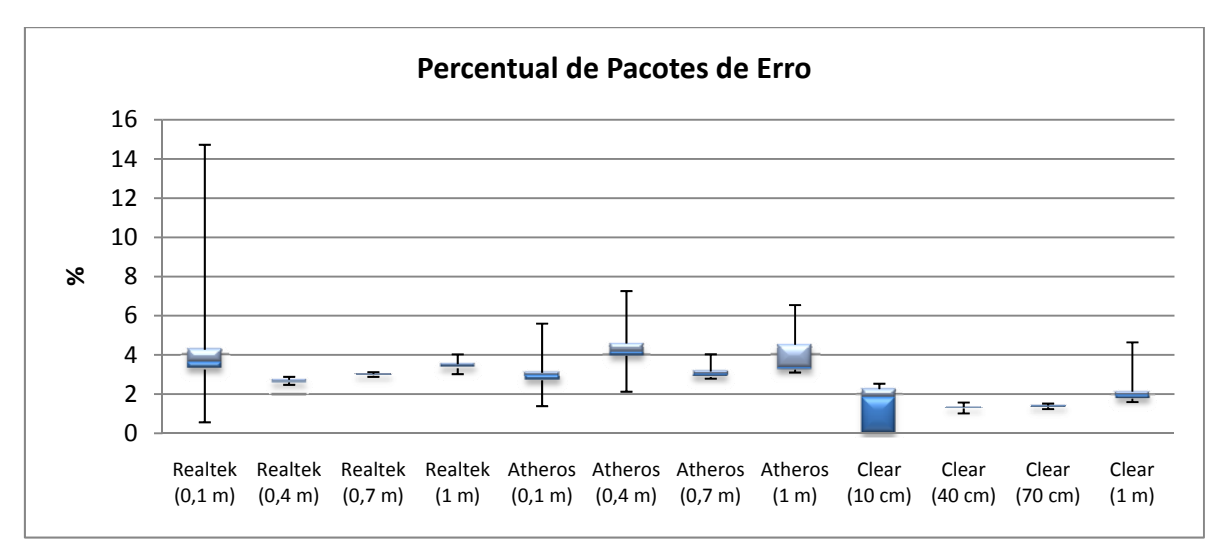

**Figura 5.12 -** *Box Plot do percentual de pacotes de erro para diversas distâncias.*

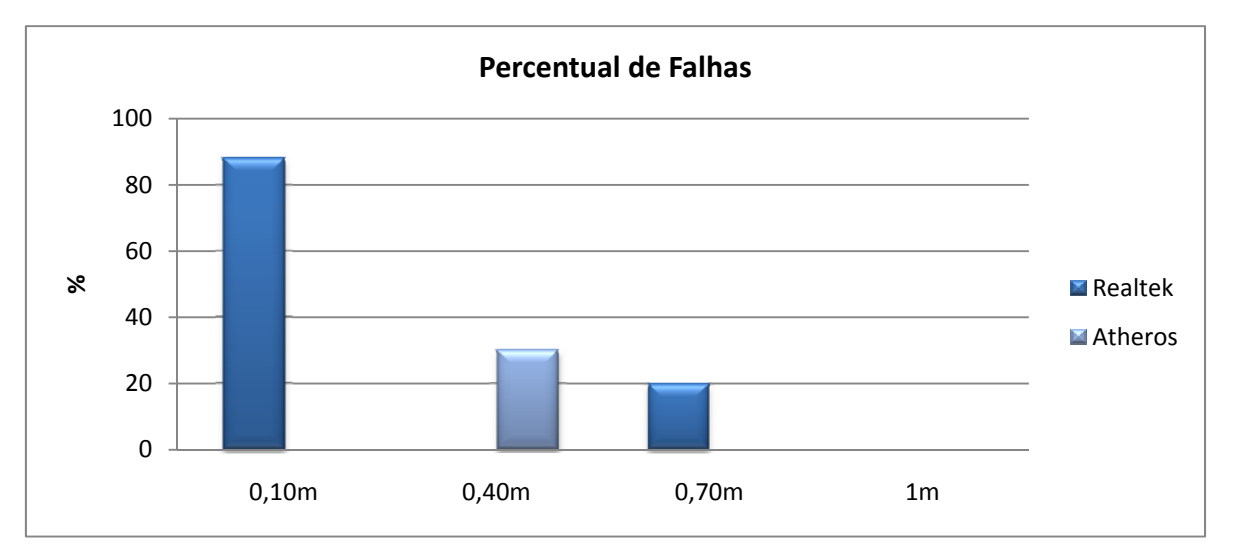

**Figura 5.13 -** *Percentual de falhas de transmissão para as diversas distâncias.* 

Assim, não foi possível expor aqui a totalidade dos resultados obtidos para o conjunto de medidas com a distância de 10 cm, mas é possível afirmar que esse comportamento não é específico do equipamento da Realtek. É possível afirmar isso porque os primeiros erros surgiram com o equipamento da Atheros, e, após uma série de tentativas de identificar qual teria sido o problema de configuração, e mudanças de qual aparelho registrava falha de transmissão, foi decidido estabelecer que os erros deveriam ser registrados.

Uma confirmação do que foi afirmado surge quando os equipamentos são deslocados para a distância de 40 cm, e nenhuma falha é registrada para o equipamento da Realtek, enquanto a placa Atheros sofre 30% de falhas de transmissão. Para a próxima distância, o

‐80 ‐70 ‐60 ‐50 ‐40 ‐30 ‐20  $-10$ 0

**Potência (dB) ‐ média**

Potência (dB) - média

comportamento novamente é invertido, e a placa Realtek sofre 20% de falhas. Dessa forma fica claro que a quantidade de falhas é reduzida à medida que o *notebook* interferente é afastado do AP ao qual o *notebook* cliente está associado, até o ponto de 1 m, onde nenhuma falha foi registrada.

Os registros de potência de recepção, para ambos equipamentos, ofereceu resultados esperados, onde o RSSI maior deveria ser referente ao AP mais próximo, apenas confirmando que a recepção do sinal do AP localizado na bancada tinha sinal com maior potência que o AP ao qual se estava associado. Estes resultados podem ser visualizados nos seguintes itens: Figura 5.14, Figura 5.15, Figura 5.16 e Figura 5.17.

**RSSI ‐ Realtek**

Os valores de RSSI para o *notebook* interferente geralmente foram próximos do valor

**Figura 5.14 -** *RSSI médio para as diversas distâncias (Realtek).* 

0,10m 0,40m 0,70m 1m

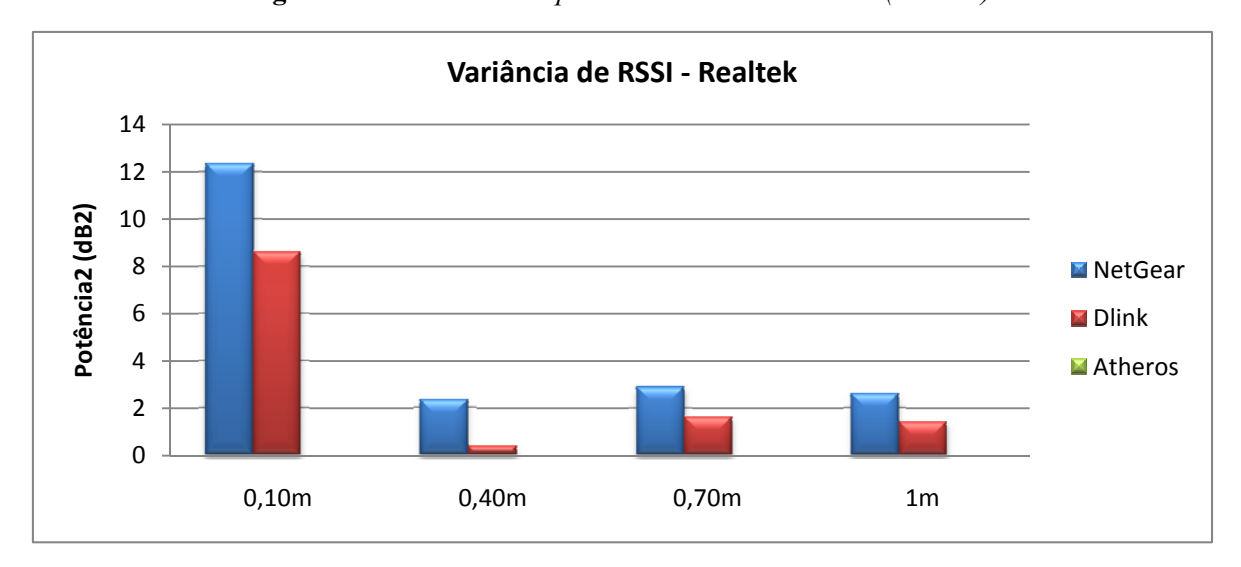

**Figura 5.15 -** *Variância de RSSI para as diversas distâncias (Realtek).* 

**NetGear Dlink Atheros** 

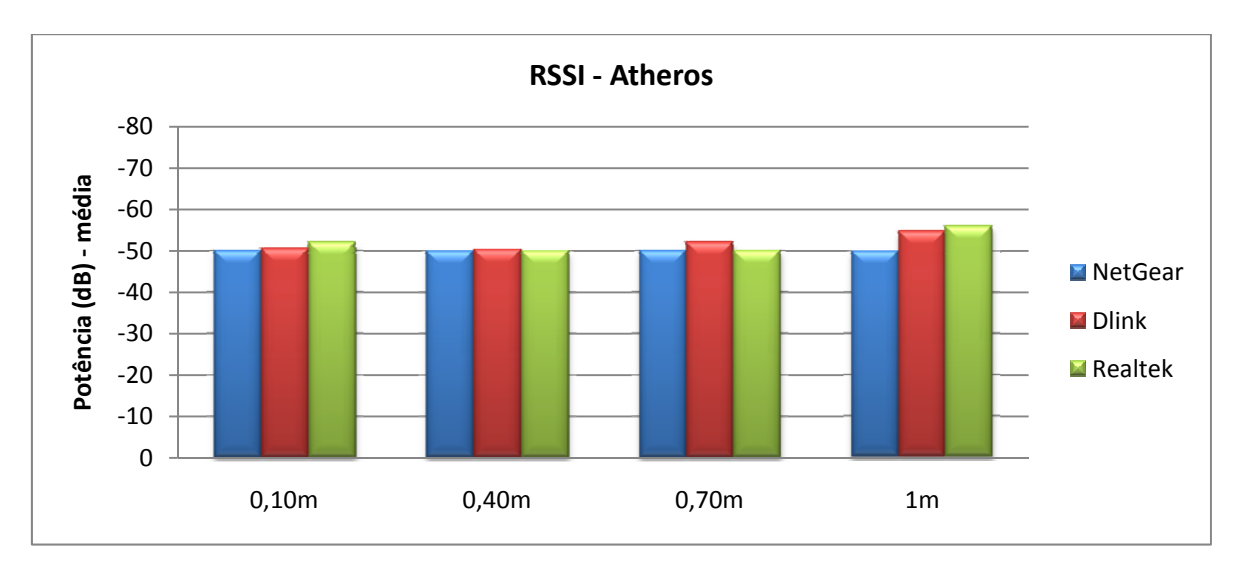

**Figura 5.16 -** *RSSI médio para as diversas distâncias (Atheros).* 

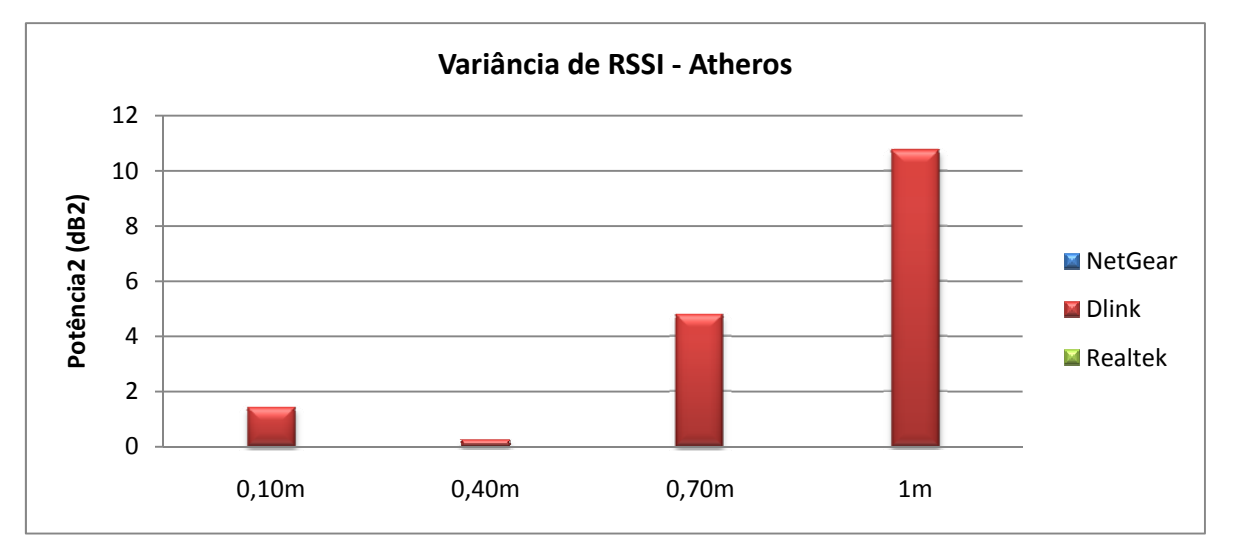

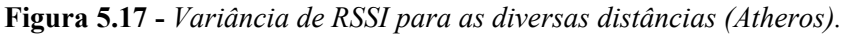

do AP ao qual se estava conectado, levando à presença do efeito *Near-Far*. A placa da Atheros mostrou-se melhor na qualidade da recepção do sinal, mantendo tanto o sinal do AP da bancada, quanto o sinal do AP ao qual estava associado, e mais distante, praticamente no mesmo nível de potência, -50 dB. Do mesmo modo, o sinal de *Beacon* do *notebook* interferente também ficou próximo deste valor, podendo indicar que, durante a transmissão de dados, houvesse a presença do NFE.

Uma percepção da qualidade da placa Atheros pode ser facilmente obtida através da análise da variância dos RSSI captados por ela. Como pode se observar, a maior parte dos valores é nulo, ou praticamente nulo, indicando que não houve uma variação perceptível na intensidade do sinal recebido.

#### **5.4. Medidas com diversos arquivos**

O conjunto de medidas com diferentes arquivos foi utilizado para avaliar o impacto dos problemas identificados na transmissão da rede para o tráfego de arquivos menores que aquele testado inicialmente, cujo tamanho era de 700 MB.

Como explicado anteriormente, os arquivos utilizados ao longo do terceiro experimento tinham metade do tamanho do arquivo antecessor, iniciando com o arquivo de 700 MB. Consequentemente, os tamanhos dos outros arquivos deveriam ser de, aproximadamente, 350 MB, 175 MB e 85 MB.

Foram realizadas 25 transmissões para cada arquivo, sob as mesmas condições do terceiro conjunto de dados do primeiro experimento, com o par de canais não superpostos 6 e 11, e com a distância entre os *notebooks* e os APs localizados em suas bancadas, de modo a estabelecer um conjunto satisfatório de amostras com representatividade estatística na exploração dos problemas observados no referido conjunto de dados. O conjunto de dados relativo à transmissão do arquivo de 700 MB é o mesmo conjunto obtido no experimento 1, colocado junto aos demais para efeito de comparação dos cenários utilizados.

Como já era esperado, a taxa de transmissão dos arquivos foi aproximadamente a mesma, em média 8 Mbps, observado na Figura 5.18. Apesar da mediana ser semelhante para os diversos arquivos, a variância da taxa foi grande em alguns casos, e a placa Atheros

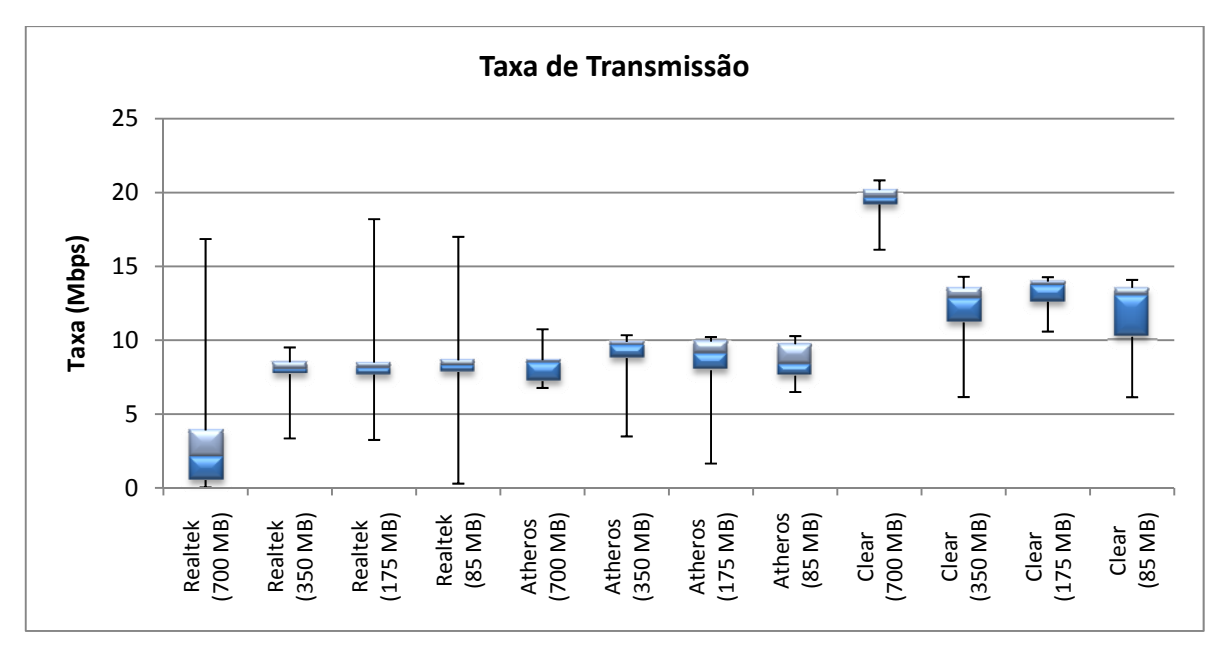

**Figura 5.18 -** *Box Plot da taxa de transmissão para diferentes arquivos.* 

novamente apresentou uma menor variância em suas transmissões.

Uma consequência natural da diminuição do tamanho do arquivo é a diminuição do tempo necessário para transmiti-lo, e a relação entre tempo e tamanho foi praticamente linear no experimento como pode ser visto na Figura 5.19. Com isso, é possível afirmar que quando o tamanho do arquivo é reduzido pela metade, o tempo de transmissão necessário para transmiti-lo será aproximadamente a metade do tempo anterior.

A Figura 5.20 exibe o percentual de pacotes de erro presentes ao longo da transmissão. Os valores expressos no gráfico demonstram que apenas o arquivo de 700 MB foi gravemente prejudicado com falhas, principalmente devido ao longo tempo durante o qual está sendo transmitido. Quanto maior o tempo que o arquivo leva para concluir sua transmissão, maior a probabilidade de que alguma perturbação, interferência ou qualquer outro problema ocorra. Assim, se for possível transmitir arquivos menores, certamente os resultados da transmissão serão melhores, tanto em qualidade quanto em desempenho.

Também é interessante observar que a variação nos tempos de conexão diminui de acordo com o tamanho do arquivo sendo transmitido: quanto menor o arquivo sendo enviado, menor a variação no tempo de conexão. Esse fato é evidente quando comparada à variância do tempo de conexão para as transmissões do arquivo de 700 MB. Isso deriva do fato do menor tamanho dos arquivos, que evita a ocorrência de perturbações ao longo da comunicação.

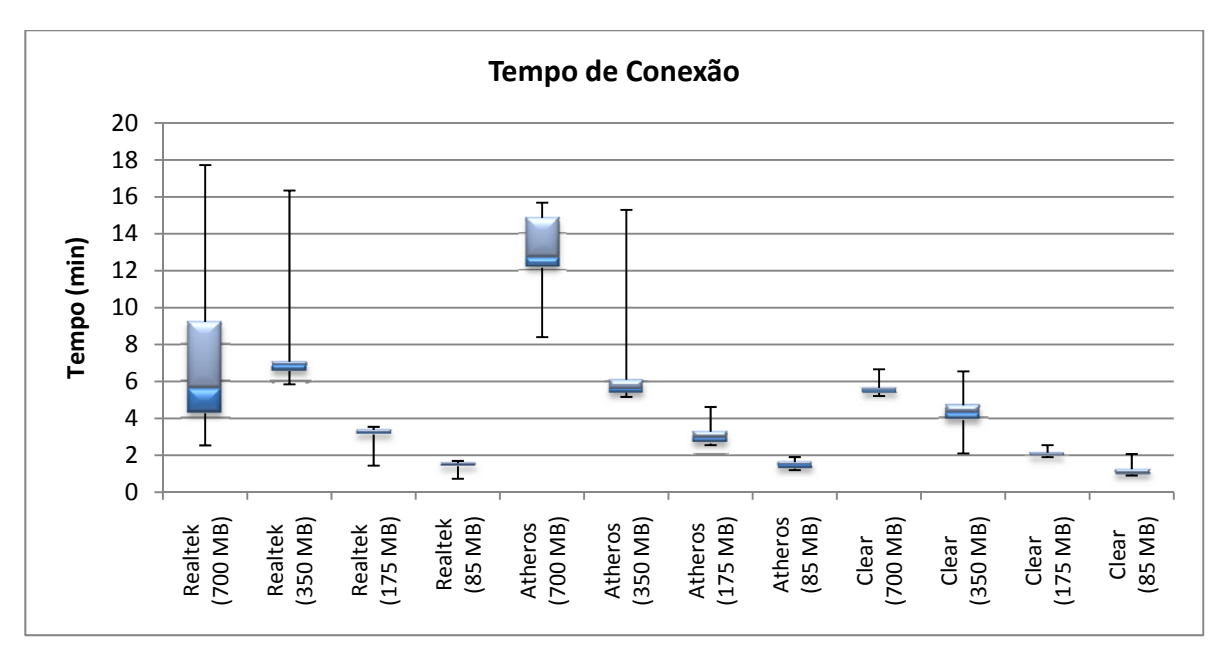

**Figura 5.19 -** *Box Plot do tempo de conexão para os diferentes arquivos.*

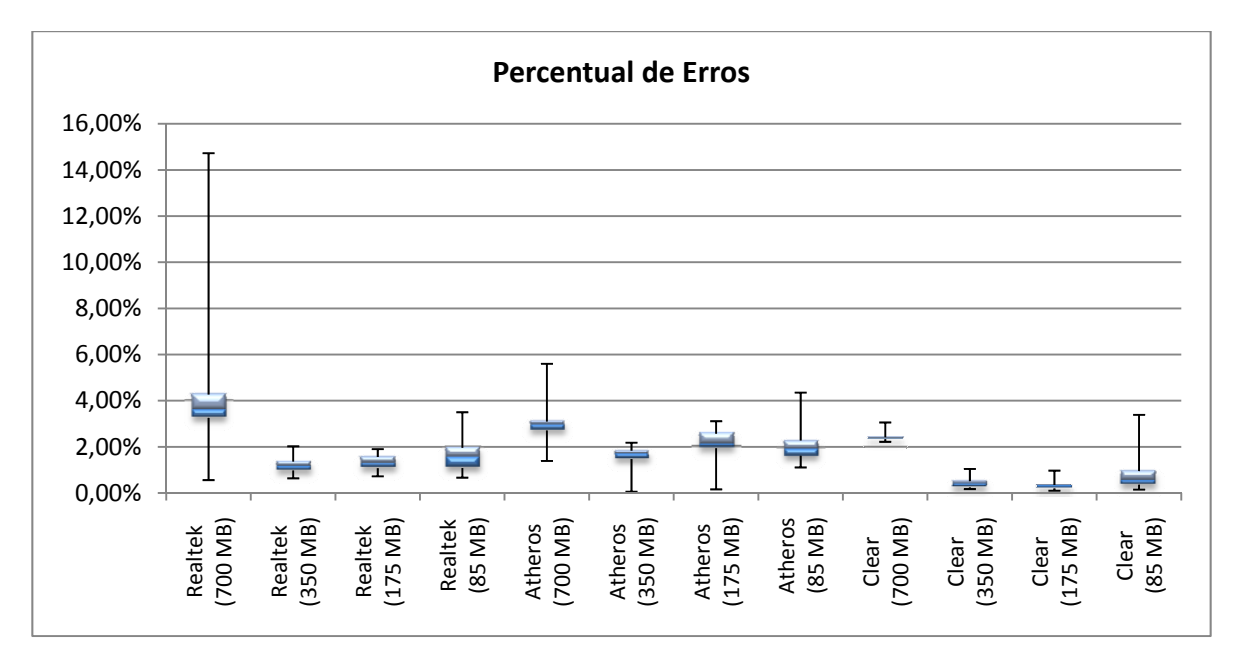

**Figura 5.20 -** *Box Plot do percentual de pacotes de erro para diversos arquivos.* 

### **5.5. Medidas para variação de distância e canais com superposição**

Conforme exposto na seção 4.9, dois conjuntos de experimentos foram adicionados à dissertação para obter uma visão completa do problema proposto no trabalho. Assim, após a execução dos testes com variação da distância entre os *notebooks* e os APs, sintonizados apenas no par de canais 6 e 11, foram realizadas as medidas para os outros pares de canais estudados ao longo da dissertação, 6 x 8 e 6 x 6, cuja característica comum é a superposição, total ou parcial, do sinal transmitido.

Para cada conjunto do experimento foram realizadas 25 medidas, para obter um número satisfatório de pontos para consolidar os resultados.

Apesar da percepção inicial obtida através dos experimentos, os pares de canais 6 x 6 e 6 x 8 são mais ruidosos que o par 6 x 11, uma vez que o percentual de pacotes de erros encontrados nos primeiros canais é muito maior que os 4% observados no par 6 x 11, conforme pode ser visto na Figura 5.21 e na Figura 5.22, com valores próximo de 7%.

Outra característica que pode ser observada é o aumento do número de erros à medida que a distância entre os *notebooks* e APs aumenta, tanto para o par 6 x 6, quanto para o par 6 x 8. Isso ocorre porque o aumento da distância diminui a intensidade do sinal recebido e favorece a ocorrência de erros na transmissão.

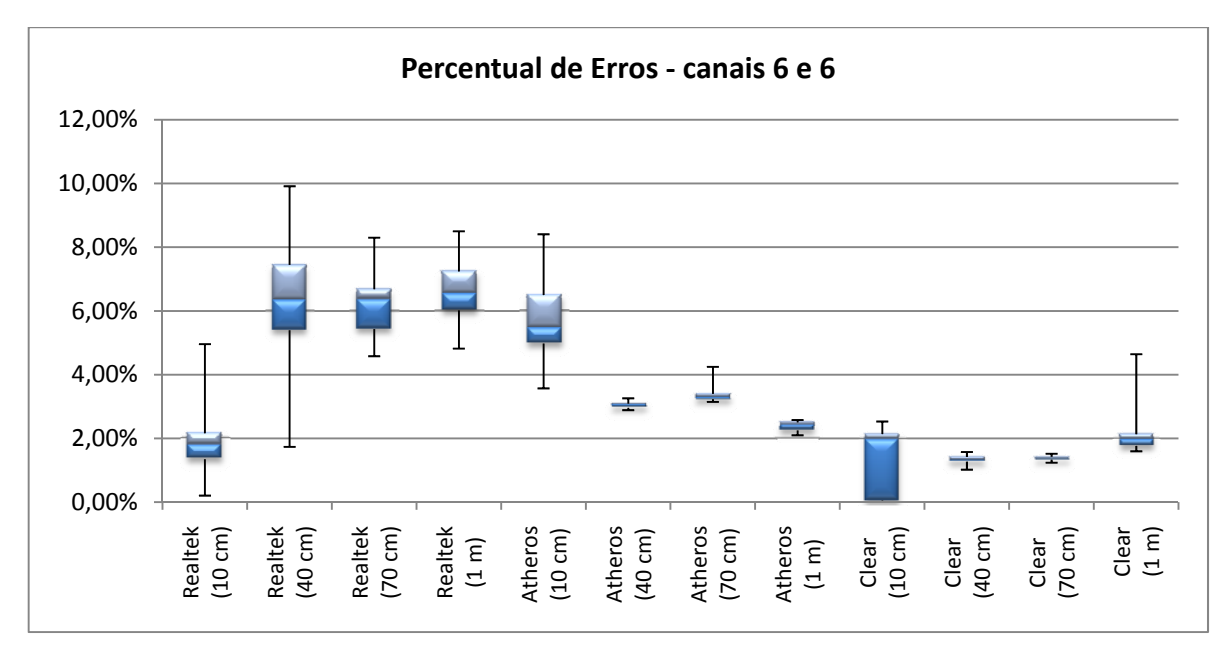

**Figura 5.21 -** *Percentual de Erros para diferentes distâncias, canais 6 e 6.* 

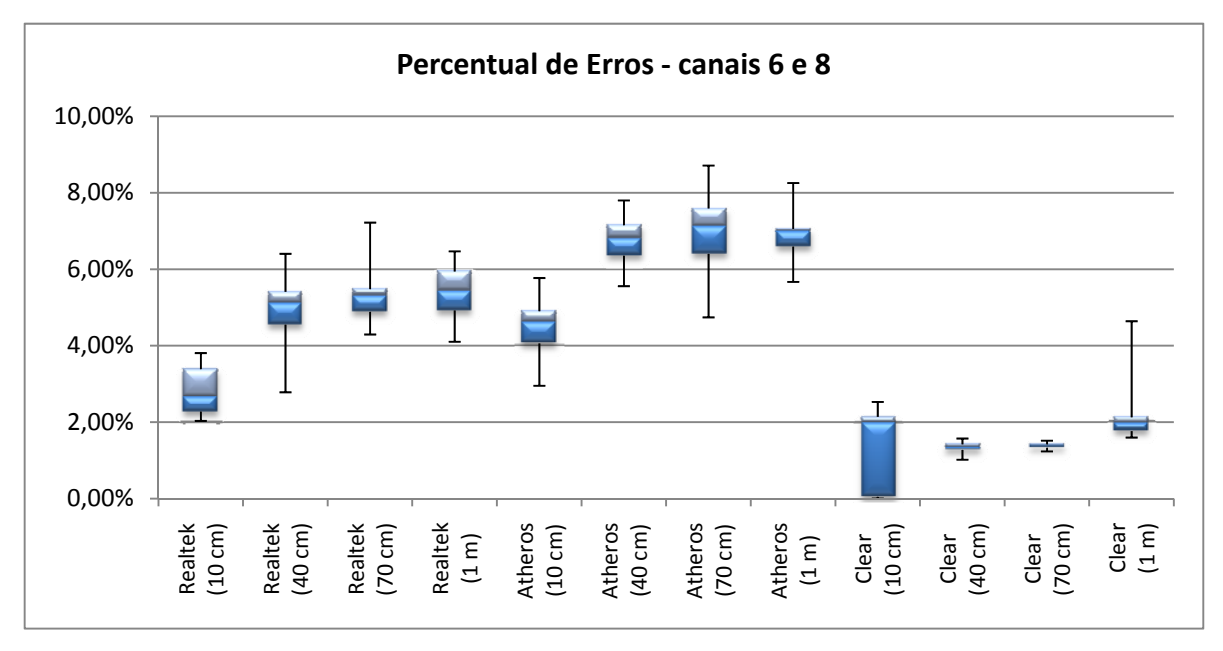

**Figura 5.22 -** *Percentual de Erros para diferentes distâncias, canais 6 e 8.*

Uma exceção se apresenta no comportamento do equipamento Atheros quando os canais 6 e 6 estão sintonizados, onde a quantidade de erros diminui quando aumenta a distância. Tal fato merece melhor investigação, uma vez que o comportamento do equipamento Atheros é igual ao do equipamento Realtek para o par de canais 6 x 8.

Um fator que se destacou nesse novo conjunto de experimentos foi o grande aumento do tempo necessário para realizar as transmissões, que para o conjunto inicial de medidas não era maior que 20 minutos e, nesta nova rodada de experimentos, alcançou um valor médio de 50 minutos, com casos específicos de até 160 minutos, ou 2 horas e 40 minutos, como pode ser visto na Figura 5.23. Esse grande aumento no tempo necessário para a realização dos experimentos atrasou o cronograma previsto para a conclusão dos experimentos definidos para essa dissertação. Apesar de o tempo aumentar, para o equipamento Realtek, à medida que a distância era aumentada, os valores de tempo foram se tornando mais coerentes, indicando a tendência da relação direta entre tempo e distância entre equipamentos.

Para o equipamento Atheros, o tempo de transmissão foi estável, apesar da mudança de posição no ambiente, e ficou próximo dos 20 minutos para todos as medidas, e esteve próximo do comportamento observado para a rede quando não havia interferência, vistos nos valores para Clear.

Na Figura 5.24 observa-se o comportamento da taxa de transmissão para as diferentes distâncias estabelecidas. Como era esperado, o comportamento da taxa está relacionado ao tempo de transmissão de modo inverso, ou seja, quando o tempo aumenta, a taxa diminui. O tempo observado nas transmissões para os canais 6 e 6 foi crescente para o equipamento Realtek, e a taxa de transmissão é decrescente; e a taxa de transmissão para equipamento Atheros foi estável, assim como o tempo decorrido para transmissão.

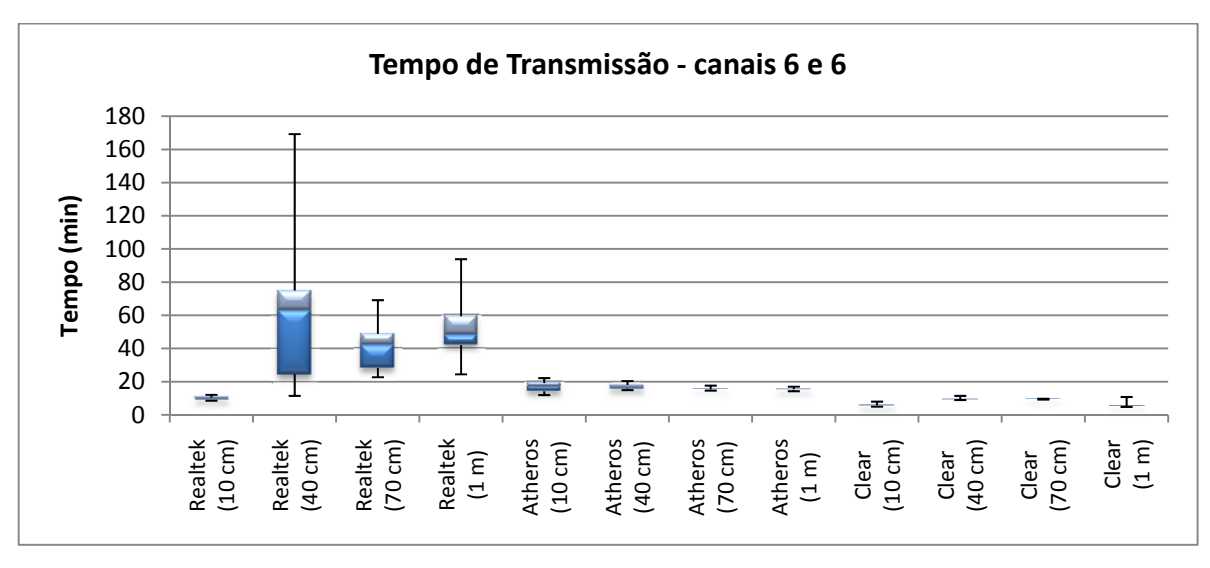

No caso das medidas realizadas para o par 6 e 8, o tempo necessário para transmissão foi menor que o registrado para o par 6 e 6, uma comprovação a mais da menor

**Figura 5.23 -** *Tempo de Transmissão para diferentes distâncias, canais 6 e 6.* 

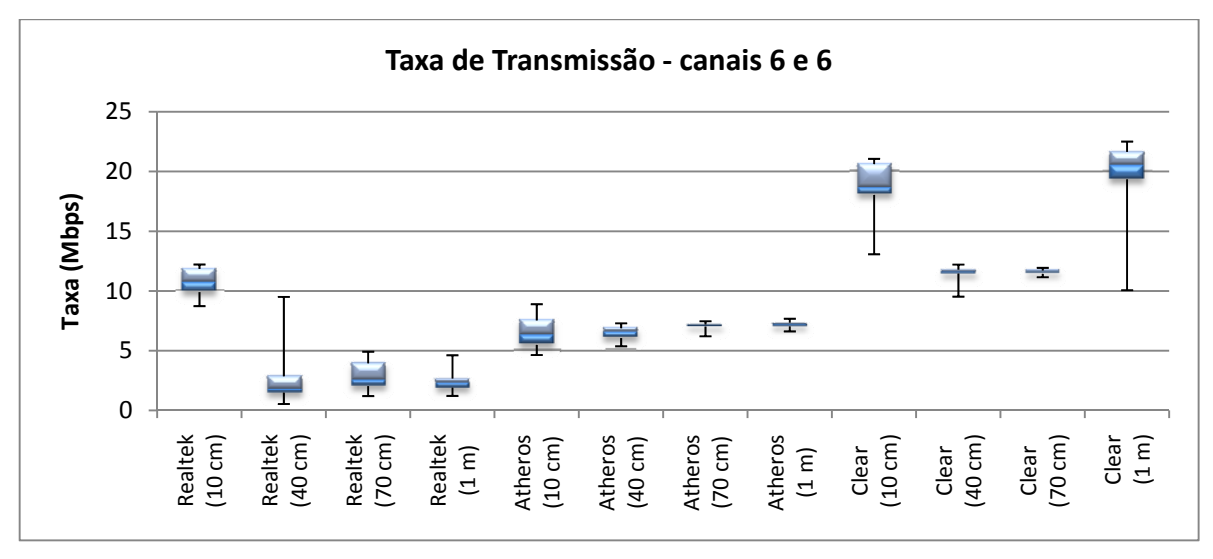

**Figura 5.24 -** *Taxa de Transmissão para diferentes distâncias, canais 6 e 6.* 

interferência percebida pelos *notebooks* quando os canais possuem menor superposição. Do mesmo modo, as taxas de transmissão para o par 6 e 8 foram consideravelmente mais altas para o equipamento Realtek, enquanto houve uma pequena redução para a placa Atheros. Estes dados podem ser observados na Figura 5.25 e na Figura 5.26.

## **5.6. Medidas com variação de distância entre os Pontos de Acesso**

Um novo conjunto de medidas foi adicionado ao trabalho, buscando observar a relevância da distância entre os pontos de acesso, caso ela tenha algum impacto na qualidade da transmissão de dados em uma rede sem fio.

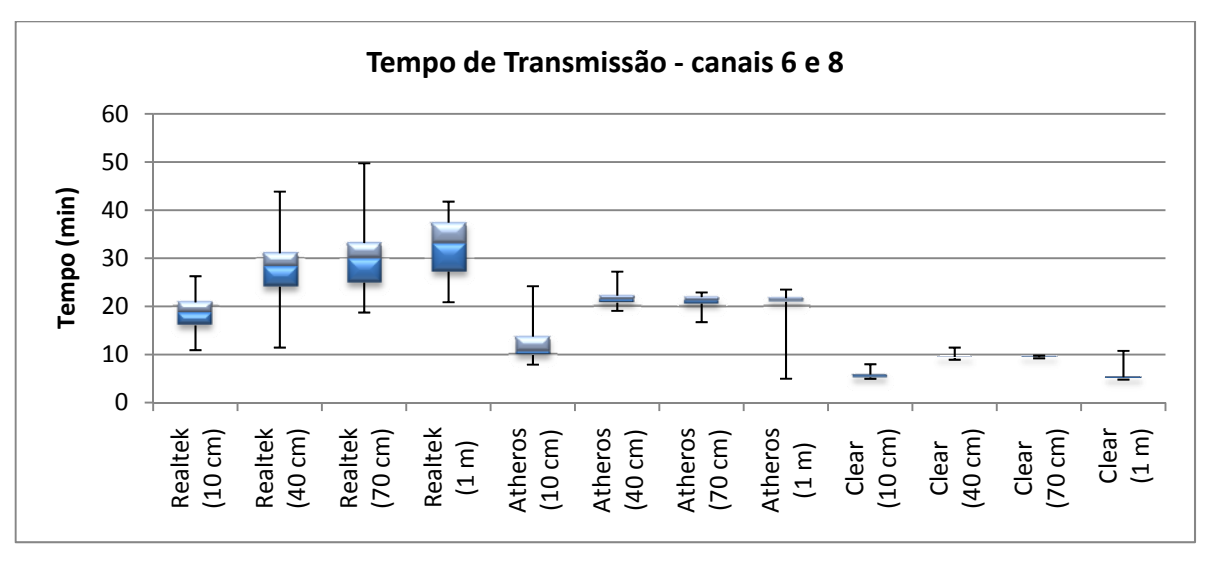

Para isso, foram definidas três distâncias nas quais os APs deveriam ser posicionados

**Figura 5.25 -** *Tempo de Transmissão para diferentes distâncias, canais 6 e 8.* 

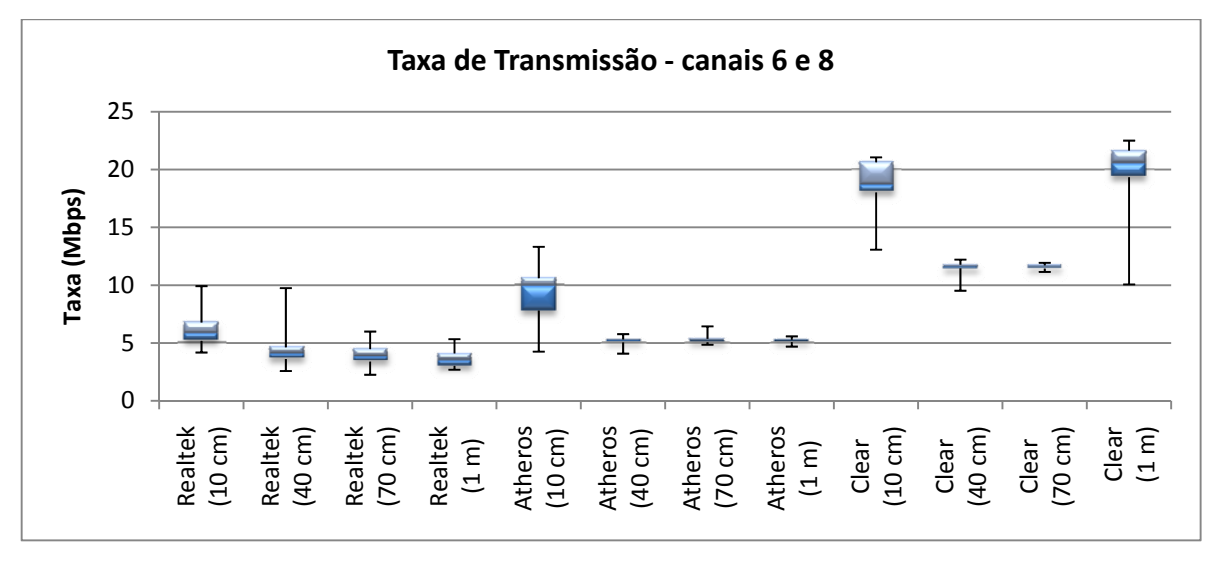

**Figura 5.26 -** *Taxa de Transmissão para diferentes distâncias, canais 6 e 8.* 

para que fossem realizadas as medidas, conforme visto na seção 4.9.2. Além da mudança de posição dos pontos de acesso, os experimentos deveriam ser realizados para os três pares de canais definidos para o trabalho (6 e 6, 6 e 8, 6 e 11).

Cada conjunto de medidas conta com 25 medidas, formando um conjunto amostral suficiente para obter uma percepção do comportamento da rede quando ocorre a mudança de posição dos pontos de acesso.

Antes da análise dos dados, cabe observar que o comportamento esperado é que o desempenho seja pior nos casos onde os APs estiverem mais próximos, no caso específico, a 85 cm um do outro. Isso se deve ao fato do valor de RSSI do outro transmissor ser maior quando estão próximos, devido a menor perda relativa à distância, causando uma perda de pacotes maior do que se estivessem mais distantes entre si. Ou seja, o sinal de um AP atua como uma fonte de interferência cuja potência é inversamente proporcional à distância entre eles.

Na Figura 5.27 temos o gráfico do total de erros observados na transmissão do arquivo quando os canais sintonizados para as redes eram 6 e 6. Assim como no caso do experimento para variação de distância entre *notebook* e AP, para os canais 6 e 6, o equipamento Realtek tem o comportamento esperado, com uma pequena diminuição na quantidade de erros dos 175 cm para 85 cm; enquanto isso, o equipamento Atheros apresenta o mesmo comportamento contrário ao esperado, reduzindo a quantidade de erros quando os APs estão mais próximos. Como será visto, este comportamento da placa Atheros é diferente do restante das medidas, onde ela se comporta como esperado.

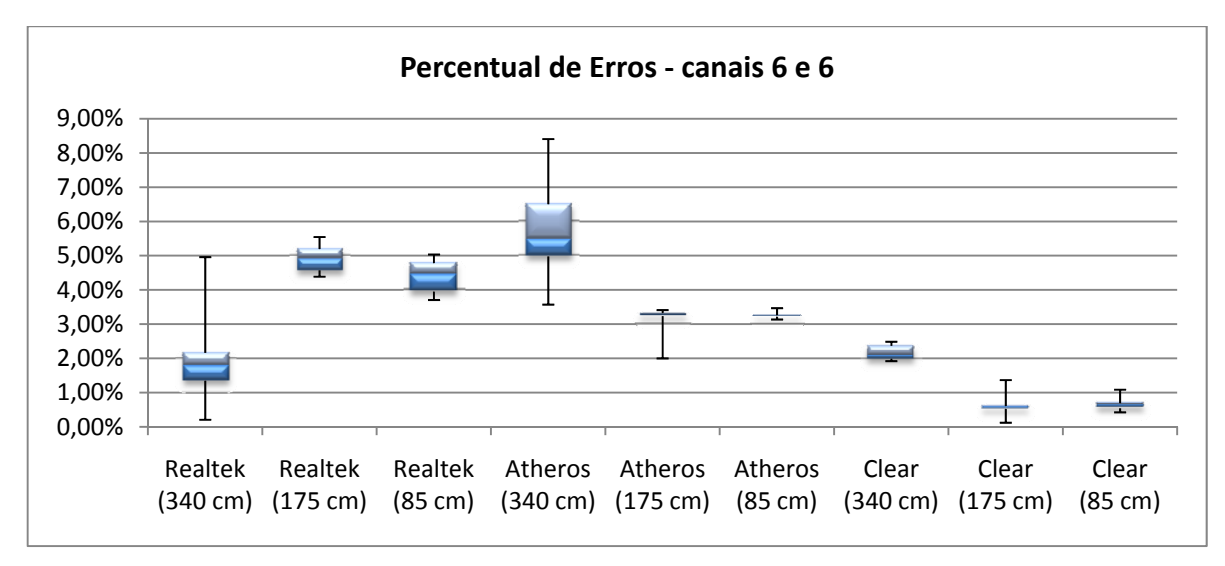

**Figura 5.27 -** *Percentual de Erros para diferentes distâncias entre os APs, canais 6 e 6.* 

Assim como nos casos iniciais, o tempo de transmissão ficou próximo dos 20 minutos, tanto para o equipamento Realtek quanto para o Atheros, como pode ser visto na Figura 5.28. A taxa de transmissão também obedece ao comportamento esperado, como visto na Figura 5.29, sendo inversamente proporcional ao tempo de transmissão, com uma taxa média de 7 Mbps para ambos equipamentos.

Os experimentos relativos ao par de canais 6 e 8 obedecem ao comportamento esperado, inclusive para o equipamento Atheros, que também teve seu desempenho prejudicado quando os APs estavam próximos.

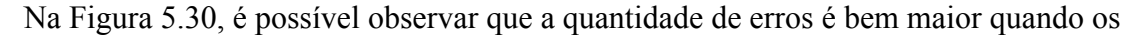

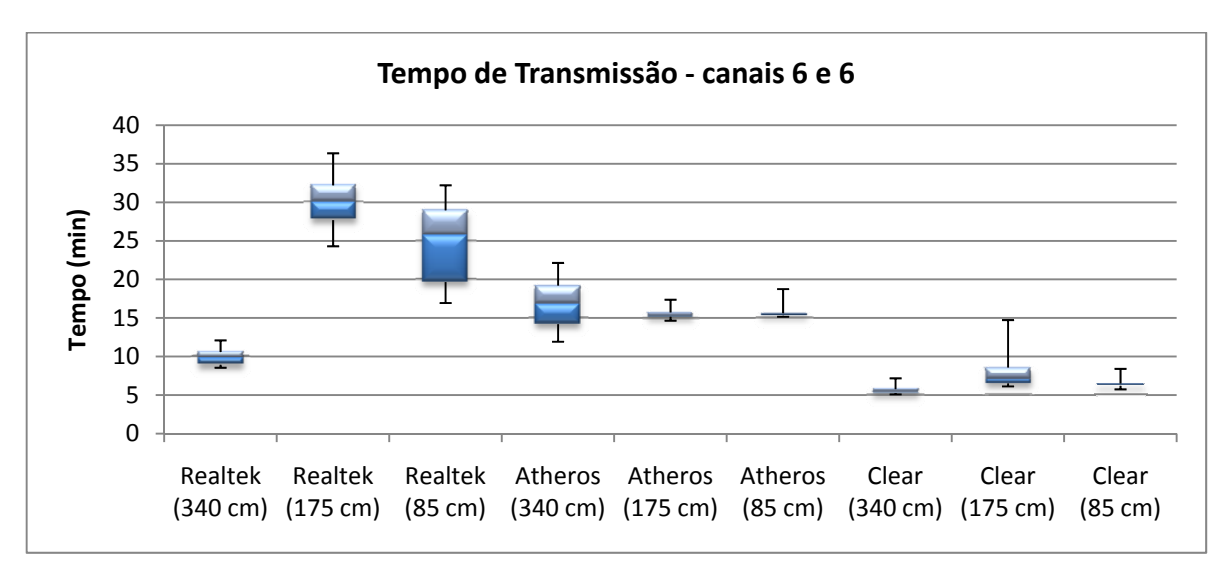

**Figura 5.28 -** *Tempo de transmissão para diversas distâncias entre APs, canais 6 e 6.* 

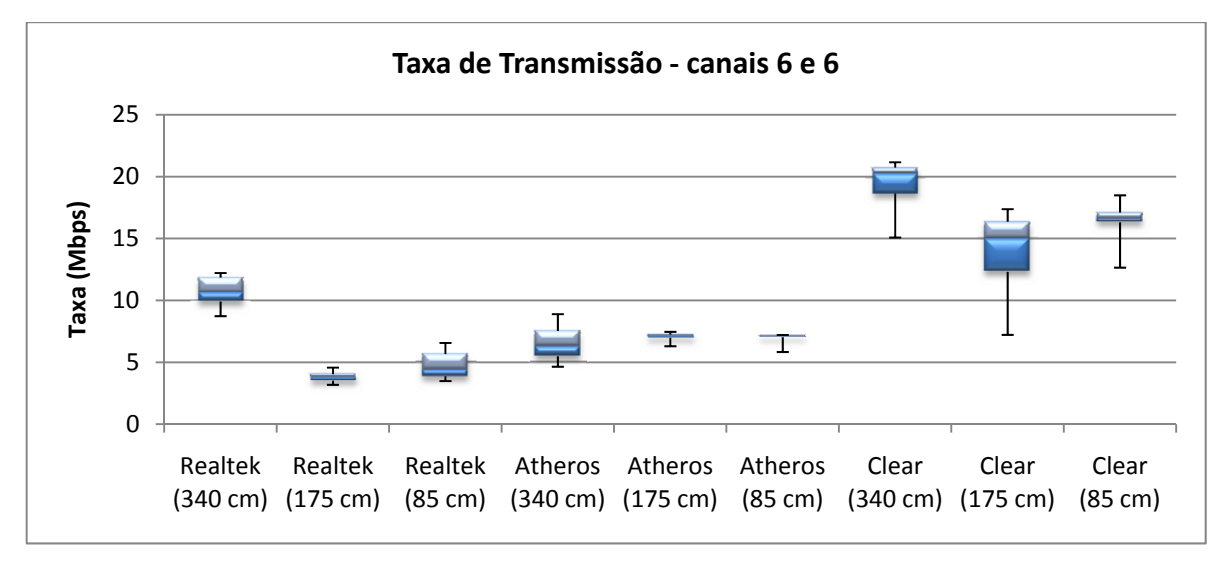

**Figura 5.29 -** *Taxa de transmissão para diversas distâncias entre APs, canais 6 e 6.*

APs estão mais próximos. Diferentemente do que se esperava, a quantidade de erros para o par 6 e 8 foi muito maior que a quantidade registrada com o par 6 e 6, apesar da menor superposição de sinais.

Como consequência do aumento dos erros, ocorre também um aumento no tempo necessário para a transmissão, e também ocorre uma diminuição na taxa de transmissão, como pode ser visto na e na Figura 5.32. Apesar disso, o aumento do tempo relacionado à proximidade dos APs é facilmente percebido e corresponde ao que se esperava do experimento.

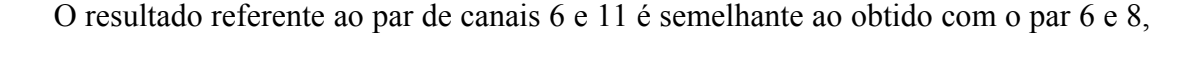

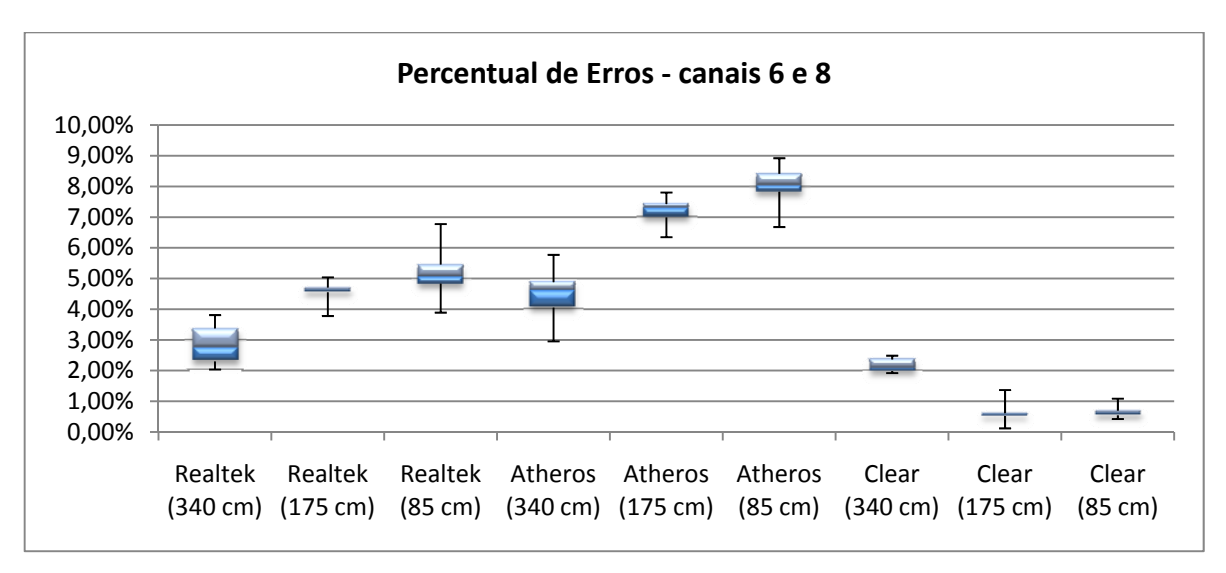

**Figura 5.30 -** *Percentual de Erros para diferentes distâncias entre os APs, canais 6 e 8.*

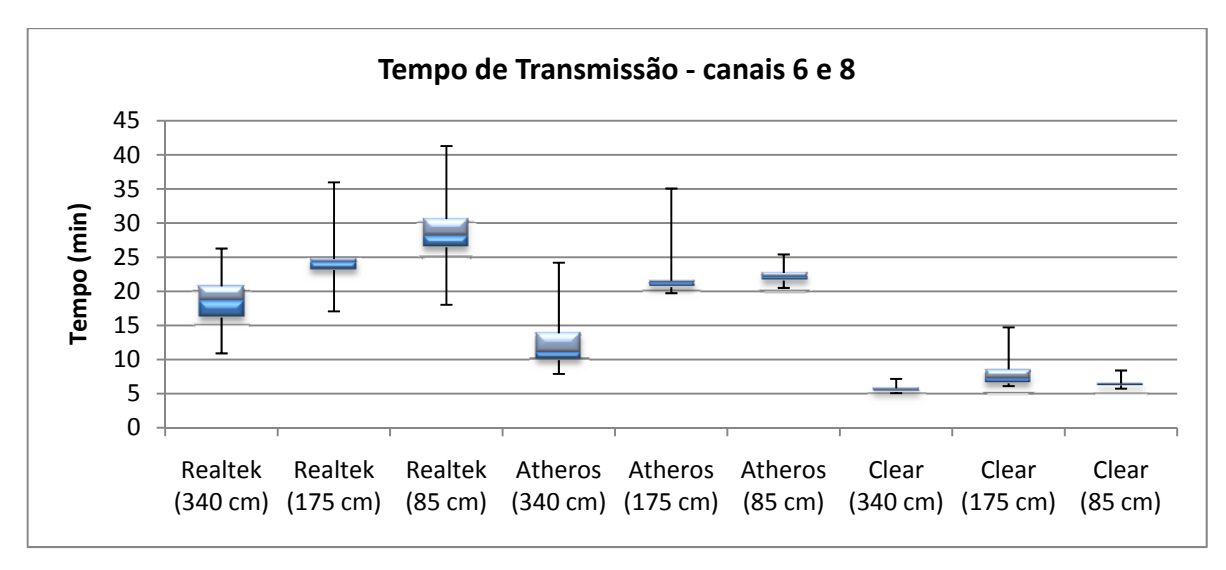

**Figura 5.31 -** *Tempo de transmissão para diversas distâncias entre APs, canais 6 e 8.*

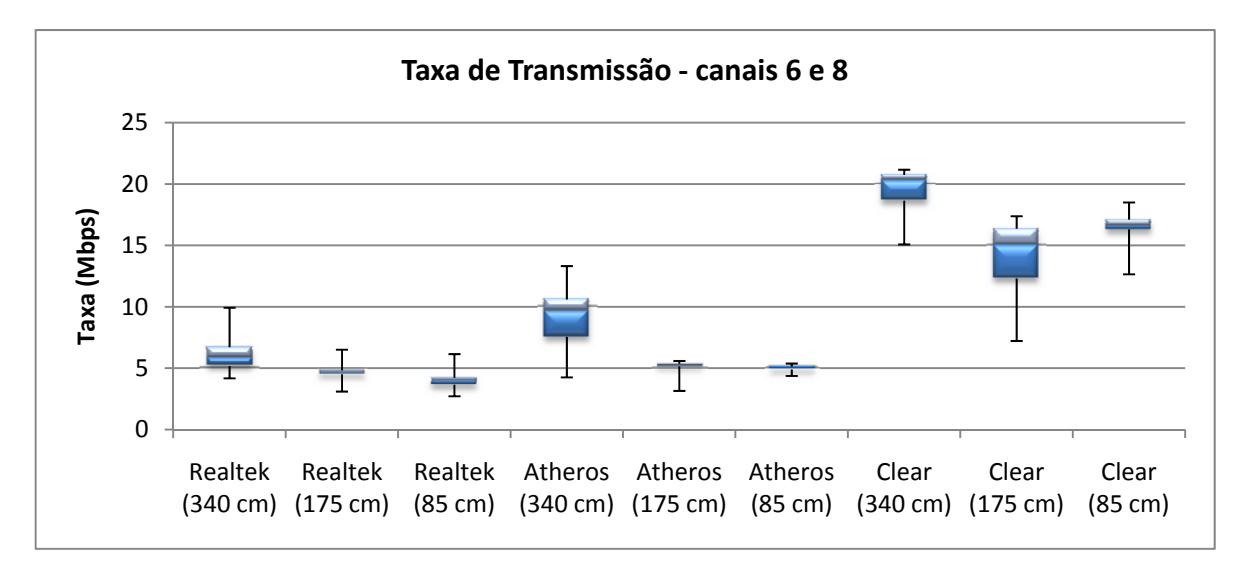

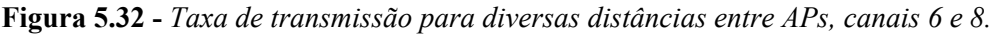

com o diferencial de que ocorreram muito menos erros, como pode ser visto na Figura 5.33. Enquanto o par 6 e 8 teve uma média acima de 7% para a quantidade de erros com o equipamento Atheros, o par 6 e 11 teve uma média próxima de 3%.

O tempo e taxa de transmissão também se comportaram como esperado, como visto nas Figuras Figura 5.34 e Figura 5.35. O tempo aumenta com a proximidade dos APs, mas de modo mais suave que o observado com o par 6 e 8. Do mesmo modo que o tempo aumenta devido ao aumento da interferência causado pela proximidade dos APs, a taxa de transmissão diminui, mas possui valores superiores aos apresentados pelo par 6 e 8.

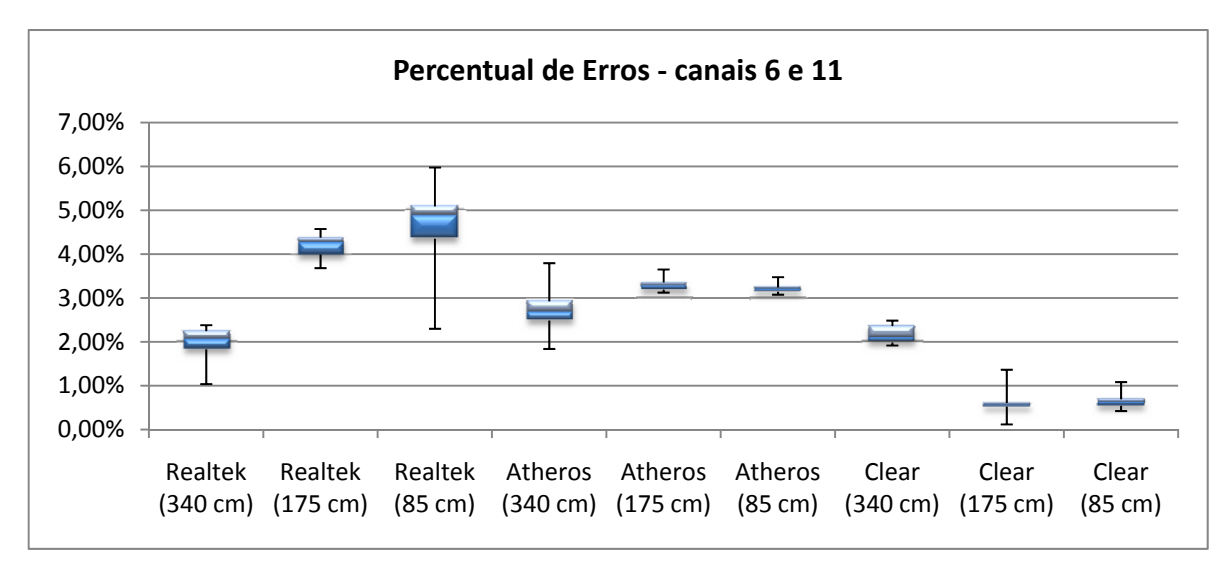

**Figura 5.33 -** *Percentual de Erros para diferentes distâncias entre os APs, canais 6 e 11.*

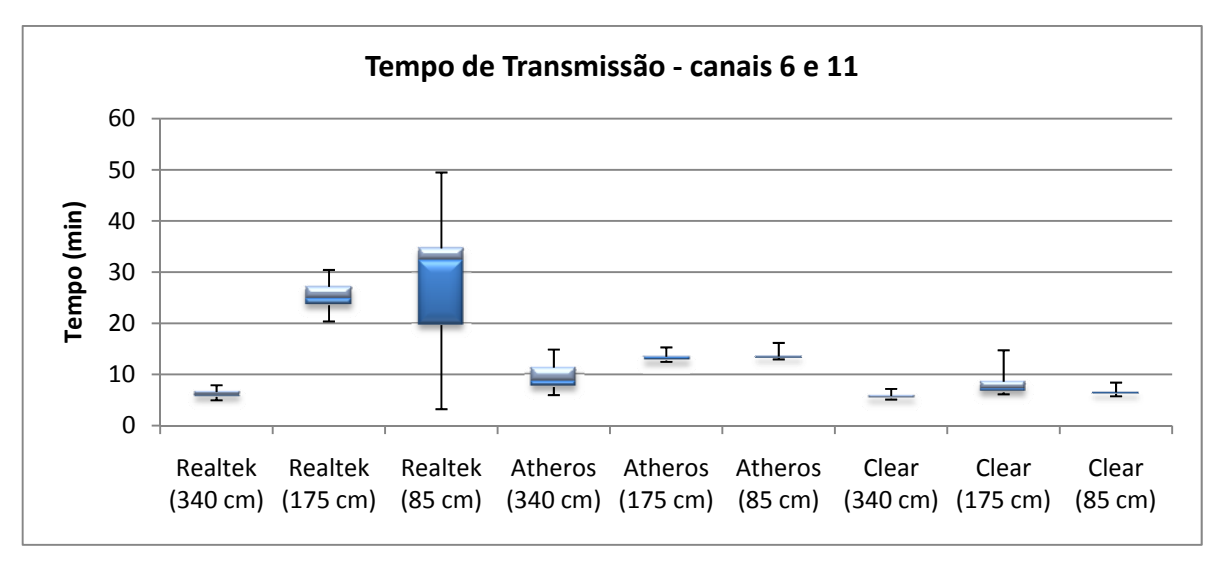

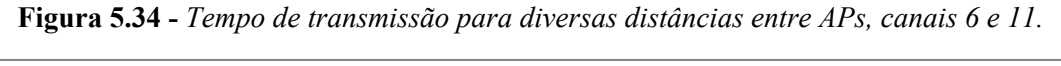

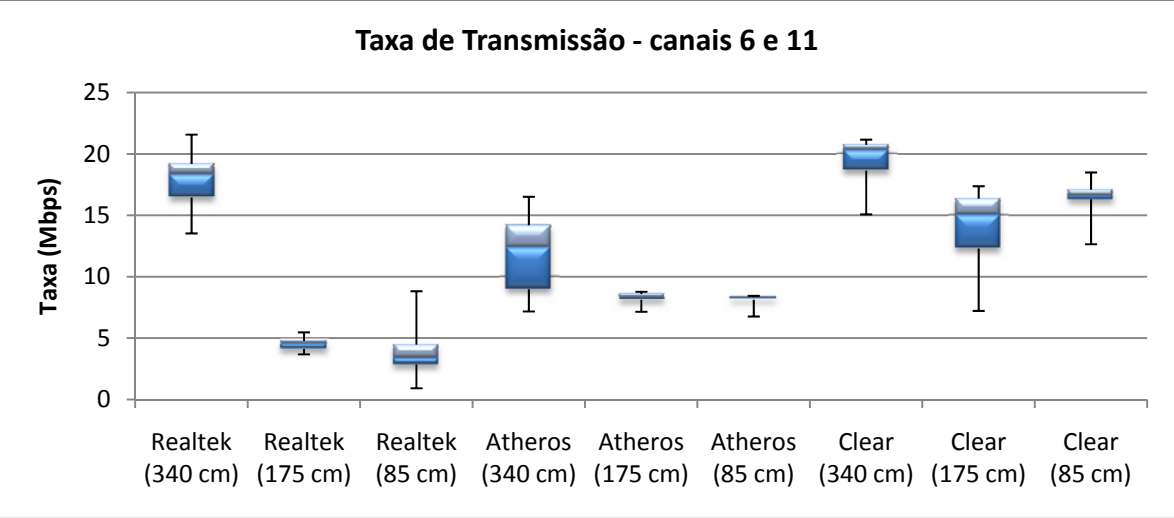

**Figura 5.35 -** *Taxa de transmissão para diversas distâncias entre APs, canais 6 e 11.*

### **5.7. Análise dos resultados**

Após a extensiva realização de medidas referentes à qualidade da transmissão de arquivos através de redes de computadores utilizando o padrão IEEE 802.11g, foi possível perceber que alguns resultados precisam ser analisados de modo mais aprofundado, por não corresponder ao comportamento esperado através da fundamentação teórica.

É importante ressaltar que os resultados se referem aos pacotes observados através do Wireshark, que limitou-se apenas aos pacotes referentes aos dados dos arquivos sendo transferidos, ficando fora da análise os pacotes de comunicação em *multicast* (para diversos computadores), *broadcast* (para qualquer computador no alcance da rede) e ARP (*Address Resolution Protocol*, Protocolo de Resulação de Endereço), restringindo o universo de dados apenas aos pacotes endereçados à máquina recebendo os dados. Assim, apesar da taxa de transmissão da rede estar configurada para operar a 54 Mbps, capacidade máxima do padrão IEEE 802.11g, a taxa observada ao longo dos experimentos foi bem inferior, chegando a valores médios de 17,5 Mbps para transmissões sem interferência (Clear).

O cenário sem superposição de sinal (canais 6 e 11) apresentou a melhor taxa de transmissão entre os cenários estudos, com uma taxa próxima de 10 Mbps, como era esperado. A taxa de transmissão para o cenário com superposição parcial de sinal ficou próxima de 5 Mbps, enquanto o cenário com superposição total de sinal apresentou uma taxa de 2,5 Mbps para o equipamento Realtek, e 7,5 Mbps para o Atheros.

O fato de equipamentos diferentes serem utilizados para os experimentos prejudicou a análise de resultados que não correspondiam a teoria, pois não foi possível perceber toda a implicação da escolha do equipamento ou da posição dos equipamentos no ambiente.

Resultados como os vistos nas Figuras Figura 5.21 e Figura 5.27, onde o equipamento Atheros tem comportamento diferente do esperado, enquanto o Realtek corresponde às expectativas suscita dúvidas em relação à definição do comportamento natural e do anômalo, uma vez que não há pesquisa semelhante na literatura.

Graças ao resultado apresentado na Figura 5.13 foi possível afirmar que as redes IEEE 802.11g sofrem de NFE, uma vez que o número de falhas (transmissões não concluídas) é muito grande quando os elementos da rede estão muito próximos, indicando fortemente que é necessário estabelecer uma distância mínima entre eles.

## **6. CONCLUSÕES E TRABALHOS FUTUROS**

o longo desta dissertação foram detalhados diversos aspectos das redes que seguem o padrão IEEE 802.11g na busca de estabelecer quais são as características importantes para a definição de uma rede com bom desempenho e qualidade de transmissão. A

Através dos experimentos realizados, foi possível estabelecer alguns dos fatores que realmente possuem alguma implicação para o funcionamento de redes sem fio para um determinado nível de qualidade de conexão.

Primeiramente, a alocação de canal como método de melhoria de qualidade nas transmissões representa um fator importante para que se obtenha uma transmissão mais estável e com reduzido índice de erros no envio de pacotes. Os experimentos demonstraram que, quando um canal é alocado com total superposição de banda em relação a outro equipamento que opere na mesma faixa de frequência, a qualidade do sinal de ambos equipamentos será reduzida, mas não totalmente comprometida a ponto de causar falhas de conexão e transmissão. Do mesmo modo, quando existe a superposição parcial da faixa de frequência dos sinais, existe uma perda de qualidade da transmissão, mas que está diretamente relacionada ao nível de superposição, de forma que quanto maior a superposição, pior será a qualidade de transmissão em ambas as redes.

Assim como em outros trabalhos citados, foi possível determinar que o fator que apresentou um maior impacto na qualidade das transmissões através da rede foi a escolha do posicionamento espacial dos elementos da rede, principalmente quando se está trabalhando em ambientes internos Portanto, é de importância fundamental fazer um estudo prévio dos pontos no ambiente que podem oferecer uma melhor recepção e menor nível de perturbação, para que seja possível determinar uma infraestrutura de rede que seja capaz de garantir uma conexão cujos patamares de qualidade alcancem os níveis estipulados para o seu funcionamento satisfatório.

Também foi possível estabelecer que o tamanho dos arquivos a ser transmitidos através da rede pode auxiliar no uso da rede, com o objetivo de minimizar a quantidade de erros ao longo da transmissão e necessidade de reenvio da informação. Isso ocorre pelo simples fato de que arquivos menores alcançam tempos mais curtos de transmissão,

ficando menos tempo expostos às possíveis perturbações que ocorrem no meio. Logo, uma boa estratégia para gerenciar o tráfego de dados na rede é utilizar arquivos com um tamanho reduzido, cujo valor de tamanho máximo para transmissão, com os níveis desejados de sucesso e taxa de transmissão, pode ser estabelecido através de uma sequência de testes de transmissão semelhantes aos realizados nesta dissertação.

Também foi demonstrado que a distância entre os equipamentos influencia diretamente no desempenho da rede, principalmente a distância entre pontos de acesso em um mesmo ambiente. Manter os elementos da rede afastados reduz o nível de perda de pacotes, que são um sinal direto da interferência entre as redes sem fio presentes no ambiente.

Como resultado adicional do trabalho foi desenvolvido o InterSys, um programa em C# para auxiliar na computação dos pacotes de interesse registrados através do Wireshark, uma vez que o último não fornece nenhuma informação ou estatística sobre os tipos de pacotes que foram observados. Além de ser capaz de contar os pacotes de interesse e calcular dados como taxa e tempo de transmissão, o InterSys salva o resultado para análise posterior e pode ser utilizado para contagem de outras informações de interesse em arquivos no formato .txt.

Para trabalhos futuros, cabe explorar alguns dos diversos fatores que podem influir diretamente na qualidade da transmissão, como:

- a presença de umidade ou água no ambiente de teste;
- o uso de obstáculos sólidos, compostos de diferentes materiais, entre os pontos da rede que se deseja observar;
- a mudança na taxa de transmissão da rede, configurável em diversos modelos de *Access Points*;
- a adição de mais redes e clientes no ambiente de teste, para avaliar a escalabilidade dos resultados aqui apresentados;
- a presença de equipamentos que operem em outro padrão de comunicação de dados através do meio aéreo, como telefones sem-fio, dispositivos com Bluetooth e/ou ZigBee;
- a mudança na potência de transmissão e/ou mudança das antenas dos equipamentos, para avaliar o impacto da variação de potência de transmissão.

# **APÊNDICE A - INTERSYS**

InterSys foi o programa desenvolvido para auxiliar na contagem dos erros encontrados nos registros das transmissões, obtidos com o auxílio do WireShark. Este programa foi desenvolvido em C# (lê-se Cê Sharp), uma linguagem computacional derivada do C e do C++, utilizando o paradigma de orientação a objeto. Como ambiente de desenvolvimento, foi utilizado o Microsoft Visual C# 2008 Express Edition, o qual pode ser obtido gratuitamente no site da Microsoft. O

Não é a intenção desta dissertação descrever como é o funcionamento do C#, mas é necessário esclarecer um ponto: esta linguagem é simples de se trabalhar porque utiliza uma estrutura de funções desenvolvidas pela equipe da Microsoft, conhecida como .Net Framework, que atualmente se encontra na versão 3.5; e, para que o programa funcione corretamente, a instalação do .Net Framework é necessária. Ao tentar se instalar o programa, caso o .Net Framework não esteja instalado, o sistema perguntará ao usuário se ele deseja instalar esse módulo, que requer uma conexão com a Internet para seu *download*.

Certamente o C# não é a linguagem com melhor desempenho e, portanto, não seria a melhor opção para o desenvolvimento do programa de contagem, porém é uma linguagem que possibilita a criação de uma interface gráfica de modo muito simples, assim como o acesso, criação e gravação de dados em arquivos. Como o autor desta dissertação não é um programador muito experiente, e, para fins de estudo pessoal e praticidade, optou por utilizar essa linguagem.

Vale ressaltar que o programa Wireshark realiza a estatística de diversas informações relativas à transmissão, como quantidade de bits e Bytes transmitidos, tempo total de transmissão, taxa de transmissão, em Mbps, entre outros; porém o Wireshark não realiza nenhum tipo de estatística em relação aos erros de transmissão, pacotes duplicados e outros tipos de perturbação na transmissão, o que nos leva ao objetivo principal de nosso programa, que é realizar a contagem desses "defeitos".
## **A.1. Instalação**

A instalação do InterSys é muito simples: basta localizar o arquivo setup.exe na pasta *publish* do espaço definido para seu desenvolvimento. Copiando a pasta *publish* integralmente, todos os arquivos de configuração necessários para sua instalação estarão disponíveis.

Após executar o setup.exe, aparecerá na tela uma caixa de diálogo de verificação das configurações mínimas para a instalação do InterSys, inclusive a presença do .Net Framework (Figura A. 1.a). Caso algum requisito de *software* esteja faltando, ele automaticamente acessa a Internet para realizar o *download*.

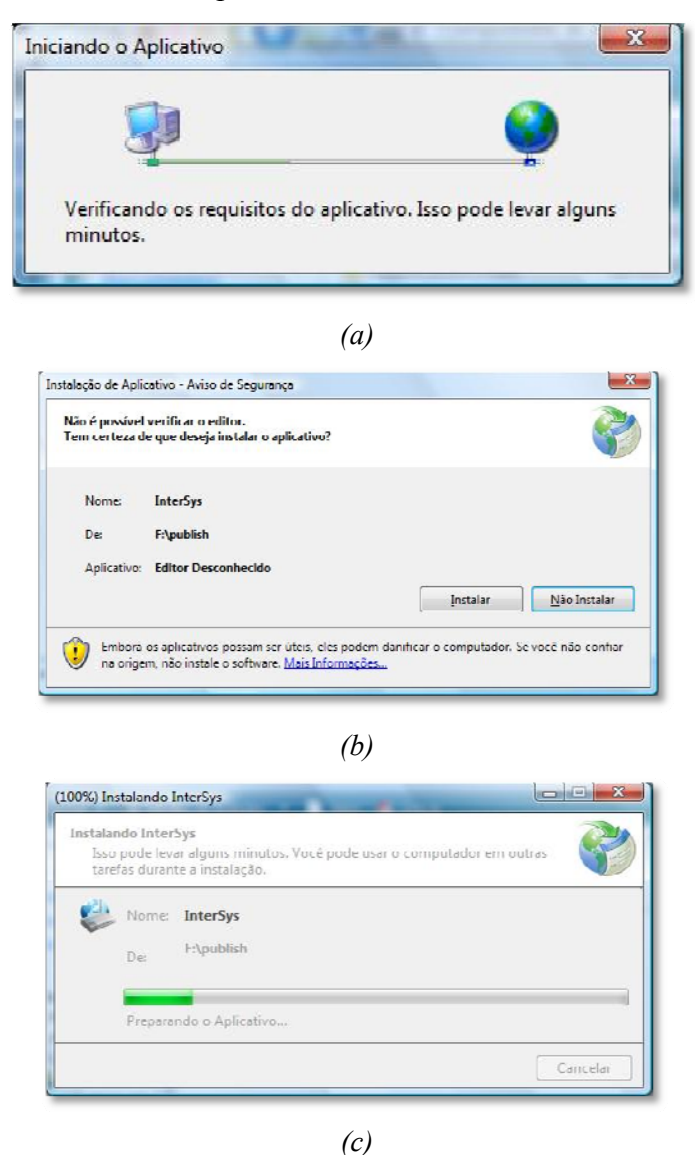

**Figura A. 1 -** *(a) Tela de verificação dos requisitos, (b) Confirmação de instalação, (c) Progresso da instalação.* 

Se nenhum problema for encontrado pelo verificador dos requisitos, aparecerá a tela de confirmação, onde é possível prosseguir ou interromper a instalação (Figura A. 1.b). Caso a instalação seja confirmada, aparecerá a barra de progresso da instalação (Figura A. 1.c) e o programa irá rodar automaticamente.

## **A.2. Utilizando o programa**

O InterSys possui uma interface relativamente simples e é capaz de realizar contagem de qualquer tipo de símbolo em arquivos de texto que estejam no formato ASCII, como os gerados a partir do Bloco de Notas do Windows (Notepad), cuja extensão é .txt.

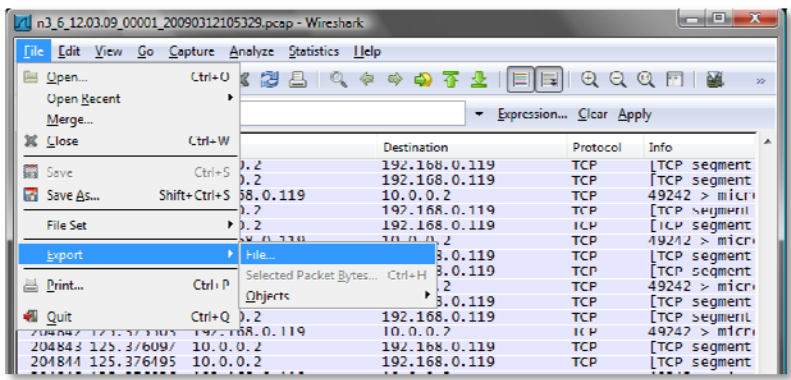

*(a)* 

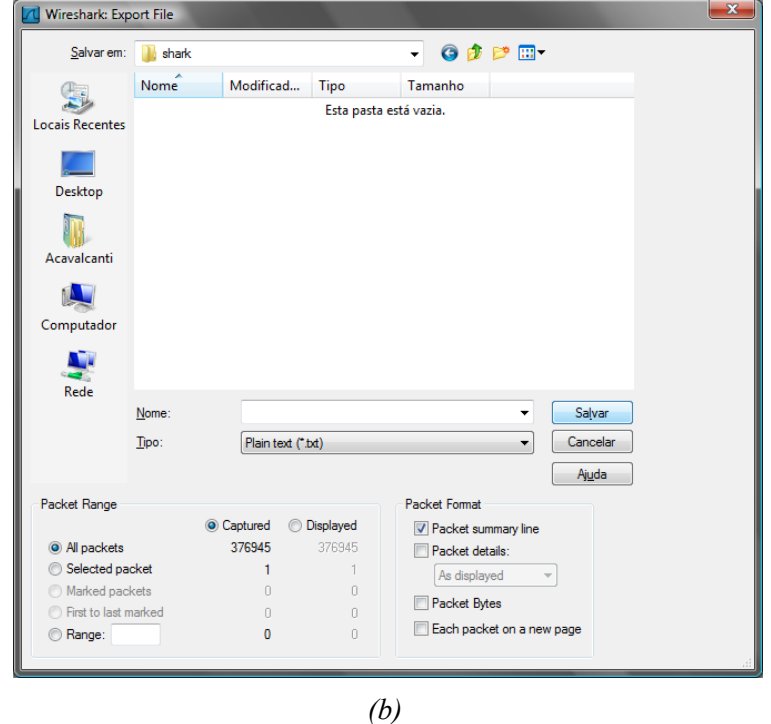

**Figura A. 2–** *Opção do Wireshark (a), tela de diálogo para opção de formato e dados (b).* 

Os arquivos com os registros de transmissão gerados pelo Wireshark possuem dados em um formato reconhecido pelo próprio Wireshark, mas não claramente por outros editores de texto. Portanto, é necessário acessar a opção "File > Export > File…" do Wireshark, escolhendo o formato "Plain text (\*.txt)", e desmarcando a opção "Packet details:", para possibilitar a contagem pelo InterSys. (Figura A. 2)

Depois de salvar o registro no formato .txt, é possível utilizar o InterSys para realizar a contagem. Para isso, basta executar o programa, localizando seu arquivo executável, ou apenas clicando no ícone criado no menu de programas, sob a pasta InterSys. A primeira tela, representada na Figura A. 3, apresenta todas as opções de funcionalidades que o programa possui.

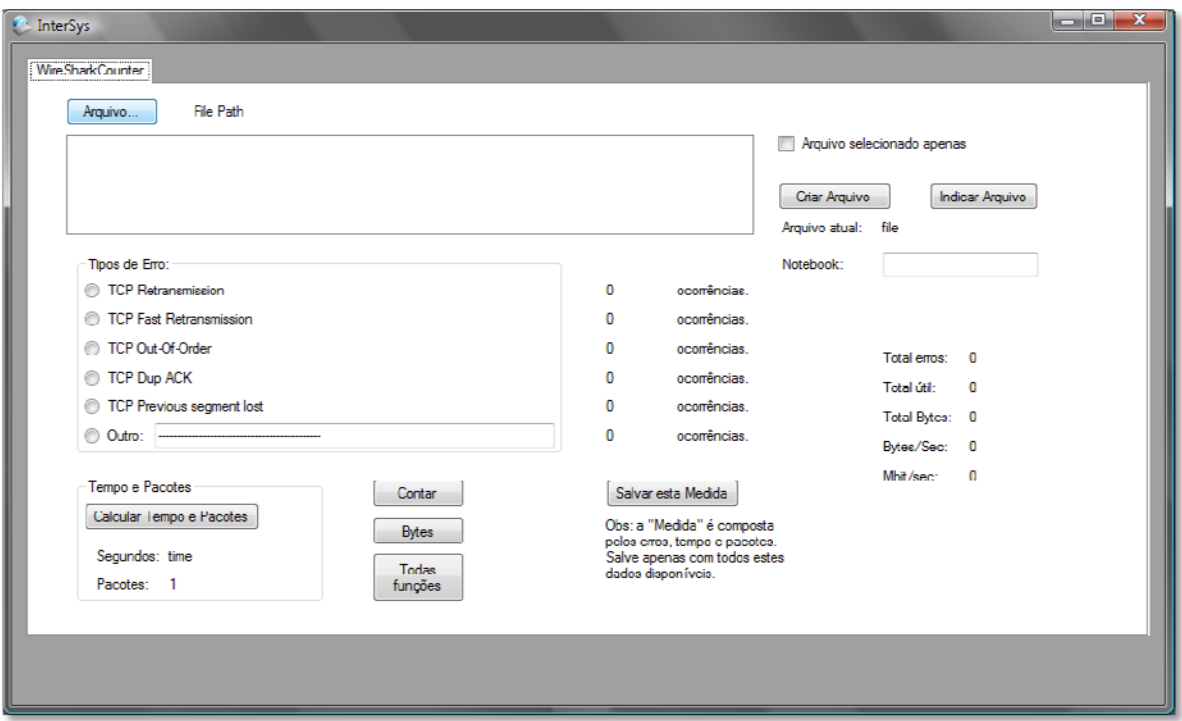

**Figura A. 3 –** *Tela inicial do InterSys.* 

O botão "Arquivo" é utilizado para selecionar a pasta que contém o arquivo, ou arquivos, que será avaliado na contagem (Figura A. 4). Os arquivos contidos na pasta selecionada aparecem na caixa de texto abaixo do botão arquivo e o caminho da pasta aparece ao lado do botão "Arquivo" (Figura A. 5). Os arquivos podem ser selecionados individualmente para serem avaliados, bastando clicar na caixa de seleção "Arquivo selecionado apenas", no canto superior direito da tela principal.

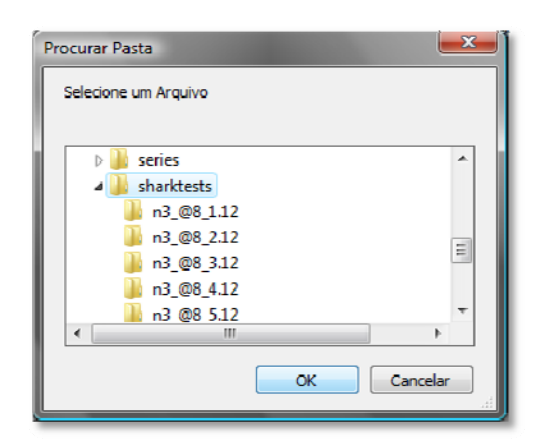

**Figura A. 4 -** *Caixa de diálogo para seleção da pasta.*

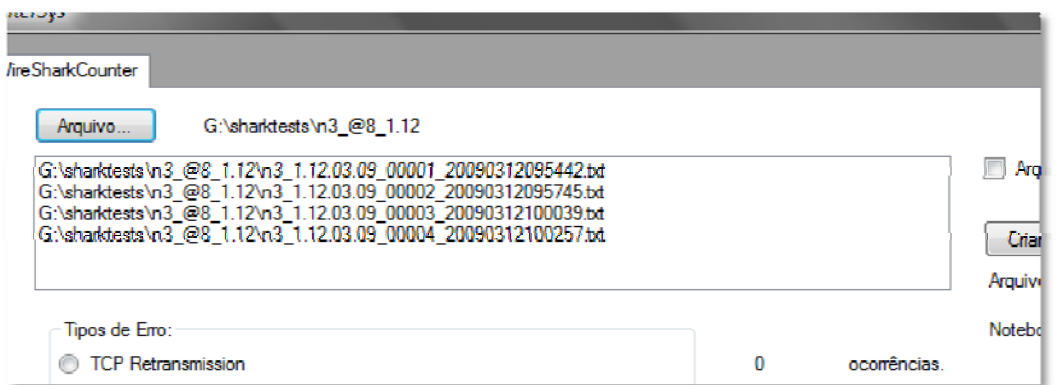

**Figura A. 5 -** *Depois da seleção de pasta, os arquivos contidos aparecem listados.* 

Os botões "Criar Arquivo" e "Indicar Arquivo" possuem uma funcionalidade semelhante, mas são utilizados em situações bem diferentes da aquisição de dados. O primeiro literalmente cria um arquivo novo, onde serão inseridos os dados. Ele foi projetado para ser ativado após a primeira contagem de dados no programa, pois insere como primeira linha nos campos de dados os valores que estiverem sendo apresentados na tela. Caso seja utilizado sem que pelo menos uma medida tenha sido realizada, irá criar um arquivo onde o primeiro registro terá valores zero em todos os campos. Já o botão "Indicar Arquivo" é utilizado quando um arquivo já foi criado e quando se quer inserir mais registros neste. Observe que, ao se utilizar o botão "Criar Arquivo", nomeando um arquivo com o mesmo nome de outro já presente, todos os dados que estavam presentes nele anteriormente serão apagados.

Em resumo, o botão "Criar Arquivo" é utilizado apenas quando é preciso criar um arquivo novo, e o "Indicar Arquivo" após a criação do arquivo, apenas quando tivermos dados a serem inseridos. Vale ressaltar que não é necessário utilizar o "Indicar Arquivo" para cada medida, a menos que se deseje indicar arquivos diferentes. O arquivo criado, ou indicado, terá seu caminho representado ao lado do campo "Arquivo atual" (Figura A. 7).

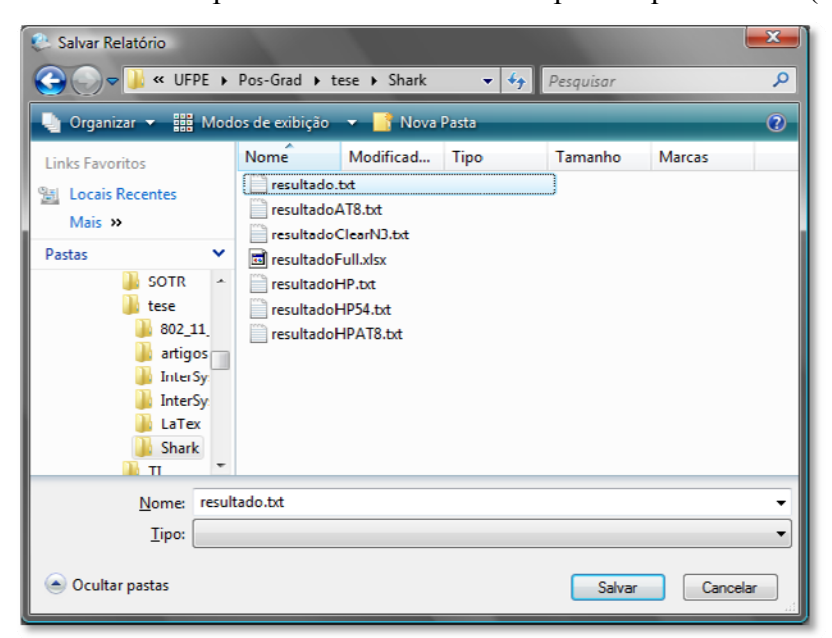

**Figura A. 6 -** *Caixa de diálogo para "Criar Arquivo" e "Indicar Arquivo".*

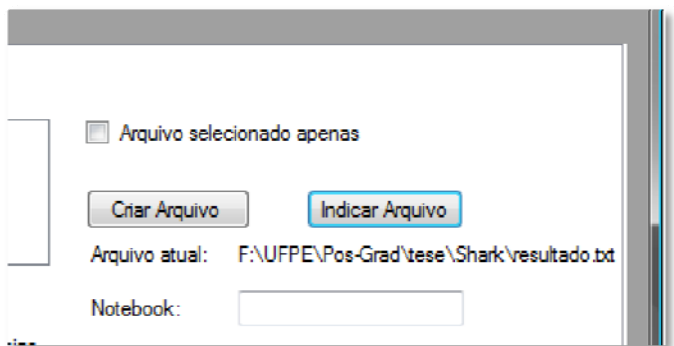

**Figura A. 7 -** *Indicação do caminho para o arquivo a ser escrito, no campo apontado por "Arquivo atual".*

Após esses passos iniciais para a configuração do ambiente para a contagem, é possível sofisticar o resultado, com o preenchimento do campo "*Notebook*" (Figura A. 7), para o caso dos dados obtidos pertencerem a computadores diferentes.

Na área "Tipos de Erro", é possível selecionar individualmente o tipo de erro que se queira contar, inclusive com o campo "Outro", que pode ser preenchido com qualquer outra palavra ou frase que se deseje contar. Com o uso do botão seletor ao lado de cada tipo de erro, escolhe-se um tipo individual e acionando o botão "Contar" para realizar a contagem daquele tipo de erro.

O botão "Calcular Tempo e Pacotes" realiza apenas a contagem do total de pacotes transmitidos, e o tempo total registrado na transmissão, caso o arquivo a ser lido seja realmente um arquivo criado a partir de um registro do Wireshark. Caso o arquivo seja um texto comum, que não obedeça ao formato do registro Wireshark, esse botão realizará um cálculo equivocado e provavelmente resultará em um erro de execução.

Já o botão "Bytes" realiza a conversão dos pacotes transmitidos na quantidade de bytes do pacote, e obtém o total de bytes transmitidos. Através do total do tempo e do total de bytes transmitidos, o programa calcula a taxa de transmissão, em Megabits por segundo (Mbps). Caso o tempo esteja equivocado, ou o arquivo não obedeça ao formato de registro do Wireshark, os resultados relativos ao botão "Byte" serão equivocados.

O botão mais utilizado para este trabalho é o botão "Todas funções", que realiza a contagem de todos os erros, totaliza o tempo, quantidade de pacotes e bytes, calculando as médias e avaliando os totais de erros e pacotes corretos. Vale lembrar que isso apenas é possível em arquivos que sigam o formato de registro do Wireshark. O resultado final pode ser observado na Figura A. 8, que representa um exemplo de medida, com apenas um arquivo selecionado.

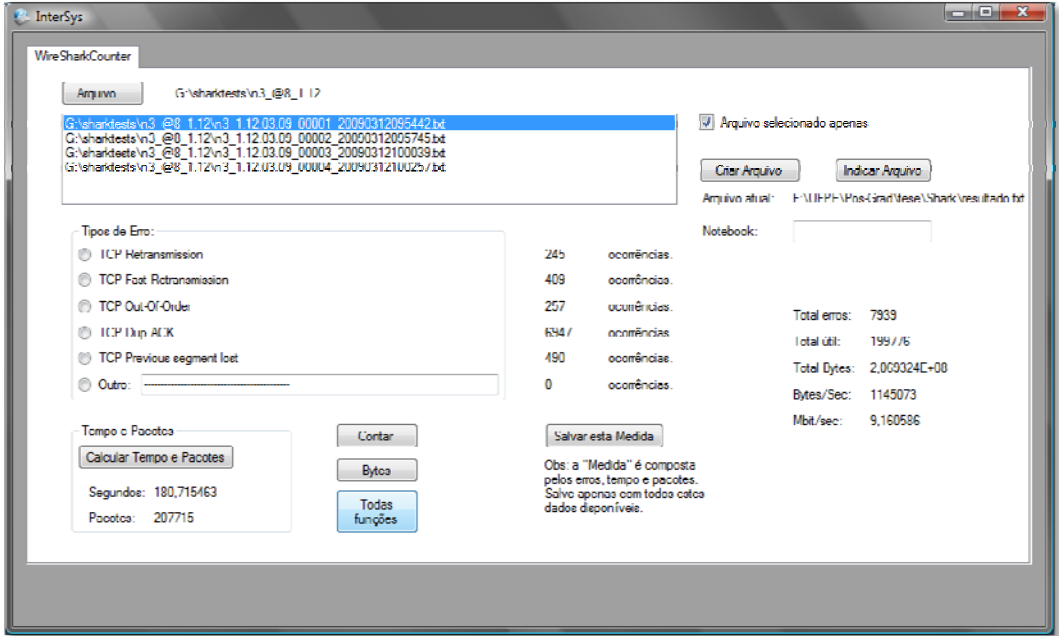

**Figura A. 8 -** *Tela com resultado completo.*

O botão "Salvar esta Medida" é utilizado para salvar o registro da medida no arquivo indicado. A cada nova contagem realizada, esse botão deve ser pressionado. Atenção para o fato de que um arquivo deve ter sido criado ou indicado para que o registro possa ser salvo.

O arquivo gerado é no formato .txt também, onde os campos dos registros são separados pelo sinal de tabulação, como pode ser visto na Figura A. 9, permitindo que os arquivos possam ser tabelados diretamente no Microsoft Excel, através de Arquivo > Abrir, onde devemos optar por visualizar todos os tipos de arquivo.

|                                                                                                    | medidas_Ch6_85.txt - Notepad |                                                                                                    |                                                                                                    |                                                                                                    |                                                                                                    |                                                                                                    | <b>ID</b>                                                                                                    | $\mathbf{x}$<br>o                                                                                                 |
|----------------------------------------------------------------------------------------------------|------------------------------|----------------------------------------------------------------------------------------------------|----------------------------------------------------------------------------------------------------|----------------------------------------------------------------------------------------------------|----------------------------------------------------------------------------------------------------|----------------------------------------------------------------------------------------------------|----------------------------------------------------------------------------------------------------|----------------------------------------------------------------------------------------------------|
| File<br>Edit                                                                                                    | Format<br>View<br>Help       |                                                                                                    |                                                                                                    |                                                                                                    |                                                                                                    |                                                                                                    |                                                                                                    |                                                                                                    |
| 21/12/2009 00:00:00<br>Date:<br>Notebook:<br>Atheros                                                                                                    |                              |                                                                                                    |                                                                                                    |                                                                                                    |                                                                                                    |                                                                                                    |                                                                                                    |                                                                                                    |
| Register<br>21/12/2009 19:36:00<br>22/12/2009 01:12:37<br>22/12/2009 01:14:27<br>22/12/2009 01:24:08<br>22/12/2009 01:27:03<br>22/12/2009 02:02:12<br>22/12/2009 02:21:47<br>22/12/2009 02:47:38<br>22/12/2009 02:52:43<br>22/12/2009 02:59:27<br>22/12/2009 03:06:13<br>22/12/2009 03:18:12<br>22/12/2009 03:28:40<br>22/12/2009 12:56:16<br>22/12/2009 13:05:00<br>22/12/2009 13:14:08 | Packets Time                 | 798769<br>792433<br>792408<br>798833<br>791822<br>791896<br>791852<br>792036<br>791488<br>792180<br>798558<br>793436<br>798758<br>791843<br>792099<br>791667 | TCP Retransmission<br>981,032361<br>932,441339<br>1124,792318<br>936,672632<br>932,521082<br>912,074029<br>916,875773<br>927,229696<br>921,859697<br>925,427689<br>933,147623<br>1016.537629<br>948,425502<br>912,280145<br>931, 342903<br>909,186479 | 3911<br>3979<br>4006<br>3658<br>3918<br>3805<br>3687<br>3844<br>3470<br>3843<br>3968<br>4422<br>3852<br>3790<br>3619<br>3795 | 1110<br>1089<br>1069<br>1044<br>1082<br>1047<br>1027<br>1052<br>968<br>1059<br>1070<br>1091<br>1042<br>1014<br>1024<br>1042 | TCP Fast Restransmission<br>1367<br>1491<br>1431<br>1383<br>1414<br>1410<br>1332<br>1428<br>1282<br>1451<br>1351<br>1437<br>1371<br>1457<br>1356<br>1351 | 875<br>883<br>889<br>855<br>870<br>852<br>844<br>861<br>787<br>847<br>842<br>924<br>837<br>827<br>836<br>834 | 196<br>201<br>200<br>Ξ<br>196<br>196<br>196<br>195<br>195<br>192<br>196<br>198<br>207<br>196<br>195<br>197<br>193 |
| $\blacktriangleleft$                                                                                                    | ш                            |                                                                                                    |                                                                                                    |                                                                                                    |                                                                                                    |                                                                                                    |                                                                                                    |                                                                                                    |

**Figura A. 9 -** *Arquivo de texto com os resultados da contagem.* 

### **A.3. Observações finais**

O InterSys é um programa compacto que atinge seu objetivo, mas possui um grave problema: ele é construído sem a estrutura de múltiplas *threads*, que permitiriam a execução mais rápida e menos problemas na interface. Durante este trabalho, arquivos de grande porte, da ordem de 700 MB foram utilizados, e o programa teve que interromper sua verificação de interface gráfica para executar as buscas nos arquivos, exibindo a mensagem de "Não está respondendo", apesar de continuar seu funcionamento correto.

Para arquivos pequenos, de até 10 MB, o InterSys é satisfatório e não possui problemas de execução. Utilizando arquivos grandes, e realizando todas as funções, o InterSys executa sua tarefa em aproximadamente 50 segundos, ou menos, dependendo da

presença de diversos erros possíveis dentro do arquivo. Não é um programa de alto desempenho, mas pode ser melhorado por um programador mais experiente.

No capítulo A.4 oferecemos o código fonte do programa utilizado, em caso de haver interesse em seu melhoramento.

#### **A.4. Código Fonte do InterSys**

O InterSys é um programa com interface gráfica, ou GUI, e, pelo uso do Microsoft Visual Studio 2008 como ambiente de desenvolvimento, muitos arquivos são criados para gerenciar os diversos componentes da interface e camadas de aplicação e interface.

Assim, o código fonte disponibilizado aqui não é o código fonte completo, mas apenas a parte referente à lógica do algoritmo de busca, o acesso e gravação de arquivos, uma vez que a criação de uma interface com o uso de uma IDE (*Integrated Development Environment*) como o Visual Studio é simples e pode ser ajustada de acordo com a facilidade de uso designada para o programa.

A Figura A. 10 mostra os arquivos que compõem o código do InterSys, assim como as bibliotecas de referência e os arquivos de configuração para compilação. Os arquivos mais importantes para a funcionalidade de contagem utilizada para o desenvolvimento desta dissertação são os três evidenciados em vermelho: o WireSharkCounter.cs, o Writer.cs e o Form1.cs.

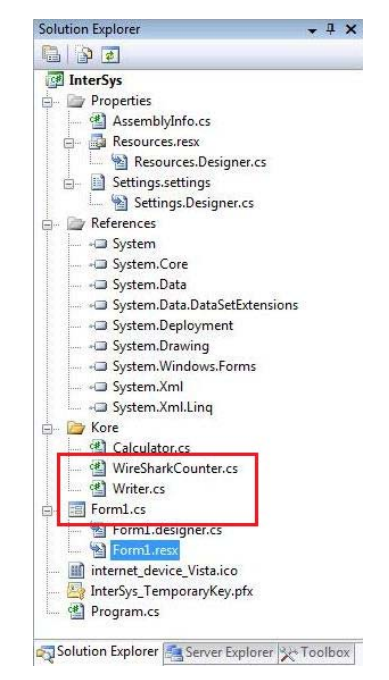

**Figura A. 10 -** *Árvore dos arquivos que compõem o InterSys.*

O WireSharkCounter.cs contém os métodos referentes ao acesso dos arquivos e algoritmo de busca de sequência de caracteres dentro dos arquivos. O Writer.cs é responsável por salvar os dados obtidos através da contagem nos arquivos definidos pela interface. O Form1.cs controla o acesso às funcionalidades através dos botões disponibilizados na interface, chamando os métodos apropriados.

#### **A.4.1. WireSharkCounter.cs**

```
using System; 
using System.Collections.Generic; 
using System.Linq; 
using System.Text; 
using System.IO; 
namespace InterSys.Kore 
{ 
    public class WireSharkCounter 
     { 
        // Conta ocorrências de um string, usando o arquivo/pasta 
        // filename, o texto expressionMatch, e option 
        // (true --> 1 x arquivo ; false --> pasta) 
        public int Count(string fileName, string expressionMatch, bool 
                        option) 
\{int k = 0;
            string wordMatch = expressionMatch; 
           if(option == true){
                StreamReader reader = new StreamReader(@fileName); 
                string line = reader.ReadLine(); 
                while (line != null) 
{
                    if (line.IndexOf(wordMatch) >= 0) 
\{k++; } 
                    line = reader.ReadLine(); 
 } 
 } 
            //algoritmo para pasta inteira 
            else{
```

```
 foreach (string arquivo in Directory.GetFiles(@fileName)) 
 { 
               StreamReader reader = new StreamReader(@arquivo); 
               string line = reader.ReadLine(); 
               while (line != null) 
{
                   if (line.IndexOf(wordMatch) >= 0) 
\{k++; } 
                   line = reader.ReadLine(); 
 } 
            }} 
           return k; 
        } 
        //Método para contagem de tempo e pacotes 
        public string TimePacks(string fileName, bool option) 
        { 
          double t = 0;
          int packs = 0;
           string packet = ""; 
           if (option == true) 
\{ StreamReader reader = new StreamReader(@fileName); 
               string line = reader.ReadLine(); 
               // Busca a última linha, onde está registrado o tempo e 
               // os pacotes. 
               while (line != null) 
{
                   packet = line; 
                   line = reader.ReadLine(); 
 } 
               packs = packs + int.Parse(packet.Substring(0, 7)); 
              t = t + double.Parse(packet.Substring(7, 11)); } 
           //algoritmo para pasta inteira 
           else 
\{ //Para cada arquivo... 
               foreach (string arquivo in Directory.GetFiles(@fileName)) 
{
                   StreamReader reader = new StreamReader(@arquivo); 
                   string line = reader.ReadLine();
```

```
 // Busca a última linha, onde está registrado o 
                   // tempo e os pacotes. 
                   while (line != null) 
\{ packet = line; 
                       line = reader.ReadLine(); 
 } 
                  packs = packs + int.Parse(packet.Substring(0, 7));
                  t = t + double.Parse(packet.Substring(7, 11)); } 
 } 
            //Converte o tempo para a unidade correta, s 
           t = t / 1000000i //Rotina para exibição 
           string result = packs.ToString() +"-" + t.ToString(); 
           return result; 
        } 
    } 
}
```

```
A.4.2. Writer.cs
```
{

```
using System; 
using System.Collections.Generic; 
using System.Linq; 
using System.Text; 
using System.IO; 
namespace InterSys.Kore 
{ 
     class Writer 
     { 
          // Método para criação de arquivo vazio. 
         public void Create(string file, string text) 
          { 
              StreamWriter writer = new StreamWriter(@file); 
              writer.Write (text); 
              writer.Flush(); 
              writer.Close(); 
          } 
          //Médoto para adição de coluna em resultado tabelado horizontal 
         public void ColumnAdd(string file, string text, int position)
```

```
 string[] line = new string[20]; 
          int k = 0;
           foreach (string level in File.ReadAllLines(@file)) 
 { 
              if (k == position) 
{
                 //indice = level.Length - 4;
                  line[position] = level + text; 
                 k++; } 
              else 
{
                  line[k] = level; 
                 k++; } 
 } 
           File.WriteAllLines(@file, line); 
        } 
        //Método de inserção de linha, para resultado tabelado vertical 
       public void Add(string file, string text) 
\{ File.AppendAllText(@file, text); 
 } 
    } 
}
```
## **A.4.3. Form1.cs**

```
using System; 
using System.Collections.Generic; 
using System.ComponentModel; 
using System.Data; 
using System.Drawing; 
using System.Linq; 
using System.Text; 
using System.Windows.Forms; 
using System.IO; 
using System.Media; 
namespace InterSys 
\{ public partial class Form1 : Form 
     { 
         // Cria o formulário da interface 
         public Form1()
```

```
\{ InitializeComponent(); 
         } 
         // Comportamento do botão de seleção de pasta para leitura 
        private void arqBtn_Click(object sender, EventArgs e) 
         { 
             if (folderDialog.ShowDialog() == DialogResult.OK) 
 { 
                 folderLabel.Text = folderDialog.SelectedPath; 
                 filesList.Items.Clear(); 
                 string foldername = this.folderDialog.SelectedPath; 
                 foreach (string f in Directory.GetFiles(foldername)) 
                     this.filesList.Items.Add(f); 
 } 
 } 
         // Comportamento do botão de contagem de erros 
        private void countBtn_Click(object sender, EventArgs e) 
\{ // Instancia o contador e verifica se selecionou apenas um 
             // arquivo por vez 
            Kore.WireSharkCounter count = new Kore.WireSharkCounter();
             string file; 
             if (checkArqSelec.Checked == true) { file = 
                                     filesList.SelectedItem.ToString(); }
             else {file = folderLabel.Text;} 
             string match; 
             // Inicia rotina de contagem, verificando a opção escolhida e 
             // exibe na tela 
             if(RetransBtn.Checked) 
             {retransContResult.Text = count.Count(file, "[TCP 
                    Retransmission]", checkArqSelec.Checked).ToString(); 
             }else 
              if(O3Btn.Checked) 
              { o3ContResult.Text = count.Count(file, "[TCP Out-Of-
                             Order]", checkArqSelec.Checked).ToString(); 
              }else 
              if (PSLBtn.Checked) 
              {PSLContResult.Text = count.Count(file, "[TCP Previous 
                      segment lost]", checkArqSelec.Checked).ToString(); 
              }else 
              if(DupACKBtn.Checked) 
              {DoubleACKContResult.Text = count.Count(file, "[TCP Dup 
                                ACK", checkArqSelec.Checked).ToString(); 
 }
```
}

{

```
 else if (fastretBtn.Checked) 
              {fastretResultLbl.Text = count.Count(file, "[TCP Fast 
                    Retransmission]", checkArqSelec.Checked).ToString(); 
 } 
              else { OtherContResult.Text = count.Count(file, match = 
                     matchBox.Text, checkArqSelec.Checked).ToString(); } 
             // Calcula o total de erros 
             errorsLbl.Text = (int.Parse(retransContResult.Text) + 
                               int.Parse(o3ContResult.Text) + 
                               int.Parse(fastretResultLbl.Text) + 
                               int.Parse(PSLContResult.Text) + 
                               int.Parse(DoubleACKContResult.Text) + 
           int.Parse(OtherContResult.Text)).ToString(); 
         // Comportamento do botao criar arquivo 
         private void saveBtn_Click(object sender, EventArgs e) 
             if (saveReport.ShowDialog() == DialogResult.OK) 
 { 
                     // Cabeçalho do arquivo 
                     string conteudoRelatorio = 
                    "Data:\t" + DateTime.Today.Date + "\r\n"+
                     "Notebook:\t"+ notebookTxt.Text +"\r\n" + 
                    "\r\r\^n+
                     "Medida\tPacotes\tTempo\tTCP Retransmission\tTCP Fast 
                     Restransmission\tTCP Out-Of-Order\tTCP Previous 
                     segment lost\tTCP Dup ACK\tOutro\t"+ 
                     "Total Erros\tTotal Util\tBytes\tBytes/Sec\tMbps\r\n" 
                      +DateTime.UtcNow + "\t" + packResultLbl.Text +"\t" + 
                    timeResultLbl.Text + "\t" + 
                     retransContResult.Text + "\t" + fastretResultLbl.Text 
                    + "\t"+ o3ContResult.Text + "\t" + 
                     PSLContResult.Text + "\t" + DoubleACKContResult.Text 
                    + "\t" + OtherContResult.Text + "\t" + 
                     errorsLbl.Text + "\t" + loadLbl.Text + "\t" + 
                    byteResultLbl.Text + "\t" + bsResultLbl.Text + 
                    "\t" + mbsResultLbl.Text + "\r\n"
\mathcal{L}^{\text{max}} // Instancia o escritor 
                 Kore.Writer report = new InterSys.Kore.Writer(); 
                 report.Create(saveReport.FileName, conteudoRelatorio); 
                 // Exibe o caminho do arquivo na interface 
                 arqSalvoLbl.Text = saveReport.FileName; 
 }
```

```
 } 
         // Comportamento do botão salvar medida 
         private void saveColumnBtn_Click(object sender, EventArgs e) 
\{ Kore.Writer newLine = new InterSys.Kore.Writer(); 
              // Obtém os dados das medidas 
              string result = DateTime.UtcNow + "\t" + packResultLbl.Text + 
                               "\t" + timeResultLbl.Text + "\t" + 
                      retransContResult.Text + "\t" + fastretResultLbl.Text 
                     + "\t" + o3ContResult.Text + "\t" + 
                      PSLContResult.Text + "\t" + DoubleACKContResult.Text 
                     + "\t" + OtherContResult.Text + "\t" + 
                      errorsLbl.Text + "\t" + loadLbl.Text + "\t" + 
                     byteResultLbl.Text + "\t" + bsResultLbl.Text + 
                     "\t" + mbsResultLbl.Text + "\r\n"
\mathcal{L}^{\text{max}}_{\text{max}} and \mathcal{L}^{\text{max}}_{\text{max}} // Grava os dados medidos 
             newLine.Add(arqSalvoLbl.Text, result); 
         } 
         // Comportamento do botão de tempo e pacotes 
         private void timeBtn_Click(object sender, EventArgs e) 
         { 
              // Instancia um contador para o tempo 
             Kore.WireSharkCounter timer = new 
                                            InterSys.Kore.WireSharkCounter(); 
             string resultado; 
             string file; 
              // Verifica se selecionou para apenas um arquivo 
              if (checkArqSelec.Checked == true) { file = 
                                      filesList.SelectedItem.ToString(); }
              else {file = folderLabel.Text;} 
              // Realiza a contagem 
              resultado = timer.TimePacks(file, checkArqSelec.Checked); 
              // Divide o resultado em 2 strings para tempo e pacotes 
             string[] timepacks = resultado. Split(new char[] \{ ' -' \});
              timeResultLbl.Text = timepacks[1]; 
              packResultLbl.Text = timepacks[0]; 
              loadLbl.Text = (int.Parse(packResultLbl.Text)-
                                 int.Parse(errorsLbl.Text)).ToString(); 
         }
```
 // Comportamento do botão de todas as funções private void fullHouseBtn\_Click(object sender, EventArgs e)  $\{$ 

```
 Kore.WireSharkCounter timer = new 
                             InterSys.Kore.WireSharkCounter(); 
 string resultado; 
 string file; 
 if (checkArqSelec.Checked == true) { file = 
                          filesList.SelectedItem.ToString(); }
 else { file = folderLabel.Text; } 
 resultado = timer.TimePacks(file, checkArqSelec.Checked); 
string[] timepacks = resultado. Split(new char[] \{ ' -' \});
 timeResultLbl.Text = timepacks[1]; 
 packResultLbl.Text = timepacks[0]; 
 Kore.WireSharkCounter count = new Kore.WireSharkCounter(); 
 //string file; 
 //if (checkArqSelec.Checked == true) { file = 
                          filesList.SelectedItem.ToString(); }
 //else { file = folderLabel.Text; } 
 string match; 
 retransContResult.Text = count.Count(file, "[TCP 
        Retransmission]", checkArqSelec.Checked).ToString(); 
 o3ContResult.Text = count.Count(file, "[TCP Out-Of-Order]", 
                    checkArqSelec.Checked).ToString(); 
 PSLContResult.Text = count.Count(file, "[TCP Previous segment 
            lost]", checkArqSelec.Checked).ToString(); 
 DoubleACKContResult.Text = count.Count(file, "[TCP Dup ACK", 
                     checkArqSelec.Checked).ToString(); 
 fastretResultLbl.Text = count.Count(file, "[TCP Fast 
        Retransmission]", checkArqSelec.Checked).ToString(); 
 OtherContResult.Text = count.Count(file, match = 
            matchBox.Text, checkArqSelec.Checked).ToString(); 
 errorsLbl.Text = (int.Parse(retransContResult.Text)+ 
                    int.Parse(o3ContResult.Text)+ 
                    int.Parse(PSLContResult.Text)+ 
                    int.Parse(DoubleACKContResult.Text)+ 
                   int.Parse(OtherContResult.Text)).ToString(); 
 loadLbl.Text = (int.Parse(packResultLbl.Text) - 
                  int.Parse(errorsLbl.Text)).ToString(); 
 float bytes = 0; 
float acks = 0;
float smbs = 0;
```

```
 Kore.WireSharkCounter byteCounter = new 
                              InterSys.Kore.WireSharkCounter(); 
             acks = byteCounter.Count(file, "[ACK]", 
                              checkArqSelec.Checked); 
             smbs = byteCounter.Count(file, "SMB (Server Message Block 
                              Protocol)", checkArqSelec.Checked); 
             bytes = ((acks * 54) + (smbs * 441) + 
             ((float.Parse(packResultLbl.Text) - (acks + smbs)) * 1514)); byteResultLbl.Text = bytes.ToString(); 
             bsResultLbl.Text = (bytes / 
                             float.Parse(timeResultLbl.Text)).ToString(); 
            float aux = bytes / 1000000;
             mbsResultLbl.Text = ((aux * 8) / 
                          (float.Parse(timeResultLbl.Text))).ToString(); 
         } 
         // Comportamento do botão de indicação de arquivo 
        private void openBtn_Click(object sender, EventArgs e) 
\{ saveReport.OverwritePrompt = false; 
             if (saveReport.ShowDialog() == DialogResult.OK) 
\{ arqSalvoLbl.Text = saveReport.FileName; 
 } 
            saveReport.OverwritePrompt = true;
         } 
         // Comportamento do botão de cálculo de bytes 
        private void byteBtn_Click(object sender, EventArgs e) 
         { 
            float bytes = 0;
            float acks = 0;
            float smbs = 0; // Instancia o contador para bytes 
             Kore.WireSharkCounter byteCounter = new 
                                      InterSys.Kore.WireSharkCounter(); 
             string file; 
             if (checkArqSelec.Checked == true) { file = 
                                     filesList.SelectedItem.ToString(); }
             else {file = folderLabel.Text;}
```

```
 // Verifica quantos ACK, SMB e outros pacotes trafegaram, 
     // atribuindo pesos a cada tipo de pacote 
     // 54 bytes para ACK 
     // 441 bytes para SMB 
     // 1514 bytes para TCP 
     acks = byteCounter.Count(file, "[ACK]", checkArqSelec.Checked 
                                                              ); 
     smbs = byteCounter.Count(file, "SMB (Server Message Block 
                           Protocol)", checkArqSelec.Checked );
    bytes = ( (acks * 54) + (smbs * 441) +((float.Parse(packResultLbl.Text)-(acks+smbs))*1514)); 
     byteResultLbl.Text = bytes.ToString(); 
     bsResultLbl.Text = (bytes / 
                     float.Parse(timeResultLbl.Text)).ToString(); 
     // Passando para Megabytes (~10^6 bytes) 
    float aux = bytes / 1000000;
     // Converte de bytes para bits e exibe na tela 
     mbsResultLbl.Text = 
          ((aux*8)/(float.Parse(timeResultLbl.Text))).ToString(); 
 }
```

```
}
```
}

## **APÊNDICE B - O PADRÃO DE SEGURANÇA RSNA-CCMP**

Ao longo desta dissertação, verificamos que existem diversas formas de realizar a segurança da rede sem fio, sendo alguns dos modelos mais comuns o WEP, já fragilizado, e o WPA. O programa InSSIDer indicou que o padrão utilizado em ambos os pontos de acesso que são citados ao longo desta dissertação, o NetGear WGR614 e o D-Link 524, são capazes de utilizar o algoritmo de segurança RSNA-CCMP, que faz parte do padrão 802.11i, mas é pouco citado em outros trabalhos. Neste apêndice é oferecida uma breve descrição deste algoritmo de como ele funciona.

O algoritmo de autenticação Associação a Rede com Segurança Robusta (*Robust Security Network Association,* RSNA) é definida no padrão IEEE 802.11i, em 2004. Se uma estação 802.11 suporta o RSNA, também deve suportar a cifra AES-CCMP, enquanto o suporte a WEP e TKIP é opcional.

As chaves de cifra para o TKIP ou AES-CCMP são geradas a partir de uma chave mestra com duas partes, que pode ser definida de modo estático na estação ou definida dinamicamente pelo algoritmo de autenticação do padrão 802.1X. A verificação da chave é feita no momento em que a estação tenta se associar à rede.

O algoritmo do RSNA é composto por um candidato, ou autenticador e um servidor de autenticação. O candidato é uma entidade que tenta ser autenticada pelo autenticador, ou seja, a estação que tenta se associar. O autenticador é uma entidade que está no extremo de um trecho de uma LAN ponto a ponto que gerencia a autenticação de outra entidade, localizada no outro extremo do segmento da rede, que é um serviço sendo executado no AP. Já o servidor de autenticação é uma entidade que fornece ao autenticador um serviço de autenticação e determina, através das credenciais fornecidas pelo candidato, se este está ou não habilitado a ingressar na rede. Geralmente, essa função é executada por um servidor RADIUS que utiliza um Protocolo de Autenticação Extensível (EAP, *Extensible Authentication Protocol*).

Os algoritmos de autenticação do RSNA são os seguintes:

Quando o algoritmo RSNA está habilitado, a estação 802.11 associa-se apenas com um AP ou estação cujo Beacon (pacote de sinalização) ou Probe (pacote de sondagem) contém o tipo 1 de conjunto de autenticação no campo RSN IE.

O processo de autenticação é realizado pelos elementos descritos através de protocolos de autenticação baseados em portas do padrão 802.1X. As chaves geradas a partir da chave mestra são entregues dinamicamente ao longo do processo de autenticação e verificadas em uma sequência de quatro confirmações entre o candidato e o autenticador.

Caso as chaves sejam trocadas antecipadamente, o algoritmo assume a versão RSNA-PSK (*Pre-Shared Keys*), o qual só permite que a estação seja autenticada caso o campo RSN IE de seus pacotes de sinalização e sondagem indique o tipo 2. Nesse caso, a chave mestre é definida através das chaves trocadas configuradas anteriormente no candidato e no autenticador, e também é verificada em uma sequência de quatro confirmações entre o autenticador e o candidato.

Caso o algoritmo RSNA seja utilizado pela rede, a estação deve seguir os seguintes passos:

- Se a estação 802.11 estiver trabalhando em uma rede no modo de serviço básico de infraestrutura (BSS), primeiramente deve autenticar-se no AP o algoritmo Open System.
- Se a estação operar no modo BSS independente (IBSS), primeiramente deve autenticar-se utilizando o algoritmo Open System ou um algoritmo definido pelo fabricante.

Caso a estação esteja utilizando controladores de miniporta operando em modo de Estação Extensível, e se o sistema operacional gerencia autenticação baseada em porta, a estação 802.11 deve suportar o algoritmo de autenticação RSNA-PSK para redes em infraestrutura.

# **REFERÊNCIAS**

- [1]. AIRMAGNET. **802.11n Primer***.* Sunnyvale, CA, EUA, 05 de agosto de 2008. Disponível em: http://www.airmagnet.com/assets/whitepaper/WP-802.11nPrimer.pdf. Acesso em: 18 de julho de 2009.
- [2]. ALAMOUTI, S. M. A Simple Transmit Diversity Technique for Wireless Communications. **IEEE Journal On Select Areas In Communications**, Piscataway, NJ, EUA, Vol. 16, No. 8, p. 1451-1458, outubro de 1998.
- [3]. BRUNO R., CONTI M. and GREGORI E. Throughput Analysis and Measurements in IEEE 802.11 WLANs with TCP and UDP Traffic Flows. **IEEE Transactions On Mobile Computing**. Piscataway, NJ, EUA, Vol. 7, No. 2, p. 171-186, fevereiro de 2008.
- [4]. CALLAWAY E. H. **Wireless sensor networks: architectures and protocols**. 1ª edição, 360 páginas. Boca Raton, FL, EUA : Auerbach Publications, 2003.
- [5]. CHIASSERINI C. F., and RAO R. R. Coexistence mechanisms for interference mitigation between IEEE 802.11 WLANs and Bluetooth*.* In: TWENTY-FIRST ANNUAL JOINT CONFERENCE OF THE IEEE COMPUTER AND COMMUNICATIONS SOCIETIES. **Proceedings of INFOCOM 2002**, Vol. 2. Piscataway, NJ, EUA : IEEE Press, 2002. p. 590-598.
- [6]. CHOI, S. and PAVON, J. del P. 802.11g CP: A Solution for IEEE 802.11g and 802.11b Inter-Working*.* In: THE 57TH IEEE SEMIANNUAL VEHICULAR TECHNOLOGY CONFERENCE, 2003. **Anais do VTC 2003 -SPRING**, Vol.1. Piscataway, NJ, EUA : IEEE Press, 2003. p. 690-694.
- [7]. EDNEY, J. and ARBAUGH, W. A. **Real 802.11 security: WiFi protected access and 802.11i**. 2ª edição, 480 páginas. Boston, MA, EUA : Addison-Wesley, 2004.
- [8]. ELBATT, T. and EPHREMIDES, A. Joint Scheduling and Power Control for Wireless Ad-hoc Networks. **IEEE Transactions On Mobile Computing**. Piscataway, NJ, EUA, Vol. 3, No. 1, p. 74-85, janeiro de 2004.
- [9]. El-HOIYDI, A. Interference between Bluetooth networks-upper bound on the packet error rate. **IEEE Communications Letters**. Piscataway, NJ, EUA, Vol. 5, No. 6, p. 245-247, junho de 2001.
- [10]. FAINBERG, M. and GOODMAN, D. Analysis of the interference between IEEE 802.11 b and Bluetooth systems. In: THE 54TH IEEE SEMIANNUAL VEHICULAR TECHNOLOGY CONFERENCE, 2001. **Anais do VTC 2001 - FALL**, Vol. 2. Piscataway, NJ, EUA : IEEE Press, 2001. p. 967-971.
- [11]. FIGUEIREDO, L. C. **Uma Análise da QoS na Transmissão em Redes 802.11g sob Presença de Interferência Bluetooth**. Recife, PE, Brasil, 2008. Dissertação de Mestrado em Comunicações - Programa de Pós-Graduação em Engenharia Elétrica, Universidade Federal de Pernambuco.
- [12]. FIGUEIREDO, L.C. An Analysis of the QoS in the Transmission in 802.11g Networks in the Presence of Bluetooth Interference. In: THE FIFTH INTERNATIONAL CONFERENCE ON WIRELESS AND MOBILE COMMUNICATIONS, AUGUST 23-29, 2009, CANNES/LA BOCCA, FRENCH RIVIERA, FRANCE. **Anais do ICWMC 2009**. Não publicado até o momento.
- [13]. FUXJÄGER, P., VALERIO, D. and RICCIATO, F. The Myth of Non-Overlapping Channels: Interference Measurements in IEEE 802.11. In: FOURTH ANNUAL CONFERENCE ON WIRELESS ON DEMAND NETWORK SYSTEMS AND SERVICES, 2007. AUSTRIA. **Anais do WONS'2007**. Piscataway, NJ, EUA : IEEE Press, 2007. p. 1-8.
- [14]. GAST, M. **802.11 Wireless Networks The Definitive Guide**. 1ª edição, 656 páginas. Sebastopol, CA, EUA : O'Reilly Media, Inc, 2002.
- [15]. GOLMIE, N., DYCK, R. E. Van and SOLTANIAN, A. Interference of bluetooth and IEEE 802.11: simulation modeling and performance evaluation. In: 4TH ACM INTERNATIONAL WORKSHOP ON MODELING, ANALYSIS AND SIMULATION OF WIRELESS AND MOBILE SYSTEMS. **Proceedings**. New York, NY, EUA : ACM Press, 2001. p. 11-18.
- [16]. GROSSGLAUSER, M. and TSE, D. N. C. Mobility Increases the Capacity of Ad Hoc Wireless Networks. **IEEE/ACM Transactions On Networking**. Piscataway, NJ, EUA, Vol. 10, No 4. p. 477-486, agosto 2002.
- [17]. INSSIDER. Versão 1.1.1.0318. Programa para captura de sinais em redes sem fio 802.11g. MetaGeek, LLC. 2009. Acessível para download em: http://www.metageek.net/products/inssider.
- [18]. JAIN, K., PADHYE, J., PADMANABHAN, V. and OIU, L. Impact of Interference on Multi-hop Wireless Network Performance. In: 9TH ANNUAL INTERNATIONAL CONFERENCE ON MOBILE COMPUTING AND NETWORKING. ACM, 2003. **Proceedings**. New York, NY, EUA : ACM Press, 2003. p. 66-80.
- [19]. KAMERMAN, A. and ERKOCEVIC, N. Microwave oven interference on wireless LANs operating in the 2.4 GHz ISM band. In: THE 8TH IEEE INTERNATIONAL SYMPOSIUM ON PERSONAL, INDOOR AND MOBILE RADIO COMMUNICATIONS, 1997.'WAVES OF THE YEAR 2000'. **Anais do PIMRC'97**, Vol. 3. Piscataway, NJ, EUA : IEEE Press, 1997. p. 1221-1227.
- [20]. KASHYAP, A., GANGULY, S. and DAS, S. R. A Measurement-Based Approach to Modeling Link Capacity in 802.11-Based Wireless Networks. In: 13TH ANNUAL ACM INTERNATIONAL CONFERENCE ON MOBILE COMPUTING AND NETWORKING. **Proceedings**. New York, NY, EUA : ACM Press, 2007. p. 242- 253.
- [21]. KATTI, S. and KATABI, D. Embracing wireless interference: analog network coding. In: 2007 CONFERENCE ON APPLICATIONS, TECHNOLOGIES, ARCHITECTURES, AND PROTOCOLS FOR COMPUTER COMMUNICATIONS. **Proceedings**. New York, NY, EUA : ACM Press, 2007. p. 397-408.
- [22]. LANEMAN, J. N. **Cooperative Diversity in Wireless Networks: Algorithms and Architectures**. Cambridge, MA, EUA, 2002. Dissertação de Doutorado em Engenharia Elétrica - Department of Electrical Engineering and Computer Science, Massachusetts Institute of Technology.
- [23]. LANEMAN, J. N., TSE, D. N. C. and WORNELL, G. W. Cooperative Diversity in Wireless Networks: Efficient Protocols and Outage Behavior. **IEEE Transactions on Information Theory**, Piscataway, NJ, EUA, Vol. 50, No. 12. p. 3062 - 3080, dezembro de 2004.
- [24]. MHATRE, V. P., PAPAGIANNAKI, K. and BACCELLI, F. Interference Mitigation through Power Control in High Density 802.11 WLANs. In: 26TH IEEE INTERNATIONAL CONFERENCE ON COMPUTER COMMUNICATIONS, JOINT CONFERENCE OF THE IEEE COMPUTER AND COMMUNICATIONS SOCIETIES, 6-12 MAY 2007, ANCHORAGE, ALASKA, USA. **Anais do INFOCOM 2007**. Piscataway, NJ, EUA : IEEE Press, 2007. p. 535 - 543.
- [25]. MICROSOFT. **RSNA Overview**. Microsoft Developer Network. Disponível em: http://msdn.microsoft.com/en-us/library/aa503360.aspx. Acesso em: 03 de 06 de 2009.
- [26]. N.V. Philips Electronics. **2006 Worldwide Wireless Communications Standards**. Poster. Philips Electronics, 2005.
- [27]. QIU, L., ZHANG, Y., WANG, F., HAN, M.K. and MAHAJAN, R. A General Model of Wireless Interference. In: 13TH ANNUAL ACM INTERNATIONAL CONFERENCE ON MOBILE COMPUTING AND NETWORKING. **Proceedings**. New York, NY, EUA : ACM Press, 2007. p. 171-182.
- [28]. RAMACHANDRAN, K. N., BELDING, E. M., ALMEROTH, K. C. and BUDDHIKOT, M. M. Interference-Aware Channel Assignment in Multi-Radio Wireless Mesh Network. In: 25TH IEEE INTERNATIONAL CONFERENCE ON COMPUTER COMMUNICATIONS, JOINT CONFERENCE OF THE IEEE COMPUTER AND COMMUNICATIONS SOCIETIES, 23-29 APRIL 2006, BARCELONA, CATALUNYA, SPAIN. **Anais do INFOCOM 2006**. Piscataway, NJ, EUA : IEEE Press, 2006. p. 1-12.
- [29]. RAPPAPORT, T. S. **Wireless Communications: Principles and Practice**. 2ª edição, 736 páginas. Upper Saddle River, NJ, EUA : Prentice Hall, 2002.
- [30]. RICKENBACH, P. von, SCHMID, S., WATTENHOFER, R. and ZOLLINGER, A. A Robust Interference Model for Wireless Ad-Hoc Networks. 19TH IEEE INTERNATIONAL PARALLEL AND DISTRIBUTED PROCESSING SYMPOSIUM, 2005. **Proceedings**. Piscataway, NJ, EUA : IEEE Press, 2005. 8 páginas.
- [31]. SOUZA, R. S. de, and LINS R. D. A New Propagation Model for 2.4 GHz Wireless LAN. In: 14TH ASIA-PACIFIC CONFERENCE ON COMMUNICATIONS. **Anais do APCC 2008**. Piscataway, NJ, EUA : IEEE Press, 2008. p. 1-5.
- [32]. SOUZA, R. S. de, e LINS, R. D. Um Novo Modelo de Propagação para Redes Wi-Fi em 2,4GHz. In: XXVI SIMPÓSIO BRASILEIRO DE TELECOMUNICAÇÕES. **Anais do SBrT'08**. Rio de Janeiro, RJ, Brasil : 2008. p. 1-6.
- [33]. SOUZA, R. S. de. **Um novo modelo de propagação em redes WiFi**. Recife, PE, Brasil, 2008. Dissertação de Mestrado em Comunicações - Programa de Pós-Graduação em Engenharia Elétrica, Universidade Federal de Pernambuco.
- [34]. TANENBAUM, A. S. **Computer Networks***.* 4ª edição, 912 páginas. Upper Saddle River, NJ, EUA : Prentice-Hall, 2003.
- [35]. TSCHOPP, D., DIGGAVI, S. e GROSSGLAUSER, M. Hierarchical Routing over Dynamic Wireless Networks. **Infoscience**, LICOS Report, 2007. Disponível em: http://infoscience.epfl.ch/record/114506/files/TDG\_WirelessRouting\_2008.pdf. Acesso em: 18 de julho de 2009.
- [36]. TSE, D.N.C. and HANLY, S.V. Linear Multiuser Receivers: Effective Interference, Effective Bandwidth and User Capacity. **IEEE Transactions On Information Theory**. Piscataway, NJ, EUA, Vol. 45, No. 2, p. 641-657, março de 1999.
- [37]. WIRESHARK. Version 1.0.3 (SVN Rev 26134). Programa para aquisição e análise de pacotes transmitidos através de interface de rede. Gerald Combs, 2008. Desenvolvido com Microsoft Visual C++ 6.0 build 8804. Acessível para download em http://www.wireshark.org/
- [38]. YARVIS, M., PAPAGIANNAKI, K. and CONNER, W. S. Characterization of 802.11 Wireless Networks in the Home. Em: PROCEEDINGS OF THE FIRST WORKSHOP ON WIRELESS NETWORK MEASUREMENTS, 2005. **Workshop on Wireless Network Measurements. WiNMee**, Trentino, Itália, abril 2005. Disponível em: http://www.winmee.org/2005/papers/WiNMee\_Yarvis.pdf. Acesso em: 18 de julho 09.